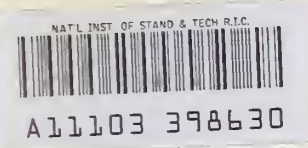

NIST PUBLICATIONS

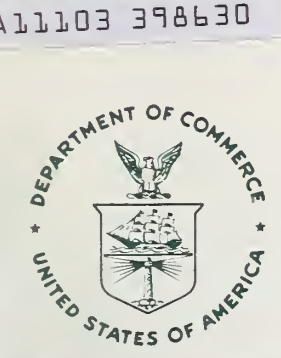

# NIST SPECIAL PUBLICATION  $400-85$

U.S. DEPARTMENT OF COMMERCE/National Institute of Standards and Technology

# Semiconductor Mea urement Technology.

# EPROP: An Interactive FORTRA **Program for Computing Selected** Electronic Properties <sup>&</sup>lt; **Gallium Arsenide and Silicon**

A. C. Seabaugh, J. J. Mathias, and M. I. Bell

 $QC$ 100  $.1157$  $400 - 85$ 1990  $C.2$ 

#### NATIONAL INSTITUTE OF STANDARDS & TECHNOLOGY Research Information Center Gaithersburg, MD <sup>20899</sup>

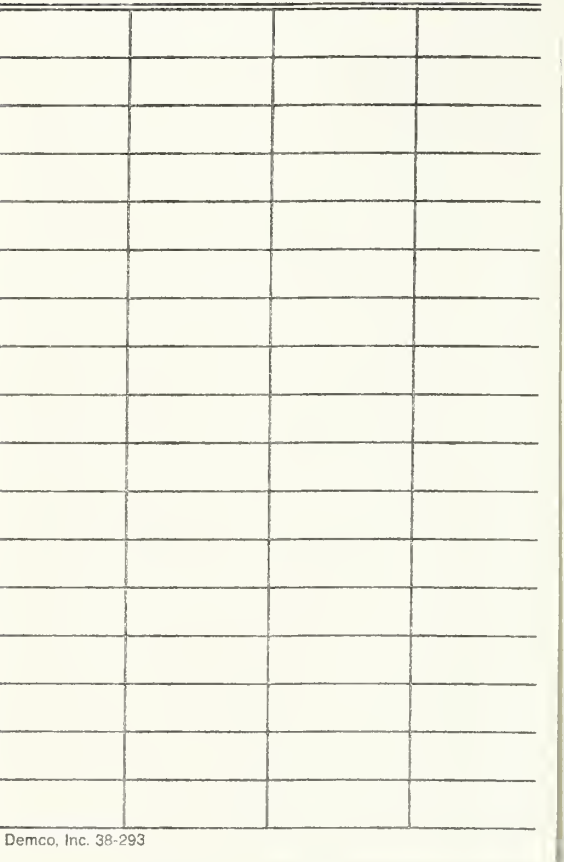

## DATE DUE

Semiconductor Measurement Technology:

 $(U(1)R)$ 

 $C.7$ 

 $1110 - 3$ 

# EPROP: An Interactive FORTRAN Program for Computing Selected Electronic Properties of Gallimn Arsenide and Silicon

Alan C. Seabaugh,\* John J. Mathias,^ and Michael 1. Bell

Semiconductor Electronics Division Center for Electronics and Electrical Engineering National Institute of Standards and Technology Gaithersburg, MD <sup>20899</sup>

\* Texas Instruments, Incorporated Dallas, TX <sup>75265</sup>

<sup>†</sup> 8812 Connecticut Avenue Chevy Chase, MD <sup>20815</sup>

May 1990

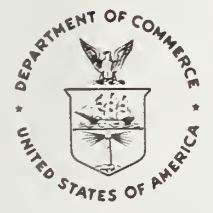

National Institute of Standards and Technology Special Publication 400-85 Natl. Inst. Stand. Technol. Spec. Publ. 400-85, 121 pages (May 1990) CODEN: NSPUE2

> U.S. GOVERNMENT PRINTING OFFICE WASHINGTON: <sup>1990</sup>

For sale by the Superintendent of Documents, U.S. Government Printing Office, Washington, DC 20402-9325

#### Table of Contents

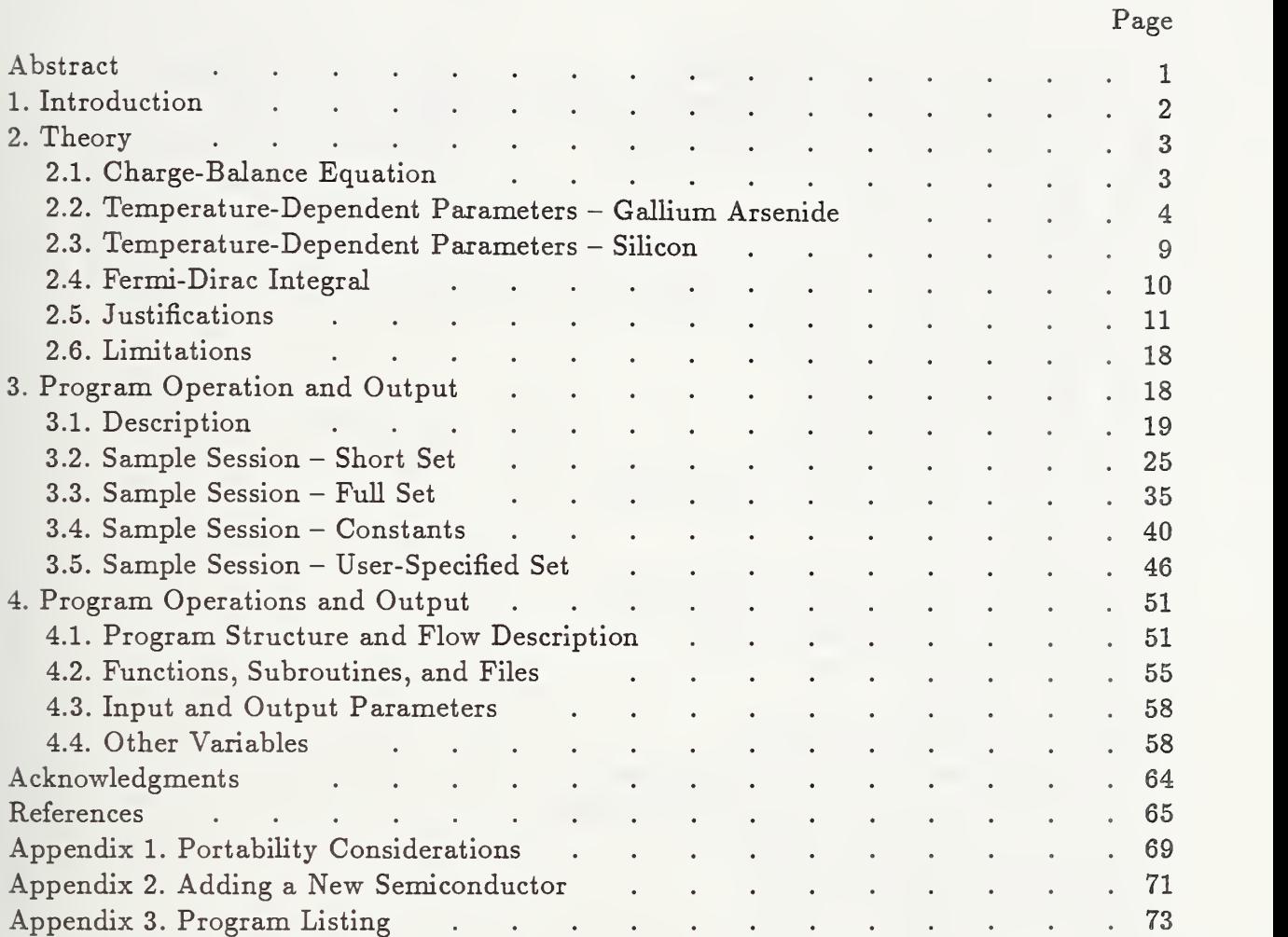

### List of Tables

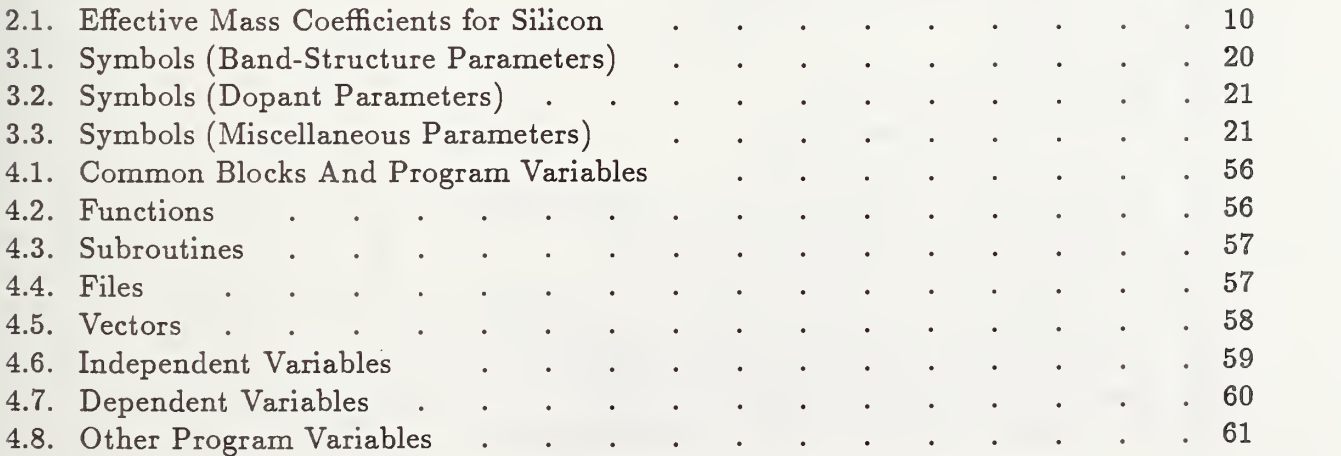

# List of Figures

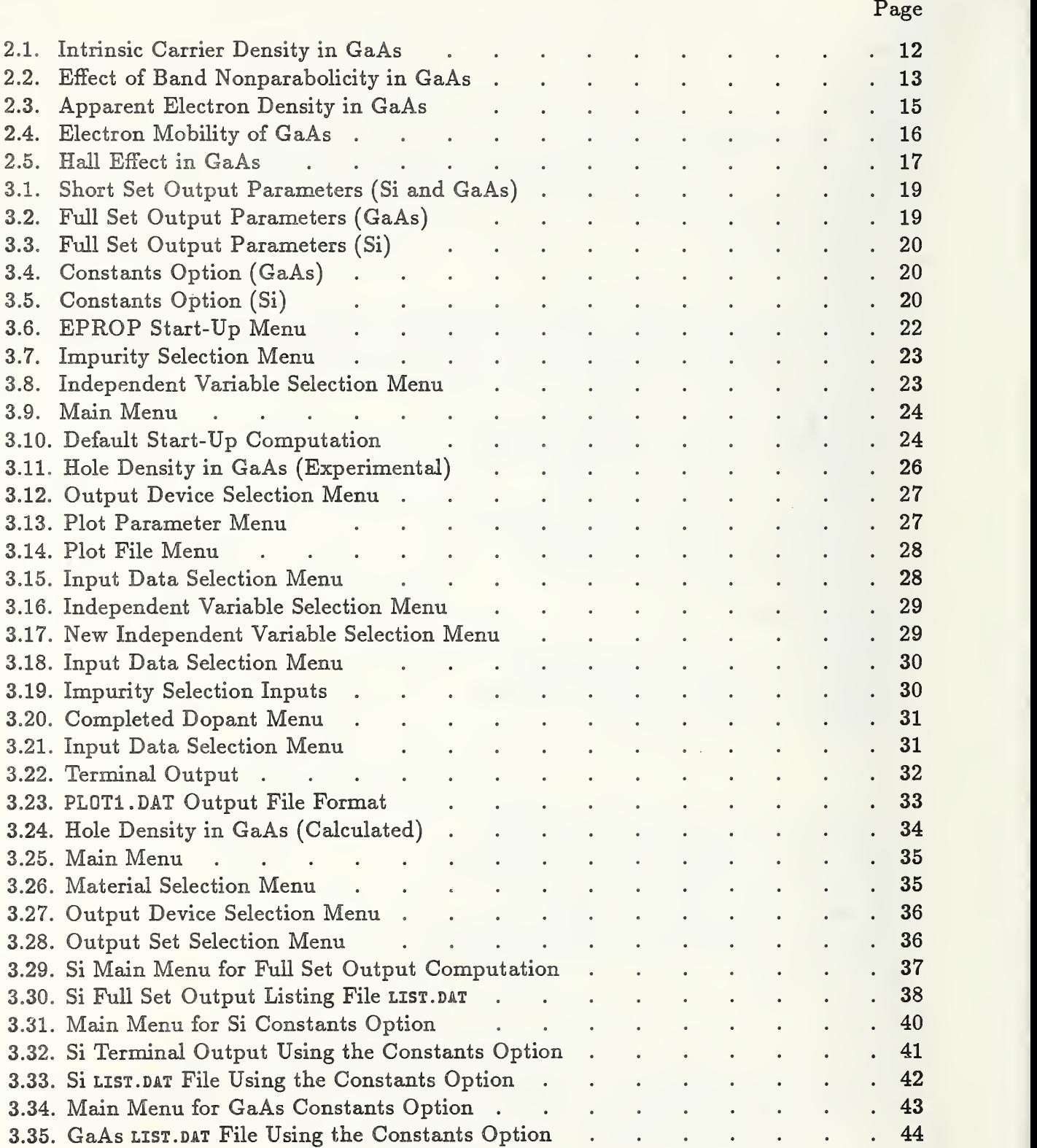

## List of Figures (continued)

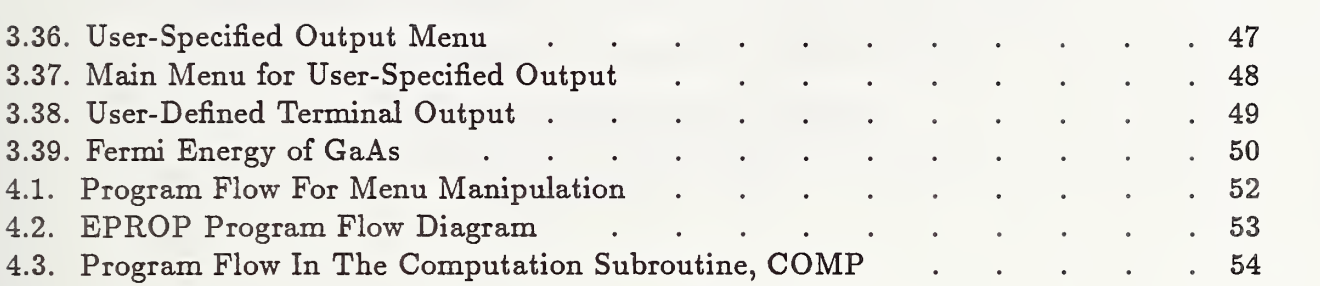

Page

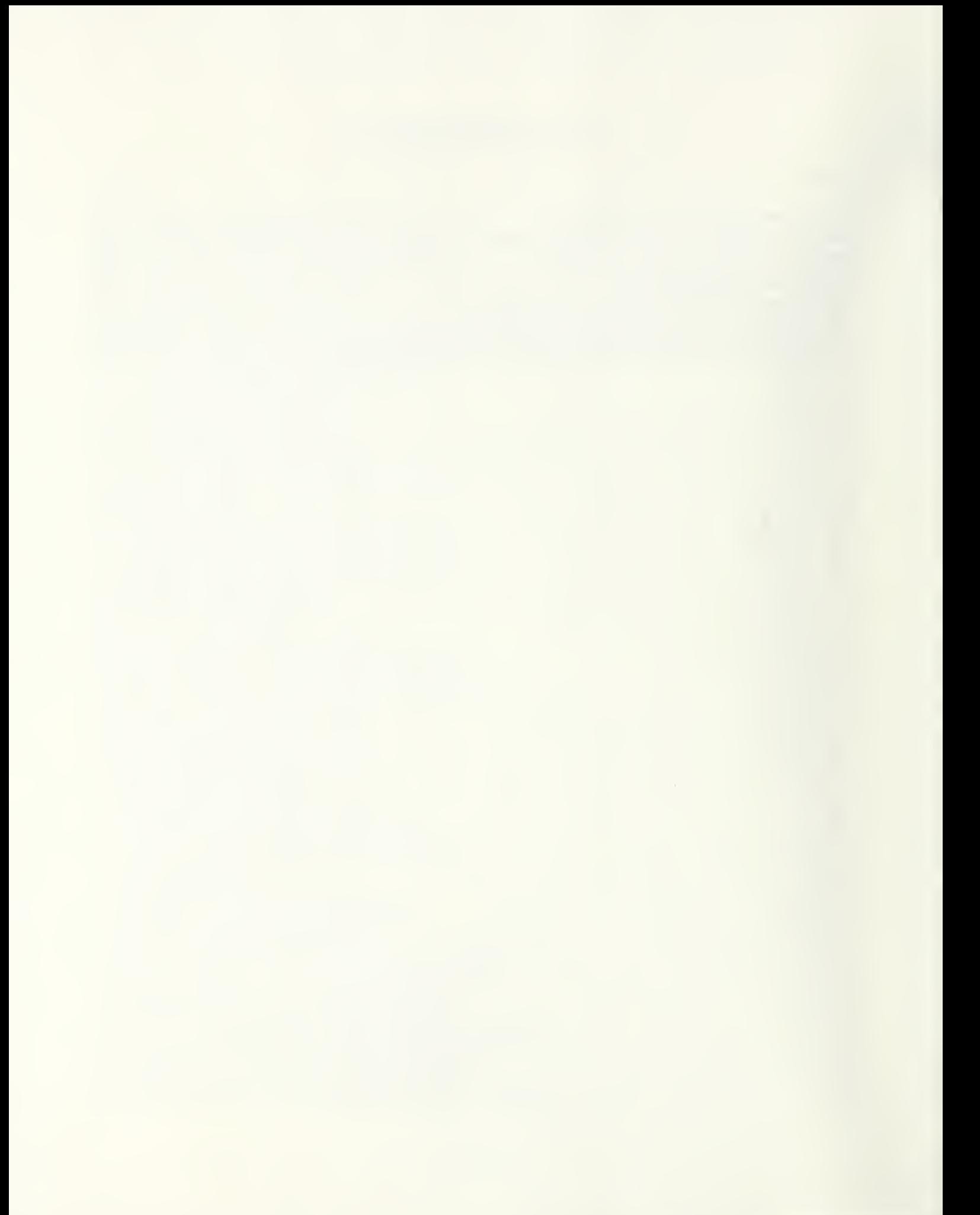

#### Semiconductor Measurement Technology: EPROP: An Interactive FORTRAN Program for Computing Selected Electronic Properties of Gallium Arsenide and Silicon

A. C. Seabaugh<sup>\*</sup>, J. J. Mathias<sup>†</sup>, and M. I. Bell

Semiconductor Electronics Division National Institute of Standards and Technology Gaithersburg, MD <sup>20899</sup>

#### Abstract

A new computer program, EPROP (an acronym for Electronic PROPerties) is presented for use in interpreting measurements and experiments on gallium arsenide and silicon. EPROP computes <sup>a</sup> solution of the charge balance equation in thermodynamic equilibrium for up to six different impurities. The user supplies the density, energy level, and degeneracy for each impurity, and in response the program returns as many as 28 output parameters, such as the Fermi level, carrier density, and ionized impurity densities. These can be computed as functions of the temperature (or reciprocal temperature) or the density, energy, or degeneracy of any of the six possible impurities. Listings can also be obtained of various temperature-dependent parameters, such as the bandgap, densities of states, and effective masses. The interactive features of the program allow the user to send the output data to any combination of destinations: a terminal, a listing file, and/or up to four graphic output files, all at the user's direction. The user is also given freedom and abihty to customize the data output to these destinations through menu-driven controls. The program is written in ANSI standard FORTRAN <sup>77</sup> and has been successfully compiled and run on both mainframe and microcomputers. Documentation is provided to assist the interested user in customizing the program for special applications, extracting portions for use elsewhere, or modifying the code to treat semiconductors other than silicon and gallium arsenide.

Keywords: electronic properties; Fermi level; FORTRAN; GaAs; gallium arsenide; Si; silicon.

<sup>\*</sup> Present address, Central Research Laboratories, Texas Instruments Incorporated, Dallas, TX <sup>75265</sup>

<sup>t</sup> Present address, <sup>8812</sup> Connecticut Ave., Chevy Chase, MD <sup>20815</sup>

#### 1. Introduction

In analyzing the transport properties of semiconductors, it is often useful to know the Fermi energy as a function of temperature, or as a function of the density, binding energy, or degeneracy of a particular impurity. Once the Fermi level is known, the electron and hole densities can be calculated, as well as the degree of ionization of each of the impurities. This can be useful in designing experiments and in interpreting measurements of resistivity. Hall effect, and capacitance. Such calculations can also be useful in materials and device design, e.g., for estimating the influence of a particular dopant configuration on the free carrier and ionized impurity densities.

The computer program described here, EPROP (an acronym for Electronic PROPerties) originated, in concept, with a program written by Larrabee, Thurber, and BuUis [1], which calculates the temperature dependence of certain electronic properties of silicon (Si), such as the free carrier and ionized impurity densities and the mobility. EPROP has expanded on this calculation, incorporating new data and computing properties of both Si and gallium arsenide (GaAs). The mobility calculation of reference  $[1]$  has not been included in EPROP, since it is not reliable over the wide range of impurities and temperatures allowed by this program. In addition to computing the temperature dependence of the Fermi level, EPROP can also compute the Fermi-level position as <sup>a</sup> function of the density, energy, or degeneracy of a particular impurity.

Often a user would like to control where the output of the program is directed, whether to <sup>a</sup> terminal, printer, or listing file. EPROP accommodates these needs. In addition, as many as four x-y graphic output files can be created, which the user can then customize for output to his particular graphics software and devices.

The purpose of this program is to provide a fast, first-order calculation of the Fermi level as a function of temperature and monovalent impurity parameters. Heavy doping effects, impurity excited states, and multiply-ionized centers are not included. In the case of GaAs, a density of states is used which takes into account the nonparabolicity of the  $\Gamma_6$ conduction band minimum and the existence of the  $L_6$  and  $X_6$  upper conduction band minima. Inclusion of the upper conduction bands is shown (sec. 2.5.2) to be useful in interpreting high-temperature Hall-effect measurements on GaAs. An attempt has been made to provide enough documentation so that the user can readily "cannibalize" useful subroutines in EPROP or customize the program as desired.

EPROP has been compiled and run successfully on mainfraime, mini-, and microcomputers. A discussion of general considerations related to the portability of the code, as well as specific modifications required for several of the machines on which it has been tested, are given in appendix 1. Appendix 2 describes the changes required in order to include semiconductor materials other than Si and GaAs. Appendix 3 contains a complete listing of the source code. This listing is available in machine-readable form; inquiries should be addressed to the third author.

#### 2. Theory

To simplify the presentation, we use the dimensionless energy scale of Blakemore [2]. A reduced energy variable,  $\epsilon = (E - E_c)/kT$ , and corresponding reduced Fermi energy,  $\eta = (E_F - E_c)/kT$ , are defined with respect to the conduction band edge  $E_c$ , where E and  $E_F$  are the usual energy variable and Fermi energy, respectively. The temperature in Kelvin is represented by  $T$  and Boltzmann's constant by  $k$ . The reduced Fermi function, giving the occupation probability of the available states, is  $f(\epsilon) = [1 + \exp(\epsilon - \eta)]^{-1}$ .

#### 2.1. Charge-Balance Equation

In thermodynamic equilibrium, the position of the Fermi level can be determined by as suming that charge neutrality holds; i.e., the sum of all positive and negative charges (electrons, holes, and ionized impurities) is zero.

$$
n_o + \sum_i N_{a_i}^- - p_o - \sum_j N_{d_j}^+ = 0, \tag{1}
$$

where  $n_o$  and  $p_o$  are the electron and hole densities, and  $N_{a_i}^-$  and  $N_{d_i}^+$  are the ionized acceptor and ionized donor densities to be summed over the donor impurities  $(i)$  and acceptor impurities  $(j)$ .

For a parabolic conduction band, the electron density in thermodynamic equilibrium is given by

$$
n_o = N_c F_{1/2}(\eta),\tag{2}
$$

where  $N_c$  is the density of conduction band states,

$$
N_c = 2\left(\frac{2\pi \overline{m}_c kT}{h^2}\right)^{3/2}.\tag{3}
$$

Here,  $\overline{m}_c$  is the average, density-of-states effective mass, and h is Planck's constant. The Fermi-Dirac (F-D) integral is

$$
F_j(\eta) = \frac{1}{\Gamma(j+1)} \int_{0}^{\infty} \frac{\epsilon^j d\epsilon}{1 + \exp(\epsilon - \eta)},
$$
\n(4)

where  $\Gamma(i)$  is the gamma function.

For Si, the density of states (3), corresponding to a parabolic band, proves to be adequate for computing the electron carrier density. For GaAs, as will be discussed in section 2.2.2, a different density of states is needed in order to account for the nonparabolic conduction band.

An analogous set of relations exists to describe the hole density in thermodynamic equilibrium,

$$
p_o = N_v F_{1/2}(\zeta), \tag{5}
$$

where the reduced energy parameter is  $\zeta = (E_v - E_F)/kT$ , and the valence band density of states is given by.

$$
N_v = 2\left(\frac{2\pi \overline{m}_v kT}{h^2}\right)^{3/2}.
$$
 (6)

Here,  $\overline{m}_v$  is the average density-of-states effective mass for the valence band. Again, the assumption of parabolic bands appears adequate for Si, but a more accurate treatment is required for GaAs (see sec. 2.2.3).

The donor and acceptor impurities are assumed to be single, monovalent centers located at the discrete energies  $E_{a_i}$  and  $E_{d_j}$ , respectively. Each ionized acceptor impurity has a density,  $N_{a_i}^-$ , given by

$$
N_{a_i}^- = N_{a_i} \left[ 1 + g_{v_i} \exp\left(\frac{E_{a_i} - E_F}{kT}\right) \right]^{-1}, \tag{7}
$$

and each ionized donor impurity,  $N^+_{d_i}$ , has a density given by

$$
N_{d_j}^+ = N_{d_j} \left[ 1 + g_{c_j} \exp \left( \frac{E_F - E_{d_j}}{kT} \right) \right]^{-1} . \tag{8}
$$

The total impurity density for each acceptor and donor is given by  $N_{d_j}$  and  $N_{a_i}$ , respectively;  $g_{v_i}$  and  $g_{c_j}$  are the donor and acceptor degeneracies, respectively.

#### 2.2. Temperature-Dependent Parameters — Gallium Arsenide

Blakemore [3] has reviewed the relevant literature. This section provides an annotated summary of the relationships used in the program, most of which have been obtained from reference [3].

#### $2.2.1.$  Bandgap – GaAs

The empirical equation of Varshni [4] predicts the temperature dependence of the bandgap in GaAs,

$$
E_g(T) = E_g(0) - \frac{\alpha T^2}{T + \beta},\tag{9}
$$

where  $E_q$  is the bandgap energy, and  $\alpha$  and  $\beta$  are constants determined empirically from optical absorption measurements. At low temperatures, the bandgap has a quadratic temperature dependence, while at high temperatures the dependence becomes linear. As fitted to optical absorption measurements by Thurmond [5], the constants in eq (9) are  $E_q(0) = 1.519 \text{ eV}, \ \alpha = 5.405 \times 10^{-4} \text{ eV/K}, \ \text{and } \beta = 204 \text{ K}.$  The standard deviation of the fit, five measurements over the range 297 to 973 K, was found to be 2.6 meV. This fit of the Varshni equation was also checked against other optical absorption, photoluminescence, and injection luminescence measurements for temperatures ranging down to 4.2 K and was found to deviate in the worst case by 6.7 meV. Provided that the bandgap is not perturbed by heavy doping effects, the temperature dependence of the bandgap given by this fit of the Varshni equation represents the experimental data very closely.

#### 2.2.2. Conduction Band Density of States — GaAs

The question arises, does the simple density of states in eq (3), corresponding to a parabolic band, adequately describe the density of conduction states in GaAs? Under nondegenerate conditions, the answer is yes, but for many temperatures and doping configurations of interest in GaAs, the condition of nondegeneracy does not hold. For this reason, the program incorporates a modified density of states.

Blakemore has examined a number of attempts to determine the intrinsic carrier density in GaAs [6], and in his review article [3] proposes a modification of the density of states to account for the nonparabolicity of the conduction band. This proposal is based on Kane's [7]  $k \cdot p$  perturbation approach to determining the band structure and Vrehen's [8] approximation for nonparabolicity in the energy range  $(E - E_c) \ll E_g$ . The modified density of states  $N_c$  is given by

$$
N_c' = N_c \left[ 1 - \left( \frac{15 \alpha' k T}{4 E_g} \right) \frac{F_{3/2}(\eta)}{F_{1/2}(\eta)} \right],
$$
\n(10)

with

$$
\alpha' = -\left(1 - \frac{\overline{m}_c}{m_o}\right)^2 \frac{3E_g^2 + 4E_g\Delta + 2\Delta^2}{(E_g + \Delta)(3E_g + 2\Delta)},\tag{11}
$$

where  $\Delta$  is the energy difference between the  $\Gamma_8$  valence band maximum and the  $\Gamma_7$  splitoff band, and  $m_o$  is the free electron mass. The spin-orbit splitting  $\Delta$  is 0.341 eV at room temperature and is assumed to be temperature-independent for lack of any experimental evidence to the contrary. The temperature dependence of  $\alpha'$  is influenced by that of the effective mass (sec. 2.2.4) and the energy gap. In fact,  $\alpha'$  is not strongly temperaturedependent, varying between  $-0.824$  at low temperature and  $-0.854$  at the melting point. These modifications to the density of states act to increase the number of states at room temperature by about 6% and to inflate the density monotonically with increasing temperature to nearly 26% at 1000 K.

Long before the temperature reaches 1000 K, however, electrons begin to populate the  $L_6$ and  $X_6$  conduction band minima. As Blakemore shows [3], this effect is important as the temperature increases above 400 K. For temperatures exceeding 900 K, the  $L_6$  conduction band contains more than half of all conduction electrons. It is possible to express the total conduction band population as the sum of the electron densities in each of the three bands [3],  $\Gamma_6$ ,  $L_6$ , and  $X_6$ ,

$$
n_o = n_\Gamma + n_L + n_X. \tag{12}
$$

The nonparabolicity and statistical occupation of the central  $\Gamma_6$  minimum are accounted for by writing  $n_{\Gamma} = N_c'F_{1/2}(\eta)$ . Under nondegenerate conditions, we may assume Boltzmann distributions for the carriers in the  $L_6$  and  $X_6$  bands. Their electron densities ( $n_L$  and  $n_X$ , respectively) are given by

$$
n_L = 2\left(\frac{2\pi\overline{m}_L kT}{h^2}\right)^{3/2} \exp\left(\eta - \frac{\Delta_{\Gamma L}}{kT}\right),\tag{13}
$$

 $\quad {\rm and} \quad$ 

$$
n_X = 2\left(\frac{2\pi \overline{m}_X kT}{h^2}\right)^{3/2} \exp\left(\eta - \frac{\Delta_{\Gamma X}}{kT}\right). \tag{14}
$$

As in eqs (3) and (6), the average density-of-states electron masses in the bands,  $L_6$  and  $X_6$ , are represented by  $\overline{m}_L$  and  $\overline{m}_X$ . The temperature-independent values used for the effective masses are, following Blakemore [3],  $\overline{m}_L = 0.52 m_o$  and  $\overline{m}_X = 0.85 m_o$ . The temperature-dependent energy difference between the  $L_6$  and  $\Gamma_6$  conduction bands,  $\Delta_{\Gamma L}$ , and between the  $X_6$  and  $\Gamma_6$  conduction bands,  $\Delta_{\Gamma}X$ , as fit to the Varshni equation (see Blakemore [3] for references) are,

$$
\Delta_{\Gamma L} = 0.296 \,\mathrm{eV} - (6.45 \times 10^{-5} \,\mathrm{eV/K}) \frac{\mathrm{T}^2}{\mathrm{T} + \beta},\tag{15}
$$

and

$$
\Delta_{\Gamma X} = 0.462 \,\mathrm{eV} + (8.05 \times 10^{-5} \,\mathrm{eV/K}) \frac{\mathrm{T}^2}{\mathrm{T} + \beta},\tag{16}
$$

where  $\beta = 204$  K, as in eq (9).

#### 2.2.3. Valence Band Density of States - GaAs

Blakemore [3] has proposed a companion density of states to eq (10) to account for the nonparabolicity of the light- and heavy-hole valence bands in GaAs:

$$
N_v' = 2\left(\frac{2\pi kT}{h^2}\right)^{3/2} \left\{ m_h^{3/2} + m_l^{3/2} \left[ 1 - \left(\frac{15\beta' kT}{4E_g}\right) \frac{F_{3/2}(\zeta)}{F_{1/2}(\zeta)} \right] \right\},\tag{17}
$$

where  $m_h$  is the heavy hole effective mass and  $m_l$  is the light hole effective mass.

In this treatment, only the light-hole band is nonparabolic, and its nonparabolicity is due entirely to interaction with the conduction band. The temperature-dependent parameter  $\beta'$  which describes the contribution of this nonparabolicity to the density of states is given by

$$
\beta' = -\frac{1 + E_g / 2\Delta}{\left(1 - E_g / 2\chi_l\right)^2},\tag{18}
$$

where  $\chi_l = 10.0 \text{ eV}$ . The parabolic heavy-hole band is not coupled to any other band in this model. Its mass must be determined entirely by reference to experiment.

The valence band density of states described by eqs (17) and (18) was used in early versions of EPROP and remains available as part of the computer code. A more accurate description of the density of states is provided, however, by the recent work of Lowney and Kahn [9]. This treatment includes the effects of two more distant conduction bands (lying above the primary conduction band at the center of the Brillouin zone) and is able to describe correctly the behavior of the heavy-hole band. The additional conduction bands also produce an effective interaction between the light- and heavy-hole bands which is absent in Blakemore's treatment. Without this interaction, Blakemore's light-hole band turns upward at large wavevector, an erroneous and potentially misleading result. The density-of-states effective masses obtained by Lowney and Kahn differ significantly from those of Blakemore, as can be seen in figures 2 and 3 of reference [9]. Somewhat fortuitously, the density-of-states expansion (17) is in good agreement with the results of Lowney and Kahn for energies less than 300 meV into the band.

Lowney and Kahn [9] provide numerical results for the density-of-states masses as a function of hole energy  $E$ . In order to calculate the density of states, these masses have been raised to the 3/2 power and the values fitted with cubic polynomials of the form  $A + BE + CE^2 + DE^3$ . For the heavy-hole band, the fitting coefficients are  $A_h = 0.4009$ ,  $B_h = 0.2637$ ,  $C_h = 0.05909$ , and  $D_h = -0.3141$ . For the light-hole band, the coefficients are  $A_l = 0.03396, B_l = -0.5439, C_l = 5.203,$  and  $D_l = -6.488$ . The density of states is then given by

$$
N_v' = 2\left(\frac{2\pi kT}{h^2}\right)^{3/2} \bigg[ A + BkT + C(kT)^2 + D(kT)^3 \bigg],\tag{19}
$$

where

$$
A=A_h+A_l,
$$

$$
B = (B_h + B_l) \Gamma(5/2) F_{3/2}(\zeta)/G,
$$
  
\n
$$
C = (C_h + C_l) \Gamma(7/2) F_{5/2}(\zeta)/G,
$$
  
\n
$$
D = (D_h + D_l) \Gamma(9/2) F_{7/2}(\zeta)/G,
$$

and

 $G = \Gamma(3/2)F_{1/2}(\zeta).$ 

The F-D integrals of order 5/2 and 7/2 are now used, in addition to those of order 1/2 and 3/2. Note that because the heavy-hole band (as well as the light-hole band) is nonparabolic, its mass requires an expansion in powers of the energy. The total density of states is somewhat greater with this new model, and the results of the calculations are cor respondingly changed. EPROP is delivered with the more accurate valence band density of states of Lowney and Kahn; the Blakemore formulation is readily computed, however, by making a simple modification of the source code.

#### 2.2.4. Electron Effective Mass - GaAs

The temperature dependence of the conduction band effective mass is computed, again from  $k \cdot p$  theory, [3]

$$
\overline{m}_c = \frac{m_o}{1 + \chi_c \left(\frac{2}{E_g} + \frac{1}{E_g + \Delta}\right)},\tag{20}
$$

where  $\chi_c = 7.51 \text{ eV}$ .

#### 2.2.5. Hole Effective Mass - GaAs

When eq (17) is used for the valence band density of states, the heavy hole mass is set to  $m_h = 0.5m_o$ , independent of temperature. This corresponds to its room temperature value; at low temperatures (T < 100 K), Blakemore [3] reports  $0.51 \pm 0.02 m_o$  as the consensus of various experiments. This is an increase of only 2% from the room temperature value. The temperature dependence of the light hole mass is more significant; from  $k \cdot p$  theory [3] it can be described by

$$
m_l = \frac{E_g m_o}{2\chi_l - E_g}.\tag{21}
$$

When eq (19) is used, the hole effective masses do not appear explicitly in the density of states. Instead, the temperature dependence of the effective masses is reflected in the coefficients  $A, B, C$ , and D. The values given in section 2.2.3 apply at low temperature. Since it is not presently possible to determine the temperature dependence of these coefficients [9], EPROP treats them as independent of temperature.

#### 2.3. Temperature-Dependent Parameters - Silicon

The parameters used in EPROP are essentially identical to those employed in the program of reference [1], except that the bandgap is obtained from a fit to the Varshni equation.

#### 2.3.1. Bandgap — Si

The temperature dependence of the bandgap of Si is also described well by the Varshni [4] eq (9). Thurmond's [5] fit to experimental data yields the values:  $\alpha = 4.730 \times 10^{-4} \text{ eV/K}$ and  $\beta = 636 \text{ K}$ , with  $E_q(0) = 1.1700 \text{ eV}$ .

#### 2.3.2. Conduction and Valence Band Density of States — Si

For Si, the assumption of parabolic bands is used, leading to the densities of states (3) and  $(6)$ . No formulation for nonparabolic bands equivalent to that for GaAs is available. The degenerate valence bands and split-off bands have not been included, although formulations for their densities of states have been proposed [10]. These should be important at high temperatures and/or high doping.

#### 2.3.3. Electron Effective Mass - Si

The measurements of electron effective mass of Ukhanov and Mal'tsev [11] and Stradling and Zhukov  $[12]$  were summarized by Barber  $[13]$ . A polynomial fit to these data in the temperature range <sup>50</sup> to <sup>600</sup> K was obtained by Larrabee et al. [1] and is used in EPROP,

$$
\frac{\overline{m}_c}{m_o} = 1.0627 - \sum_{i=1}^{6} a_i T^i.
$$
 (22)

The coefficients  $a_i$  are listed in table 2.1.

#### 2.3.4. Hole Effective Mass - Si

The hole effective mass, again fitted by Larrabee et al. [1] to the curves presented in Barber [13], is

$$
\frac{\overline{m}_v}{m_o} = 0.590525 - \sum_{i=1}^{6} b_i T^i, \qquad (23)
$$

where the coefficients  $b_i$  are also listed in table 2.1. The fit is for the temperature range 0 to 500 K.

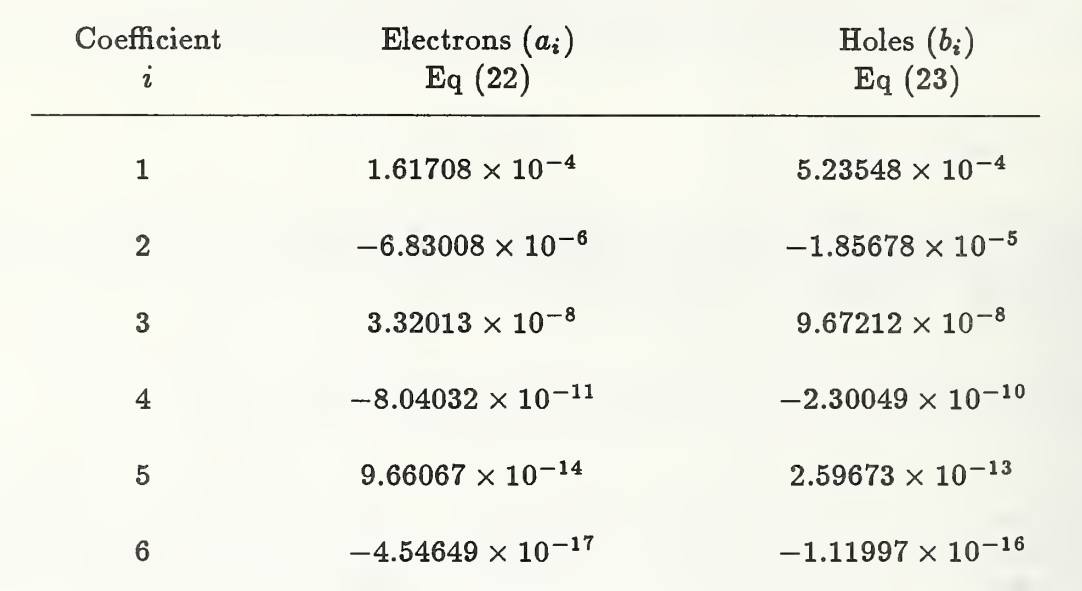

#### 2.4. Fermi-Dirac Integral

Numerical integration of the Fermi-Dirac function is unnecessary due to the availability of accurate analytic approximations [14]. While approximations with relative accuracies of  $10^{-9}$  or better [15] are available, a particularly short and simple approximation reported recently by Van Halen and Pulfrey [16] is used here. This set of short series approximations to the integral gives better than two parts in  $10<sup>4</sup>$  accuracy over the entire range of the argument,  $-\infty$  to  $+\infty$ .

For the F-D integrals of order 1/2, 3/2, 5/2, and 7/2, three separate series expansions are used. These can be written as follows:

$$
F_j(x)=\sum_{r=1}^7 a_{jr}G_{jr}(x),
$$

where

$$
G_{jr} = \begin{cases} (-1)^{r+1} e^{rx} & , & x \le 0 \\ x^{r-1} & , & 0 < x < 3.7 \\ x^{j+1-2(r-1)} & , & x \ge 3.7 \end{cases}
$$
 (24)

The coefficients  $a_{jr}$  are given by Van Halen and Pulfrey [16].

Equation (24) defines the ranges of validity for the series expansions somewhat differently than Van Halen and Pulfrey [16]. Our evaluation of the series in the range  $3.7 \leq x \leq 4$ diverged from the published tables in Blakemore  $[2]$  and from the results of the series approximation of Cody and Thacher  $[15]$ . Agreement to within less than five parts in  $10^4$ is achieved, however, by changing the ranges to those given above (24).

#### 2.5. Justifications

Several computations which were performed to test the program are discussed below. The results serve to document the reasoning behind the analytical formulation and to illustrate the range of parameters for which the results have been examined.

#### 2.5.1. Intrinsic Carrier Density

The nonparabolicity of the valence and conduction bands in GaAs is taken into account by modifying the density-of-states relations as previously described in sections 2.2.2-3. The nonparabolicity results in an increase in the conduction and valence band densities of states. The density of conduction states is further increased by the contributions from the  $L_6$  and  $X_6$  bands as described in eqs (12-14). The importance of these effects on the intrinsic carrier density is shown in figures 2.1 and 2.2. Neither the nonparabolicity nor the contribution of the upper conduction band states significantly affects the intrinsic carrier density for temperatures less than 600 K, as seen in figure 2.1. For temperatures greater than this, however, the upper conduction band states become occupied and modify the intrinsic carrier density. At 1000 K, the intrinsic carrier density computed including all three conduction bands is roughly twice that obtained with only a single conduction band. On the scale of the plot of figure 2.1, the difference between including and excluding the conduction and valence band nonparabolicity is negligible. Figure 2.2, however, shows an expansion of the temperature range between <sup>500</sup> and <sup>1000</sup> K which demonstrates that the nonparabolicity does in fact increase the intrinsic carrier density relative to the parabolic case. EPROP computes the properties of GaAs using the nonparabolic density of states and the upper conduction bands. The value of including the upper conduction band in the computation is seen in the next section.

#### 2.5.2. High-Temperature Hall-EfFect Measurements on GaAs

The ability to compute the occupation of the upper conduction band states is important in interpreting high-temperature Hall-effect measurements. This can be seen in an analysis of the high-temperature Hall-effect measurements of Nichols, Yee, and Wolfe [17]. The results show good agreement between experiment and theory using the program output. Incorporation of the nonparabolic density of states has negligible effect on the fit to the data.

The Hall coefficient data for one of the three n-type GaAs specimens measured by Nichols et al. [17] are shown in figure 2.3. For single- carrier conduction in an n-type semiconductor, the reciprocal of the Hall coefficient is proportional to the electron density, and if the scattering factor is unity, then the electron density is just  $1/(qR_H)$ . This quantity is plotted

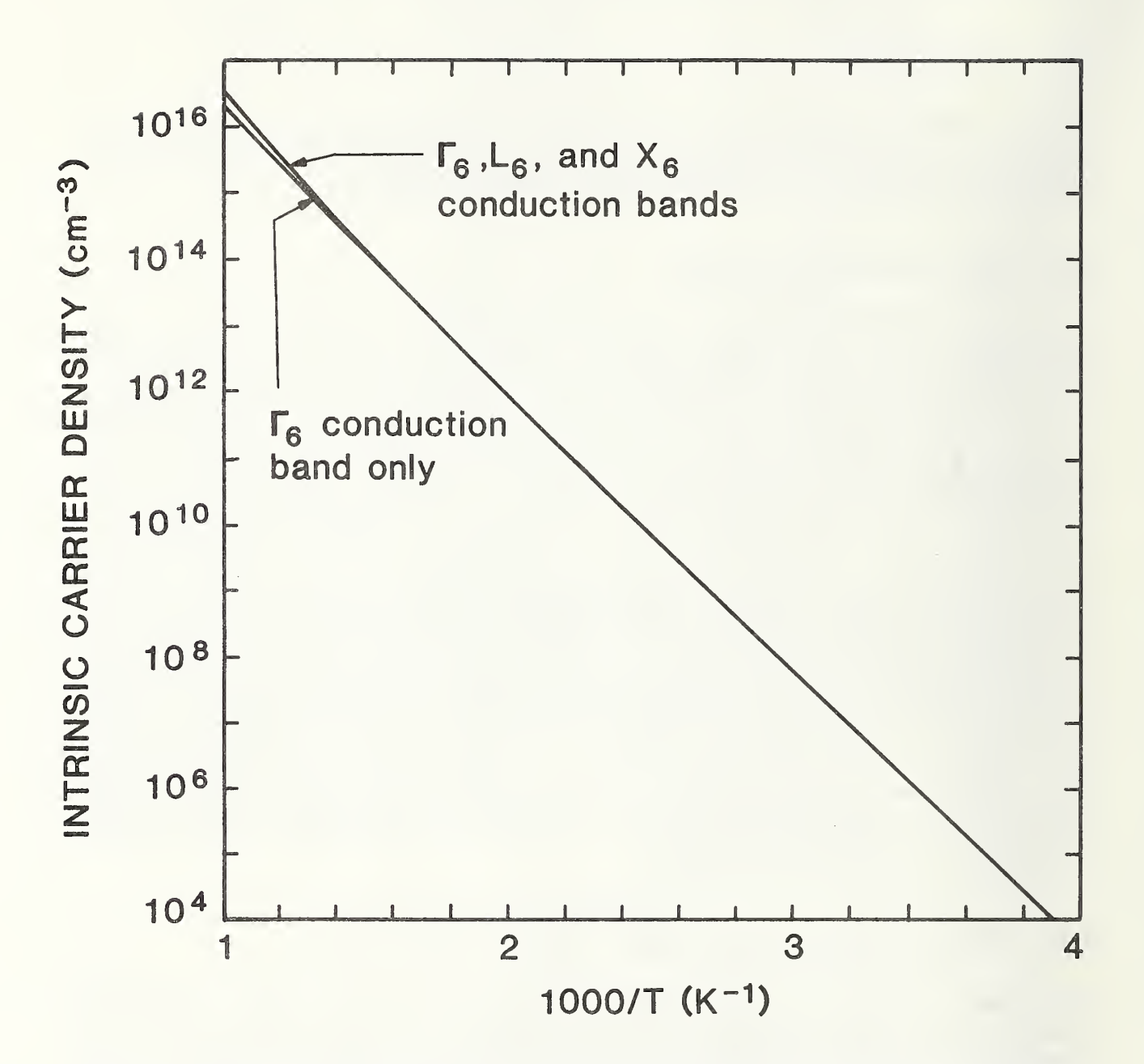

Figure 2.1. Intrinsic Carrier Density in GaAs. Dependence on reciprocal temperature. Inclusion of the upper conduction bands increases the density of states and the intrinsic carrier density at high temperatures.

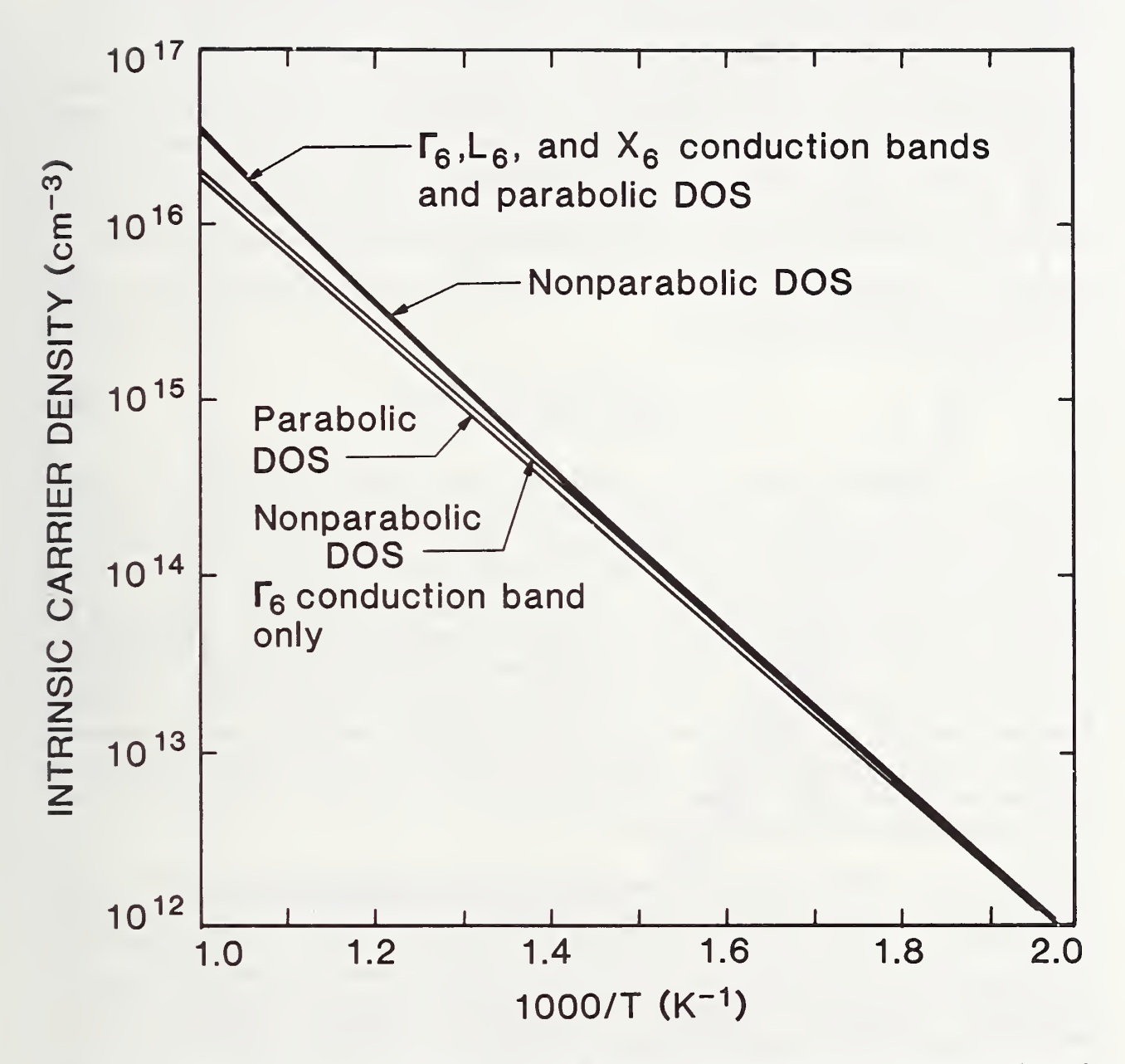

Figure 2.2. Effect of Band Nonparabolicity in GaAs. Influence of conduction band nonparabolicity and the upper conduction bands on the intrinsic carrier density of GaAs at high temperatures. The two lower curves include only the  $\Gamma_6$  conduction band; the upper two curves (virtually indistinguishable) include the two higher conduction bands.

in figure 2.3. EPROP was used to compute the temperature dependence of the electron density for various formulations of the density of states. There is general agreement using a single donor impurity with a concentration of  $2 \times 10^{15}$  cm<sup>-3</sup>, an activation energy of 6 meV, and a degeneracy of 2, but this computation does not describe all the features apparent in the experimental data. Curves (a) and (b) are computed without incorporating the upper conduction bands; (a) assumes parabolic bands, while (b) includes nonparabolicity. Curve (c) includes the upper conduction band density of states; the nonparabolic and parabolic density-of-states cases including the upper conduction bands are indistinguishable. It can be seen from all of these curves that the dip in the apparent electron density in the temperature range <sup>500</sup> to <sup>800</sup> K is not accounted for by this interpretation of the data.

Nichols et al. [17] show that these data can be fit to an expression for three-carrier transport: the Hall coefficient is given by

$$
R_H = \frac{n_\Gamma \mu_\Gamma^2 + n_L \mu_L^2 - p \mu_h^2}{q(n_\Gamma \mu_\Gamma + n_L \mu_L - p \mu_h)^2},\tag{25}
$$

where the mobilities in the  $\Gamma_6$  and  $L_6$  conduction bands and the valence band are represented by  $\mu_{\Gamma}$ ,  $\mu_{L}$ , and  $\mu_{h}$ , respectively. For carrier densities greater than the intrinsic carrier density, the holes can be neglected [17]. In this range, with the additional as sumption that  $qR_H = 1/(n_\Gamma + n_L)$  at 400 K, the data can be fit using eq (25). The only adjustable parameter in this case is  $\mu_L/\mu_T$ , the ratio of the conduction band mobility at  $L_6$ to that at  $\Gamma_6$ . The extracted values for this ratio are reproduced from the data of Nichols et al. in figure 2.4. Using a fit<sup>†</sup> to these data, shown as the solid line in figure 2.4, and assuming a constant ratio between the  $\Gamma_6$  conduction band electron mobility and the valence band hole mobility, the temperature dependence of the Hall coefficient can be computed over the entire temperature range. EPROP was used to provide the electron density in the two conduction bands and the hole density in the valence band. The resulting fit to the experimental data is shown in figure 2.5.

The experimental data in figure 2.5 are the same as in figure 2.3. The ordinate is now labeled  $1/qR_H$ , which is what is actually measured and computed. The computation now predicts the Hall coefficient increase in the range 500 to 700 K. The agreement is not surprising since the temperature dependence of  $\mu_L/\mu_F$  was computed to account for this effect. The values of this ratio are reasonable, however, and lend credence to this interpretation [17]. At the highest temperatures, the intrinsic carrier density overestimates the experimental findings, but good agreement with experiment is found for temperatures less than 950 K.

 $t$   $\mu_L/\mu_\Gamma = 1.2068 - 1.7590 \times 10^{-3}$   $T + 6.7235 \times 10^{-7}$   $T^2$ .

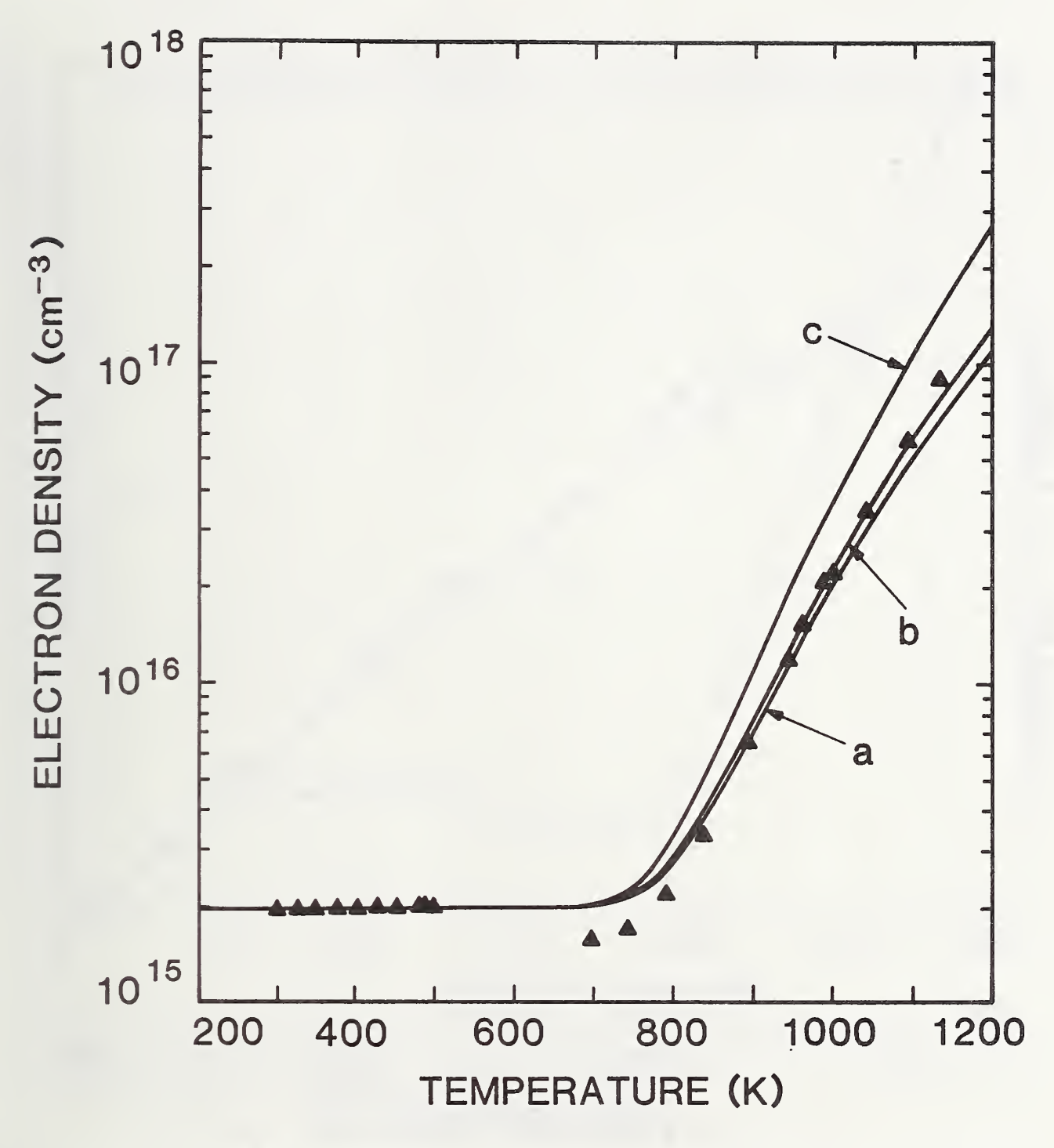

Figure 2.3. Apparent Electron Density in GaAs. Temperature dependence, based on the data (triangles) of reference [17]. Fits were obtained from EPROP using equations for the density of states based on (a) <sup>a</sup> single, parabolic conduction band, (b) a single, nonparabolic conduction band, and (c) multiple conduction bands.

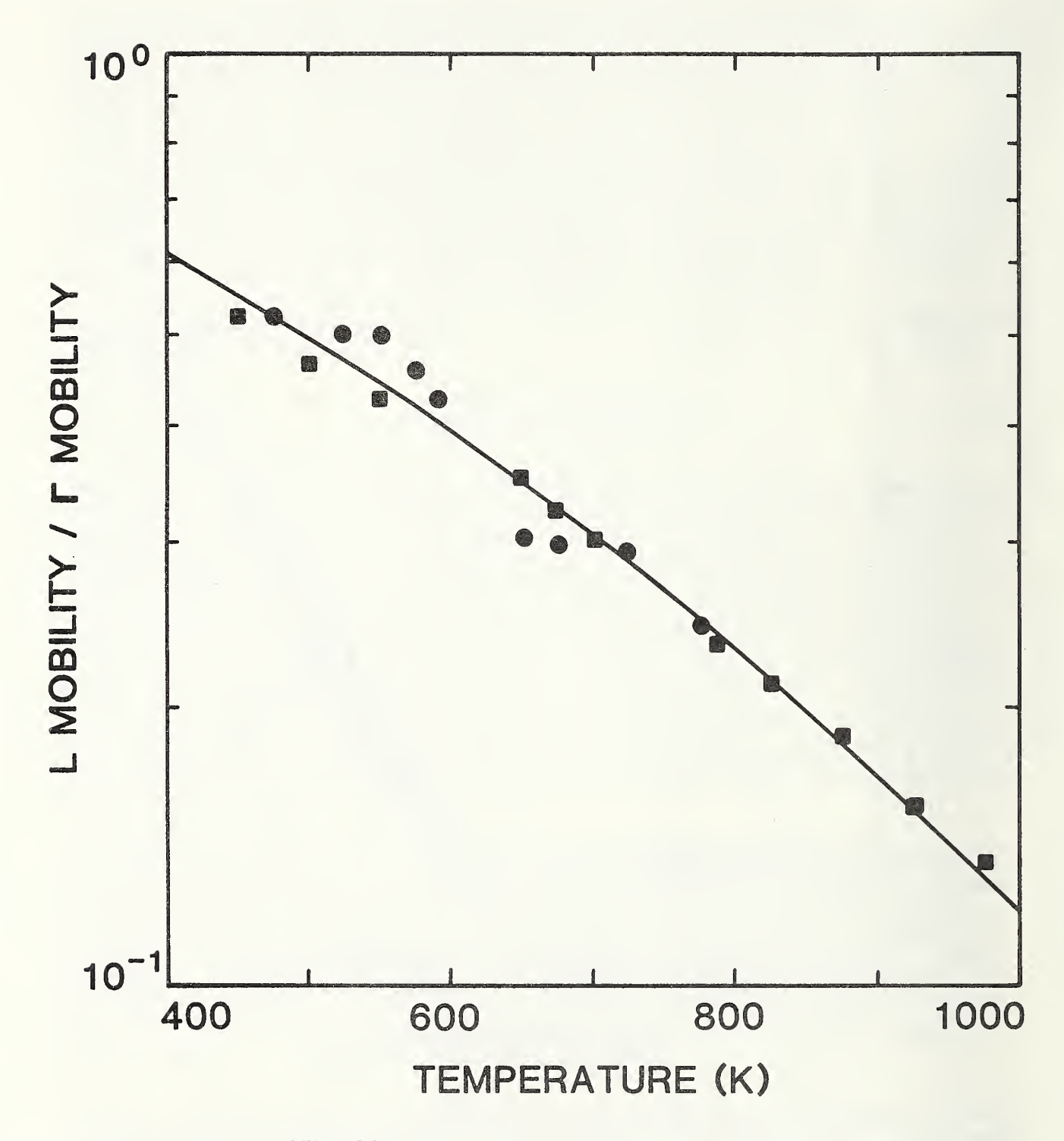

Figure 2.4. Electron Mobility of GaAs. Temperature dependence of the mobility ratio  $\mu_L/\mu_F$  [17]; squares and circles are for two different GaAs specimens. Solid line is a power series fit to the data.

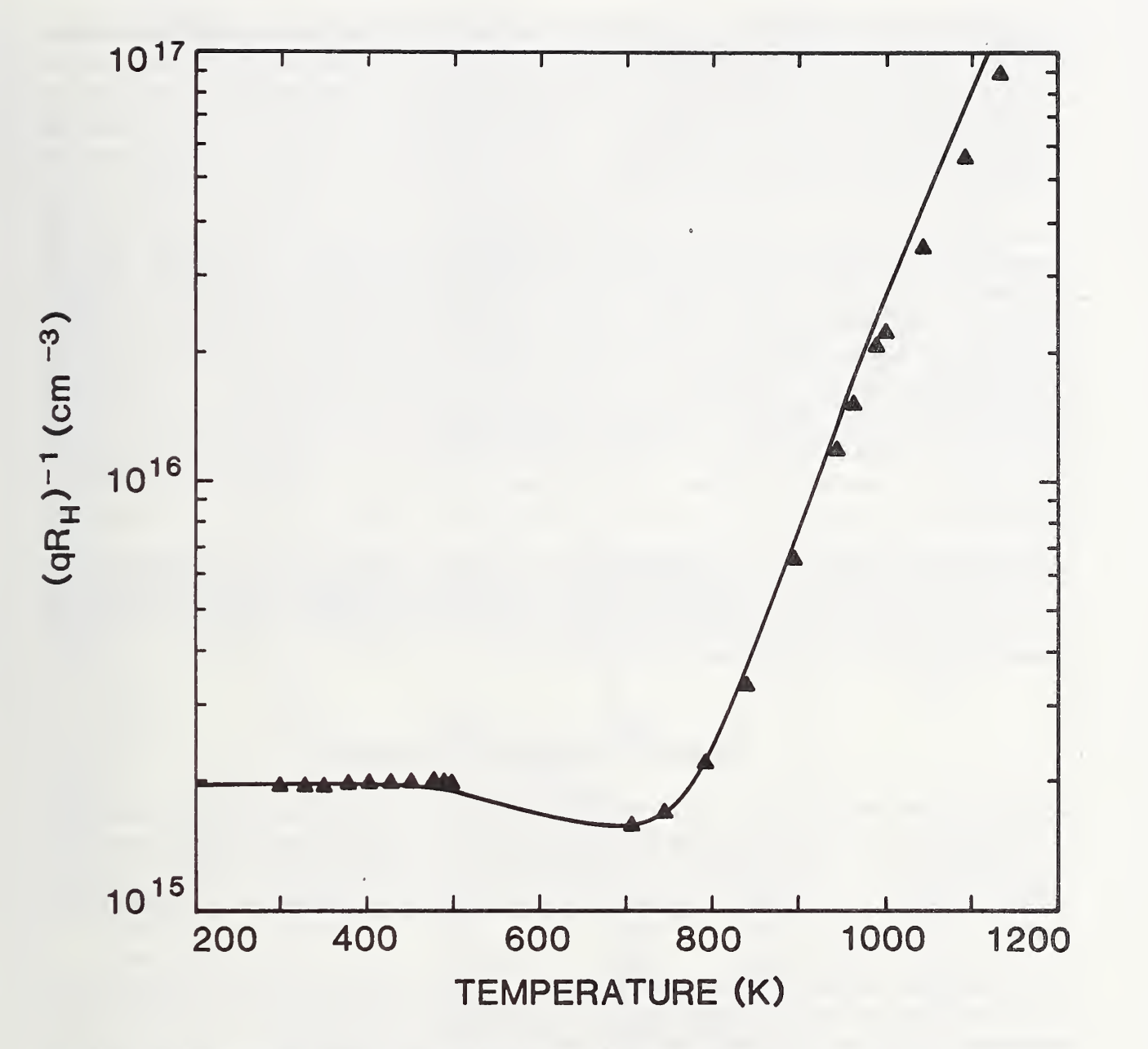

Figure 2.5. Hall Effect in GaAs. Fit to experimental data of Nichols et al. [17] using EPROP to predict occupancy of the conduction bands as a function of temperature.

#### 2.6. Limitations

Changes in the temperature or in the energy or density of the impurity states can cause the argument of the F-D integral to swing from large negative values to large positive ones. It is possible, at certain extremes, to make calculations for situations in which the validity of the model is in question. Important physical intuition can often be gained from pondering these extreme cases, however, so this output is not suppressed. Appropriate warning messages are provided to the user; care must be taken in interpreting the results.

The program is clearly limited by what it does not take into account. For example, no provision is made for divalent or multiply-charged centers, although the statistics of these centers have been formulated [18-23]. Neither does the program include any heavy doping effects [24]. Heavy doping results in a modification of the density of states, decreasing the bandgap and the impurity activation energy. This has been shown to be a significant effect in Si [25-26] for impurity densities greater than  $5 \times 10^{17}$  cm<sup>-3</sup>. Similarly, for GaAs [27-28], these effects can be significant for acceptor impurity densities exceeding  $5 \times 10^{17}$  cm<sup>-3</sup> and donor densities exceeding  $10^{16}$  cm<sup>-3</sup>. Results from EPROP may deviate from experimental data when the impurity or carrier concentrations become large, and appropriate warnings are given.

The numerical accuracy of the calculation is considerably greater than the physical accu racy of the models used. Numerical accuracy is roughly five parts in  $10^5$  (worst case), as determined by the F-D integral computation. For most computers and compilers, singleprecision arithmetic should prove adequate.

#### 3. Program Operation and Output

In this chapter, four different sample sessions are presented. These demonstrate the interactive features of the program and illustrate a few of the many ways that the output can be organized. The user may find it instructive to execute the program while reading this chapter. This is not necessary, however, since both the input and output for each sample session are shown.

The numerical results for GaAs were obtained using eq (17) for the valence band density of states. The final version of the program (see listing in appendix 3) uses eq (19), but the statements required to implement eq (17) are included as comment lines in the source code. If the user wishes to reproduce exactly the numerical results of this chapter (perhaps as a test of modifications to the program), these lines can be substituted for the aj propriate active sections of the code.

#### 3.1. Description

To run the program requires only the executable file, but after execution, several other files will be created. One of these is named EPROP.DAT and contains all the specifications of the previous run. With EPROP .DAT present, the previous input data and plotting attributes are recalled, and the user can make modifications for the next run without wholesale re-entry of every parameter. If the user has selected an output listing file, the output is sent to the file LIST. DAT. Similarly, if plot files are specified, these appear as the files PL0T1.DAT, PL0T2.DAT, PL0T3.DAT, and/or PL0T4.DAT. When errors occur in the computation, e.g., the solution of the charge balance equation does not achieve the required accuracy, error messages are written to the file ERROR. LIS. If messages are sent to this file, the user is notified at the conclusion of the computations. The only other file that the program creates is the file TEMPQR.ARY. This file is used to house the data temporarily prior to the final data output. After all the computations are completed, data are selected from TEMPQR.ARY and written to the selected output devices according to the output option then in effect. Upon normal termination of the program, the file TEMPQR.ARY is deleted and is therefore not visible to the user.

EPROP allows almost any axrangement of the output data. Three internally defined output sets are available. These output options are called short set, full set, and constants. The short set lists 10 parameters as shown below in figure 3.1. Figures 3.2 and 3.3 show the output parameters under the full set option for GaAs and Si, respectively.

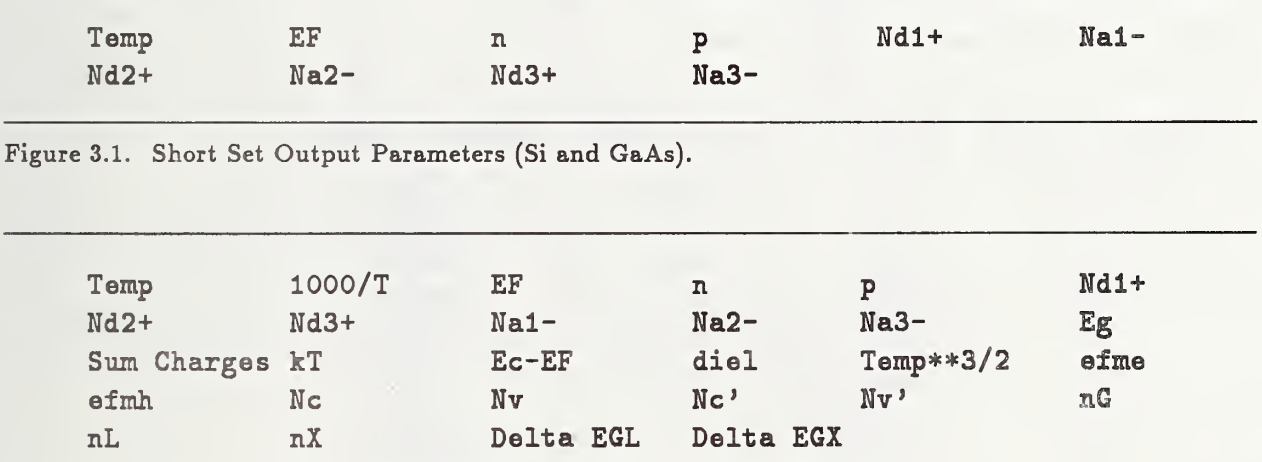

Figure 3.2. Full Set Output Parameters (GaAs).

The constants output option also differs slightly depending on whether the computation is being made for GaAs or Si. These two output sets are listed in figures 3.4 and 3.5 for GaAs and Si, respectively.

A fourth option, the user-specified set, allows the user to designate any of the output parameters for listing or display. For GaAs, up to 28 parameters can be selected for output; in the case of Si, 21 parameters are available.

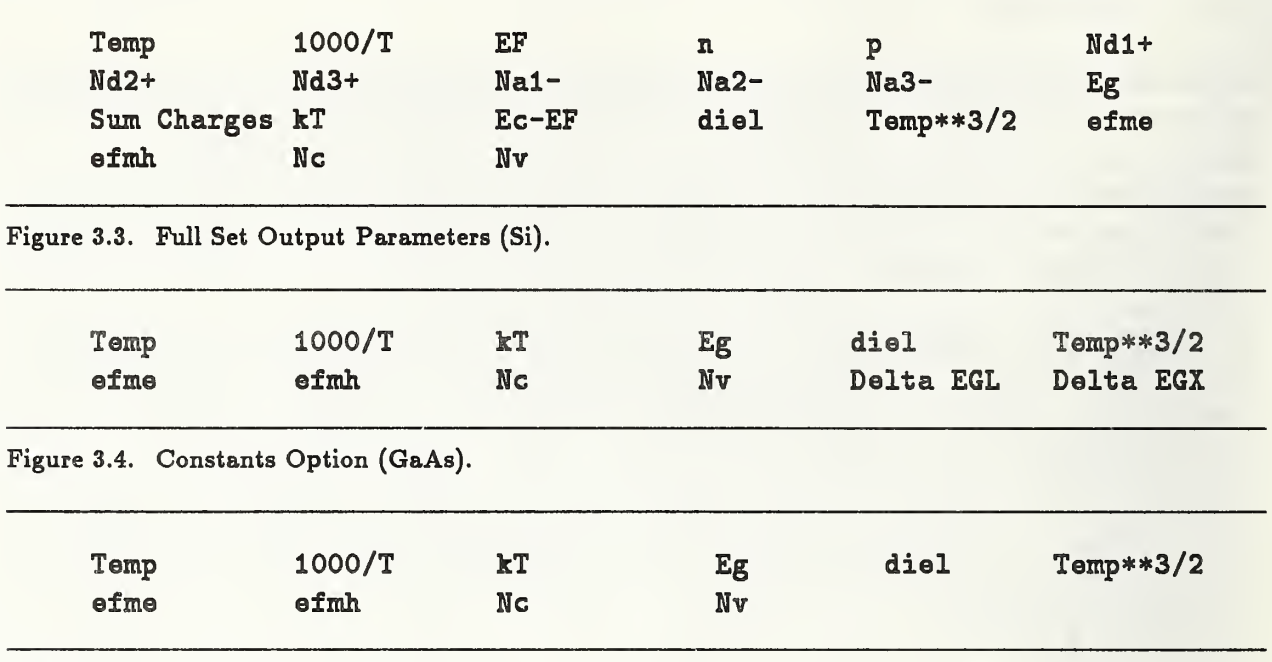

Figure 3.5. Constants Option (Si).

Correspondences between the output parameter names used in figures 3.1-3.5, the variables appearing in the equations of chapter 2, and the names used in the FORTRAN program (appendix 3) can be! obtained from tables 3.1-3.

| Equation Symbol Eq Nos. |       | Output Symbol | Program Variable |  |
|-------------------------|-------|---------------|------------------|--|
| $\overline{m}_c/m_0$    | 3     | efme          | <b>EFME</b>      |  |
| $\overline{m}_v/m_0$    | 6     | efmh          | <b>EFMH</b>      |  |
| $N_c'$                  | 10    | Nc1           | <b>FNCP</b>      |  |
| $N_v'$                  | 17,19 | Nv1           | <b>FNVP</b>      |  |
| $n_{\Gamma}$            | 12    | nG            | <b>CNG</b>       |  |
| $n_L$                   | 13    | nL            | <b>CNL</b>       |  |
| $n_x$                   | 14    | nX            | <b>CNX</b>       |  |
| $\alpha$                | 11    |               | <b>ALPHA</b>     |  |
| β                       | 18    |               | <b>BETA</b>      |  |
| Δ                       | 11    |               | DEL              |  |
| $\Delta_{\Gamma L}$     | 15    | Delta EGL     | <b>DELGL</b>     |  |
| $\Delta_{\Gamma X}$     | 16    | Delta EGX     | <b>DELGX</b>     |  |

Table 3.1. Symbols (Band-Structure Parameters)

The output can be directed to any combination of three different destinations: terminal (or printer), listing file, and plot files. If terminal output is selected, the first six parameters of the output set and the input information about the impurities are sent to the terminal.

| Equation Symbol Eq Nos.                   |                |                  | Output Symbol Program Variable |  |
|-------------------------------------------|----------------|------------------|--------------------------------|--|
| n <sub>0</sub>                            | $\mathbf{2}$   | $\mathbf n$      | CN                             |  |
| $p_0$                                     | $\overline{5}$ | $\overline{P}$   | CP                             |  |
| $N_{a_1}$                                 | $\overline{7}$ | Na1              | DN3                            |  |
| $N_{a_2}$                                 | $\overline{7}$ | Na <sub>2</sub>  | DN <sub>4</sub>                |  |
| $N_{a_3}$                                 | $\overline{7}$ | Na <sub>3</sub>  | DN <sub>5</sub>                |  |
| $N_{d_1}$                                 | 8              | Nd1              | DN1                            |  |
| $N_{d_2}$                                 | 8              | Nd <sub>2</sub>  | DN2                            |  |
| $N_{d_3}$                                 | 8              | Nd3              | DN3                            |  |
| $N_{a_1}^-$                               | $\overline{7}$ | $Na1-$           | DI3                            |  |
| $N_{a_2}^-$                               | $\overline{7}$ | $Na2-$           | DI4                            |  |
|                                           | $\overline{7}$ | $Na3-$           | DI <sub>5</sub>                |  |
| $N_{a_3}^-$<br>$N_{d_1}^+$<br>$N_{d_2}^+$ | 8              | $Nd1+$           | DI1                            |  |
|                                           | 8              | $Nd2+$           | DI <sub>2</sub>                |  |
| $N_{d_3}^+$                               | 8              | Nd3+             | DI3                            |  |
| $E_c - E_d$                               | 8              | Ed1              | EN1                            |  |
| $E_c - E_{d_2}$                           | $8\,$          | Ed <sub>2</sub>  | EN <sub>2</sub>                |  |
| $E_c-E_{d_3}$                             | 8              | Ed <sub>3</sub>  | EN <sub>3</sub>                |  |
| $E_{a_1} - E_v$                           | $\overline{7}$ | Ea1              | EN4                            |  |
| $E_{a_2} - E_v$                           | $\overline{7}$ | Ea2              | EN <sub>5</sub>                |  |
| $E_{a_3} - E_v$                           | $\overline{7}$ | Ea <sub>3</sub>  | EN6                            |  |
| $N_c$                                     | 2,3            | N <sub>c</sub>   | <b>FNC</b>                     |  |
| $N_v$                                     | 5,6            | ${\rm N}{\rm v}$ | <b>FNV</b>                     |  |
| (see equation)                            | $\mathbf{1}$   | Sum Charges      | <b>SUM</b>                     |  |

Table 3.2. Symbols (Dopant Parameters)

Table 3.3. Symbols (Miscellaneous Parameters)

| Equation Symbol Eq Nos.  |                |              | Output Symbol Program Variable |  |
|--------------------------|----------------|--------------|--------------------------------|--|
| $F_j$                    | $\overline{4}$ |              | FD(J, ARG)                     |  |
| $\eta$                   |                |              | <b>ETA</b>                     |  |
|                          |                |              | <b>ZETA</b>                    |  |
| T                        |                | Temp         | ጥ                              |  |
| kT                       |                | kT/q         | <b>CAYT</b>                    |  |
| $E_c - E_F$<br>$T^{3/2}$ |                | $Ec-EF$      | <b>ECMEF</b>                   |  |
|                          |                | Temp** $3/2$ | <b>TPOWR</b>                   |  |
| $E_F-E_v$                |                | EF           | EF                             |  |
| $E_c-E_F$                |                | $Ec-EF$      | <b>ECMEF</b>                   |  |
| $\boldsymbol{h}$         |                |              | н                              |  |

 $\ddot{\phantom{a}}$ 

The listing file, if selected, will contain a complete listing of the output set as defined above, along with the impurity information. If plot files are desired, the user can specify up to four pairs of parameters to be tabulated in separate files.

The file EPROP.DAT, which contains the attributes entered during the previous program execution, is normally present and read by the main program. If EPRDP.DAT does not exist, it is created through <sup>a</sup> default start-up sequence. Upon execution, EPROP attempts to read EPROP.DAT. If it is not present, the program presents the start-up header and instructions shown in figure 3.6. If a carriage return is given, a menu allowing input of impurity parameters will appear (fig. 3.7). The six slots for impurity information are listed by type: three donors, D1, D2, and D3, and three acceptors, A1, A2, and A3. The names of the impurities would normally appear under the Dopants header. The word none indicates that no impurities have been defined.

> EPROP Version 1.0 An Interactive Program for Computing the Electrical Properties of GaAs and Si by John J. Mathias, Alan C. Seabaugh, Michael I. Bell Semiconductor Electronics Division National Institute of Standards and Technology Gaithersburg, MD 20899 MCMXC Instructions: You will be asked to respond to a series of menus. If an input is incorrectly entered, do not abort the program; you will have an opportunity to

make changes. The file, EPROP.DAT (normally containing parameters from the previous run) is not present. Press <RETURN> to create a new input file or enter "Q" to quit. >

Figure 3.6. EPROP Start-Up Menu.

At this point, the user may enter impurity information by entering one of the six Type designators or, if a computation for the intrinsic (no impurity) case is desired, the return key can be pressed to exit the menu. All of the menus, except the Main Menu, can be exited by pressing a carriage return.

For now, assume that the computation is to be made for the intrinsic case. Entering a carriage return causes the Independent Variable Selection Menu to appear (fig. 3.8). Upon start-up with no EPROP . DAT file, the independent variable defaults to temperature with its initial value (Start) and final value (Stop) set to room temperature (300 K); the

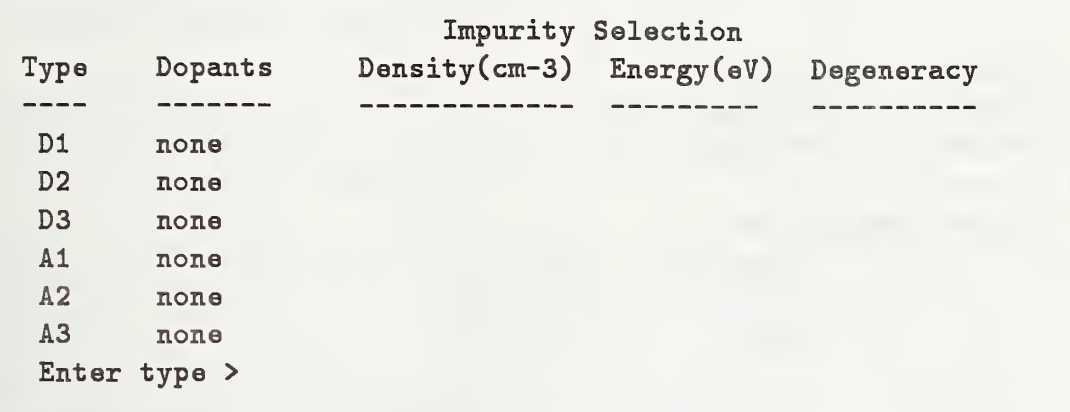

Figure 3.7. Impurity Selection Menu.

incremental step (Step) is set to 1.0 (the step cannot be zero). Assume this is satisfactory, i.e., only a single computation, at room temperature, is required. Pressing the return key causes the Main Menu to be displayed. The Main Menu contains all the input information and the desired output attributes (fig. 3.9). At the top of the menu, Material indicates that the computation is to be made for GaAs (the default start-up selection). The second item directs that the output be sent to the user's terminal only and the third item tells which output option is selected. Here, the short set option is listed. Under item 4, the independent variable and its previously defined attributes are listed. Under the Dopants header, the label none is displayed to indicate that no dopants are specified.

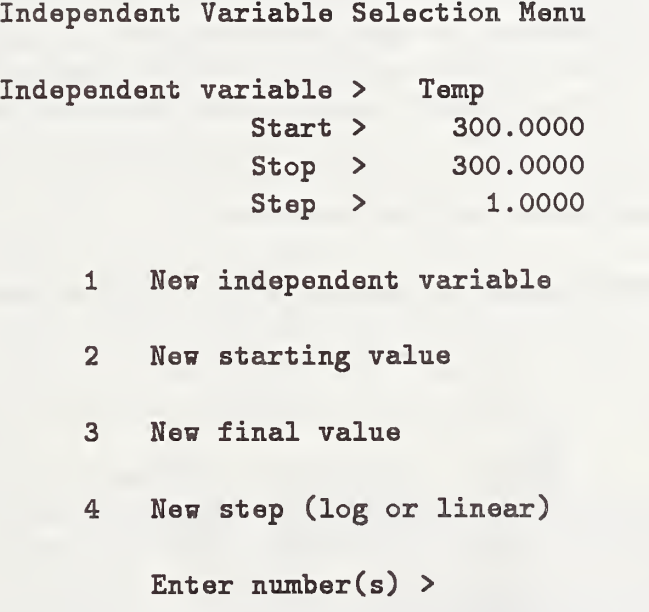

Figure 3.8. Independent Variable Selection Menu.

```
1 Material >
2 Output to
3 Output > 4 Input data : Independent variable
               Start >
               Stop >
               Step >
                  Main Menu
               GaAs
             terminal only-
               short set
                        Temp
                         300.0000
                         300.0000
                          1.0000
  Dopants Density (cm-3) Energy (eV) Degeneracy
  none
5 Execute
6 Exit Enter number >
```
Figure 3.9. Main Menu.

To make changes to any of the data or output attributes, enter the number corresponding to the item which should be changed. A new menu will appear which can be manipulated in the same way or exited to return to the Main Menu. If the number 5 is entered without making changes, the short set output to the terminal, a single room temperature computation, is displayed (fig. 3.10). The ionized donor density Ndl+ and the ionized acceptor density Nal- are listed as equal to zero when they are undefined. At this point, the user has enough of an introduction to be able to experiment with the program. The user directs the program fiow and can return to any point as often as necessary before beginning the computation. The next four sections detail the manipulation of the menus.

#### Electrical Properties of Gallium Arsenide

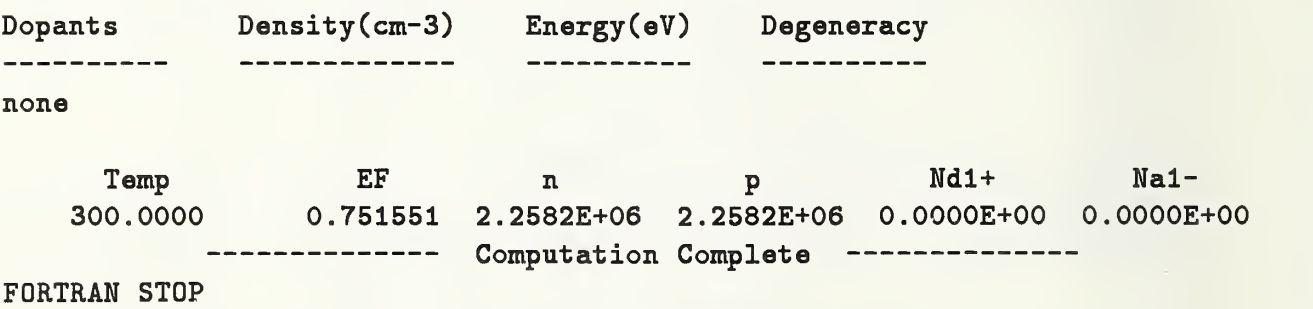

Figure 3.10. Default Start-Up Computation.

#### 3.2. Sample Session — Short Set

This section describes the short set output option. In addition, the plot file output is demonstrated. As an example, we examine the Hall-effect data and computer fit of Ta et al. [29] on undoped p-type GaAs.

Figure 3.11 reproduces the Hall-effect data of reference [29], showing the temperature dependence of the hole density in an undoped, liquid-encapsulated-Czochralski (LEG) GaAs crystal. Ta et al. reported a fit to the data as listed in the figure. As is often the case, due perhaps to the large number of parameters required to describe the density of states, effective masses, bandgap, and impurity energies and degeneracies, the model used was not completely specified. It will be shown that for the model embodied in EPROP, the fitted parameters are sensitive to the values of the model parameters used. This leads to an uncertainty in the fitting parameters greater than the statistical uncertainty of the experiment. Hence, to compare the results of these fits with those made at other laboratories requires that the impurity parameters be extracted using the same program (i.e., the same model and input parameters). EPROP can serve as this standard for data comparison. It can also be useful in testing the sensitivity of a fit to changes in the model parameters.

Upon running the program again, the main menu appears with the data and attributes of the previous run (fig. 3.9). Suppose a plot file is desired for input to a graphics package. Entering the number 2 brings up the Output Device Selection Menu (fig. 3.12), which lists the possible output destinations. This menu shows that the present selection, output to the terminal, is on with all other outputs off. The listing file option directs the data to an output file, LIST. DAT, which the user can then print, edit, or archive as desired. Entering the number or numbers with or without sepaxators (spaces or commas) will enable or disable the corresponding output.

When the plot file option is selected, the entire set of possible plot parameters is listed (fig. 3.13). The prompt asks for the x-axis input which is specified by the number corre sponding to the desired x-axis parameter in the menu. To plot hole density  $p$  as a function of 1000/T, type 2 to select  $1000/T$  and enter a carriage return; then enter 5 to select hole density, and press return. The Plot File Menu appears, allowing the specification of additional plot files (fig. 3.14). If a single plot file is all that is needed, press the return key. The Main Menu is then displayed (lower half of fig. 3.14) with the selected plot files listed under the Output to selection. The Main Menu always gives a complete description of the output attributes.

It should be noted that while the program checks the user's input for everything that might prove fatal to the computation, it does not check for every logical inconsistency. For example, if the user were to select the degeneracy of acceptor 3 (number 39, Deg. A3, the degeneracy of A3) for output to a plot file (fig. 3.13), the program would not check to make certain that acceptor 3 is defined. This is because the user could enter the impurity data at any time before computation. Errors which can be detected unambiguously are reported, however, as when the user tries to plot a variable against itself. No entry is truly

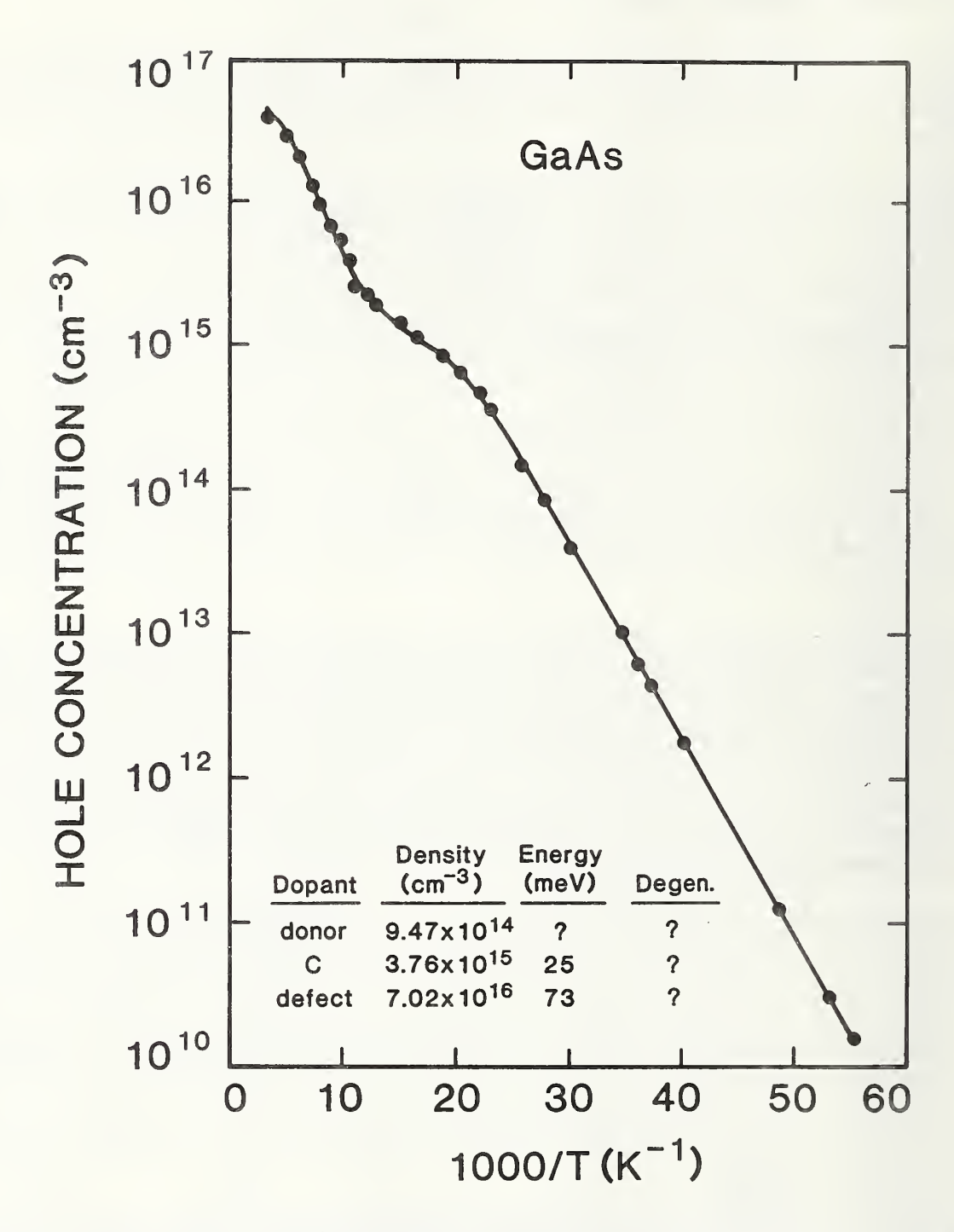

Figure 3.11. Hole Density in GaAs (Experimental). Hall-effect measurements of Ta et al. on an LEG GaAs wafer. The numbers reported in the table are the energies and densities of the impurities used to obtain the fit (solid line); the energy of the donor and the three degeneracies were not reported.

#### Output Device Selection Menu

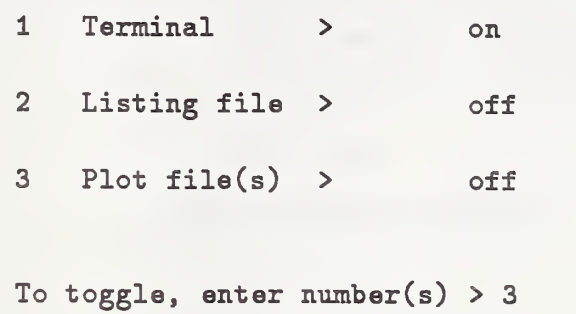

Figure 3.12. Output Device Selection Menu.

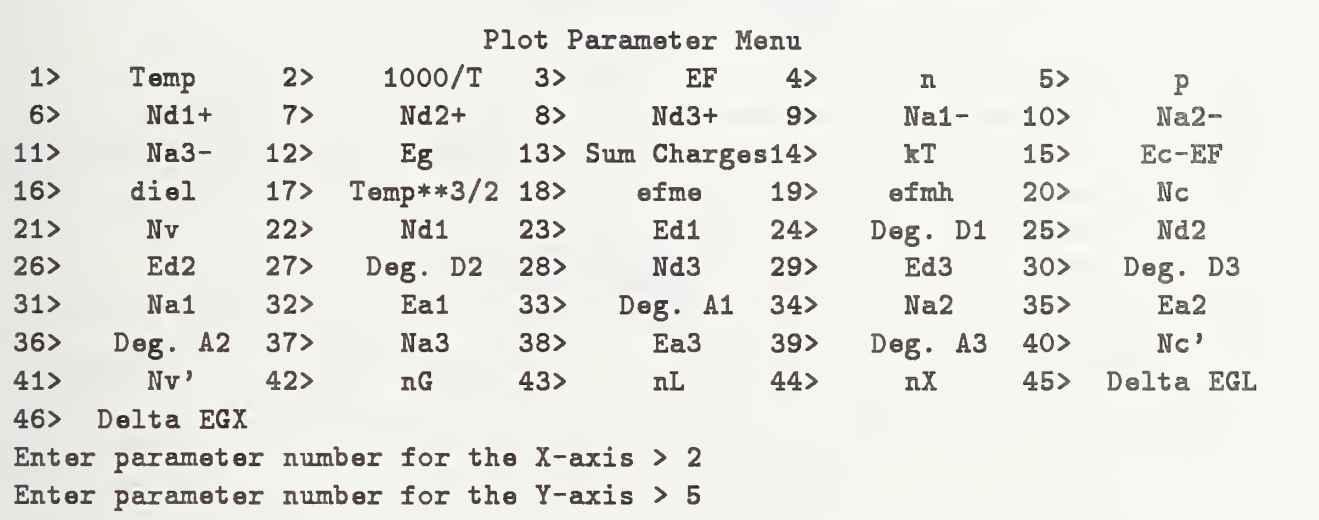

Figure 3.13. Plot Parameter Menu.

fatal, since all attributes are saved (in EPROP.DAT) when the program is executed, and these attributes are recalled upon re-running the program. In this way, the user can easily recover from errors.

Next, in order to fit the data of figure 3.11, the independent variable and its range must be changed and the dopant parameters must be entered. To make a change to the input data, enter 4. With this, the Input Data Selection Menu appears (fig. 3.15). Select <sup>1</sup> to change the independent variable and a new menu appears (fig. 3.16). Above the selections, the present independent variable and its range are listed. Entering <sup>1</sup> brings up the New Independent Variable Selection Menu, which lists the possible independent variables (fig. 3.17). To fit the present data, the independent variable must be  $1000/T$ , so from the table in figure 3.17, 2 is entered. With a change in the independent variable, the starting value, stopping value, and the step increment are all requested. In addition, the user can

Plot File Menu 1p vs. 1000/T 2 not selected 3 not selected 4 not selected Enter number > Main Menu 1 Material GaAs > terminal and plot file(s) 2 Output to Plot file(s) : p vs. 1000/T 3 Output > short set 4 Input data <sup>i</sup> Independent variable > Temp Start > 300.0000 Stop > 300.0000  $Step > 1.0000$ Dopants Density(cm-3) Energy(eV) Degeneracy-------------------------------------------none Execute 6 Exit Enter number  $> 4$ 

Figure 3.14. Plot File Menu.

```
Input Data Selection Menu
1 Independent variable > Temp
                                                    Start > 300,0000
                                                    Stop > 300.0000
                                                    Step > 1.0000
2 Impurity data:
        Dopants Density (cm-3) Energy (eV) Degeneracy
        -------
                                                    -------------
                                                                                                       \label{eq:3.1} \begin{split} \text{and} \quad \text{and} \quad \text{----------
        none
        Enter number > 1
```
Figure 3.15. Input Data Selection Menu.

change between linear and logarithmic stepping of the independent variable.
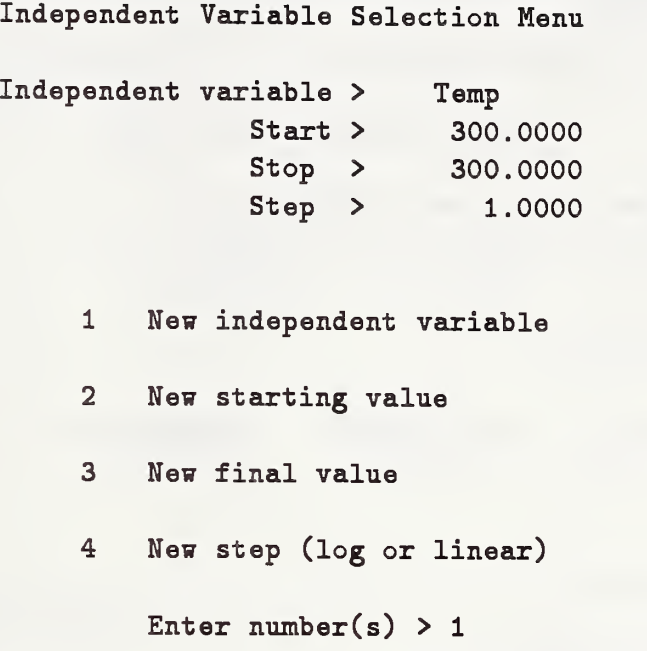

Figure 3.16. Independent Variable Selection Menu.

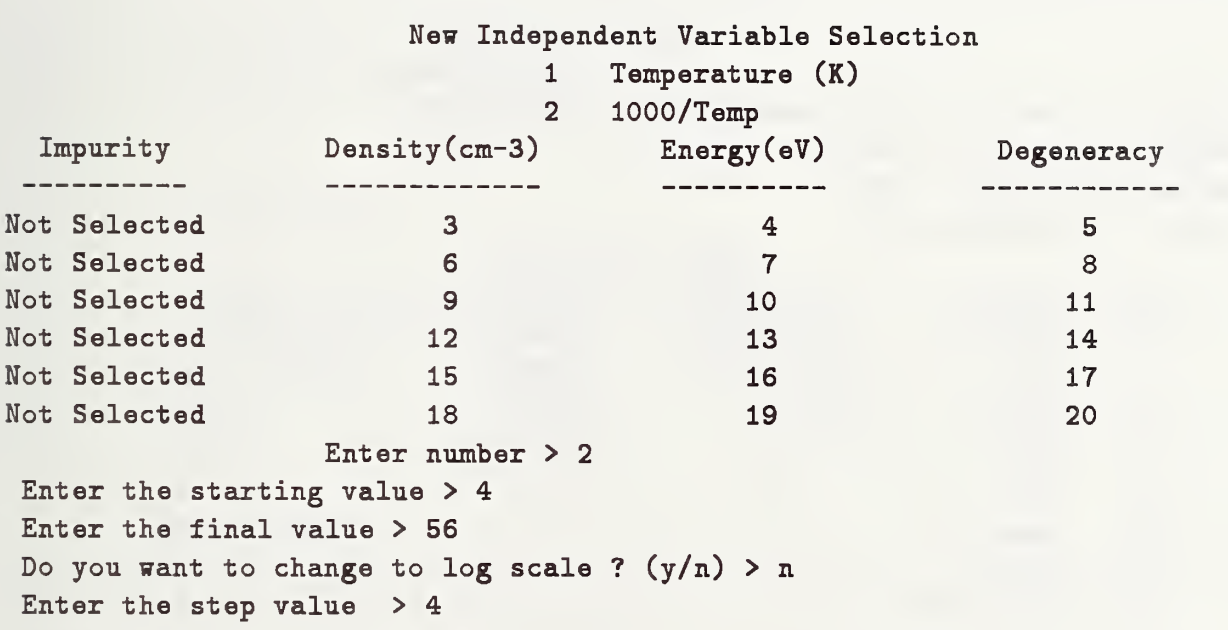

Figure 3.17. New Independent Variable Selection Menu.

With this completed as shown, the user is returned to the Input Data Selection Menu (fig. 3.18). To enter the impurity parameters, select 2 and choose the impurity type from the Impurity Selection shown previously in figure 3.7. The choices are, for donors, D1, D2, and D3, and for acceptors, A1, A2, and A3. Here, d1 is entered, signifying that

parameters for a donor are to be entered. The Impurity Data Entry prompts are issued as shown in figure 3.19.

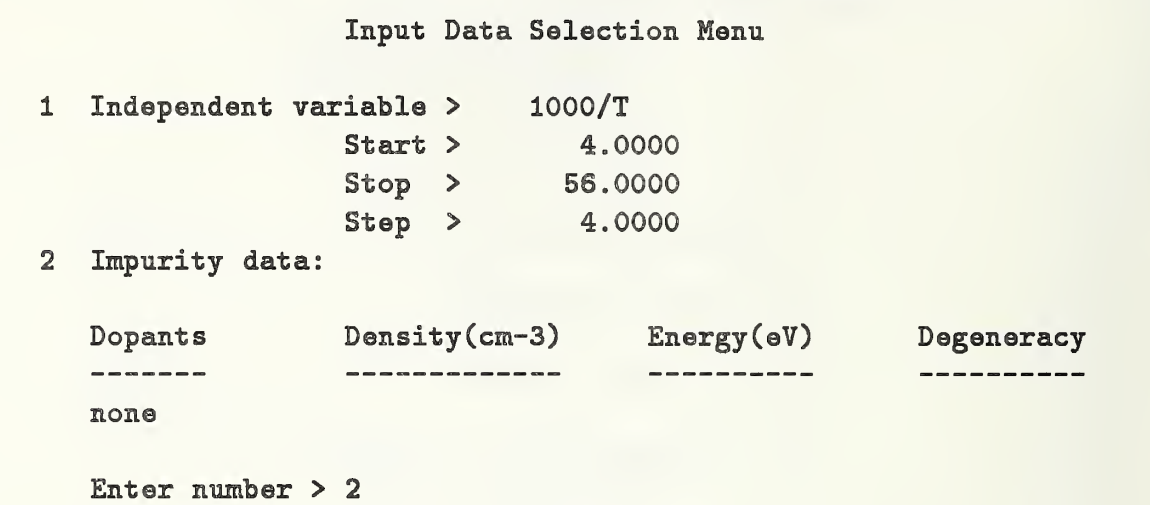

Figure 3.18. Input Data Selection Menu.

```
Impurity Data Entry
                                     123456789012
Enter the name (up to 12 characters) > Silicon
Enter the density > 9. 47914
Enter the energy > .006
Enter the degeneracy > 2
                          Impurity Selection
   Type Dopants Density (cm-3) Energy (eV)
                                               Degeneracy
   ----
          -----------
                                    --
                                               -----
   Dl Silicon 9.470E+14 0,0060
                                                 2.0000
   D2 none
   D3 none
   Ai none
   A2 none
   A3 none
   Enter type > al
```
Figure 3.19. Impurity Selection Inputs.

Following the instructions, the parameters listed in figure 3.11 can be entered. The impurity energy requested is the difference between the conduction band and the donor energy level or between the acceptor energy and the valence band. The Impurity Selection table is redrawn (lower half of fig. 3.19), and the parameters of the next dopant can be entered. Upon completion of the data entry for all three impurities, the Impurity Selection menu should look like figure 3.20, and pressing return brings back the Input Data Selection Menu (fig. 3.21).

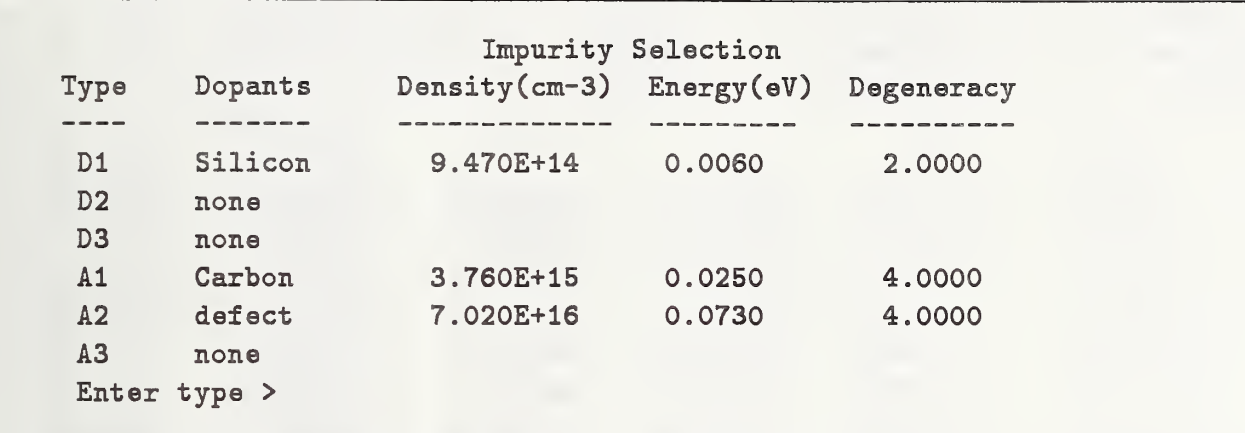

Figure 2.20. Completed Dopant Menu.

#### Input Data Selection Menu

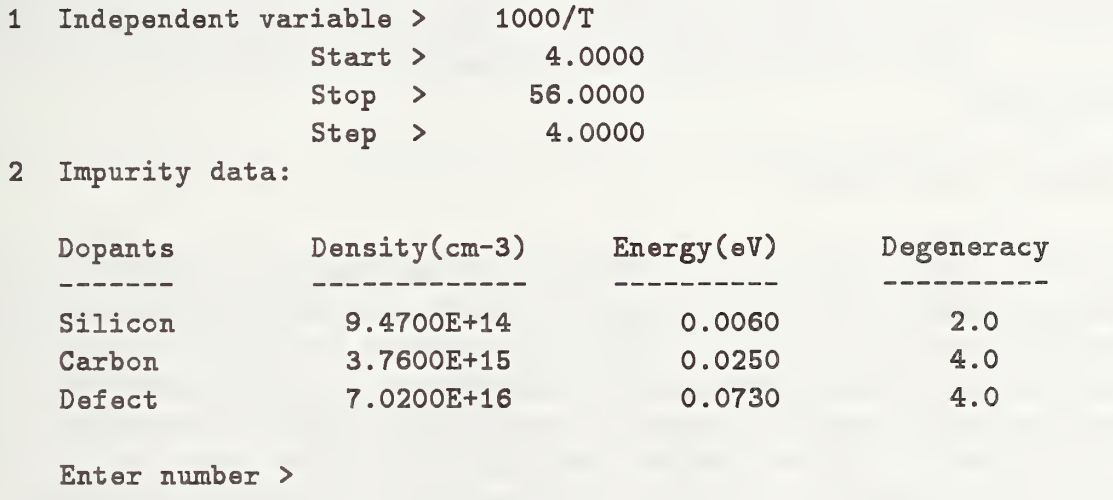

Figure 3.21. Input Data Selection Menu.

Enter a carriage return to bring up the Main Menu, followed by <sup>5</sup> to execute. The terminal output is shown in figure 3.22, and the plot file output (PLQT1.DAT) in figure 3.23.

With the aid of a graphics program, this plot file can be compared with the data, as shown in figure 3.24. It is immediately apparent that the fit obtained using EPROP and the parameters reported by Ta et al. (dashed line) is not as tight as the fit shown in

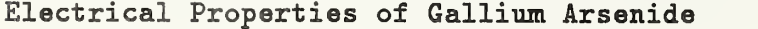

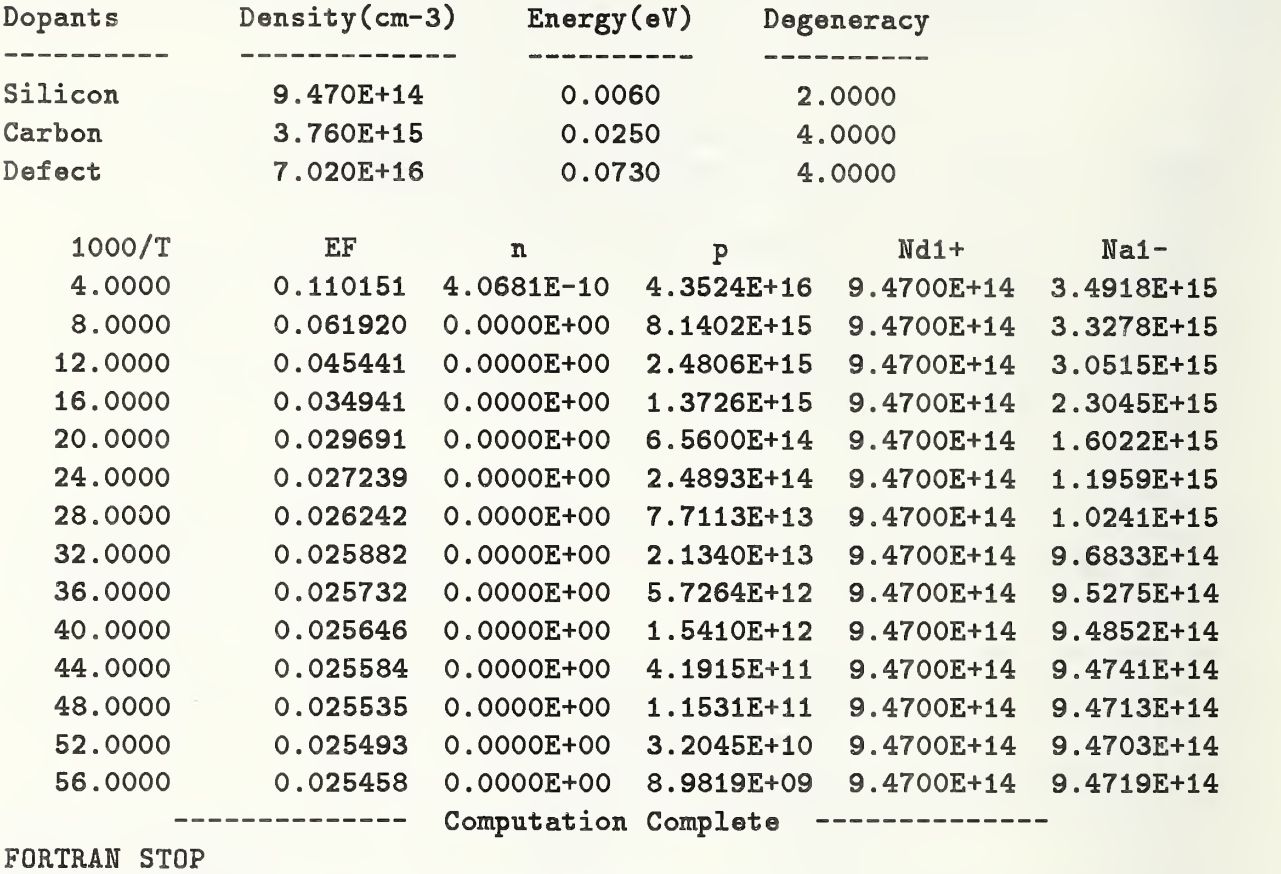

Figure 3.22. Terminal Output.

figure 3.11. This could be due to differences in the temperature-dependent quantities (bandgaps, densities of states, and effective masses) and illustrates the fact that when the model is incompletely specified, the impurity parameters have a greater degree of uncertainty than the statistical deviations in the fit. Differences can also arise from inaccuracy in calculating the Fermi-Dirac integral, although this is unlikely in cases such as this where the Fermi level is not close to either band edge. In situations where it is of interest to make accurate comparisons, EPROP can be used as <sup>a</sup> benchmark to compare published impurity parameters against reported data using known temperature-dependent constants.

A closer fit can be obtained by using EPROP to vary the impurity parameters at <sup>a</sup> single temperature. For example, since the slope of the data at low temperatures is due to the thermal activation of the carbon impurity, the carbon activation energy was varied in a single EPROP computation to fit the lowest temperature data point. Similarly, since the slope of the line in the 100- to 200-K range is controlled by the defect, its activation energy can be varied to fit a data point in this range, and so on. By making informed guesses, the impurity parameters listed in the upper part of figure 3.24 were obtained. The fit which

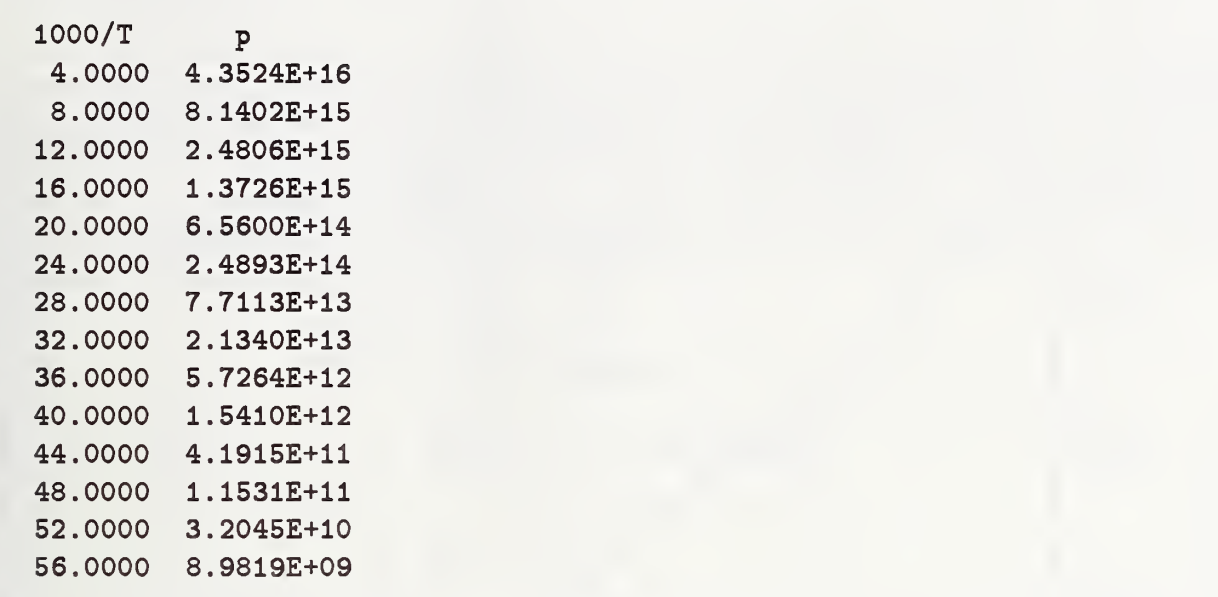

Figure 3.23. PL0T1.DAT Output File Format.

resulted is shown as the solid line. This does not represent an optimum solution, but the fit is visibly improved. These changes amount to a decrease in all the reported impurity parameters (carbon density  $-15\%$ , defect density  $-37\%$ , carbon activation energy  $-4\%$ , and defect activation energy  $-14\%$ ) and show the extent to which the impurity parameters can be sensitive to the model and temperature-dependent parameters used.

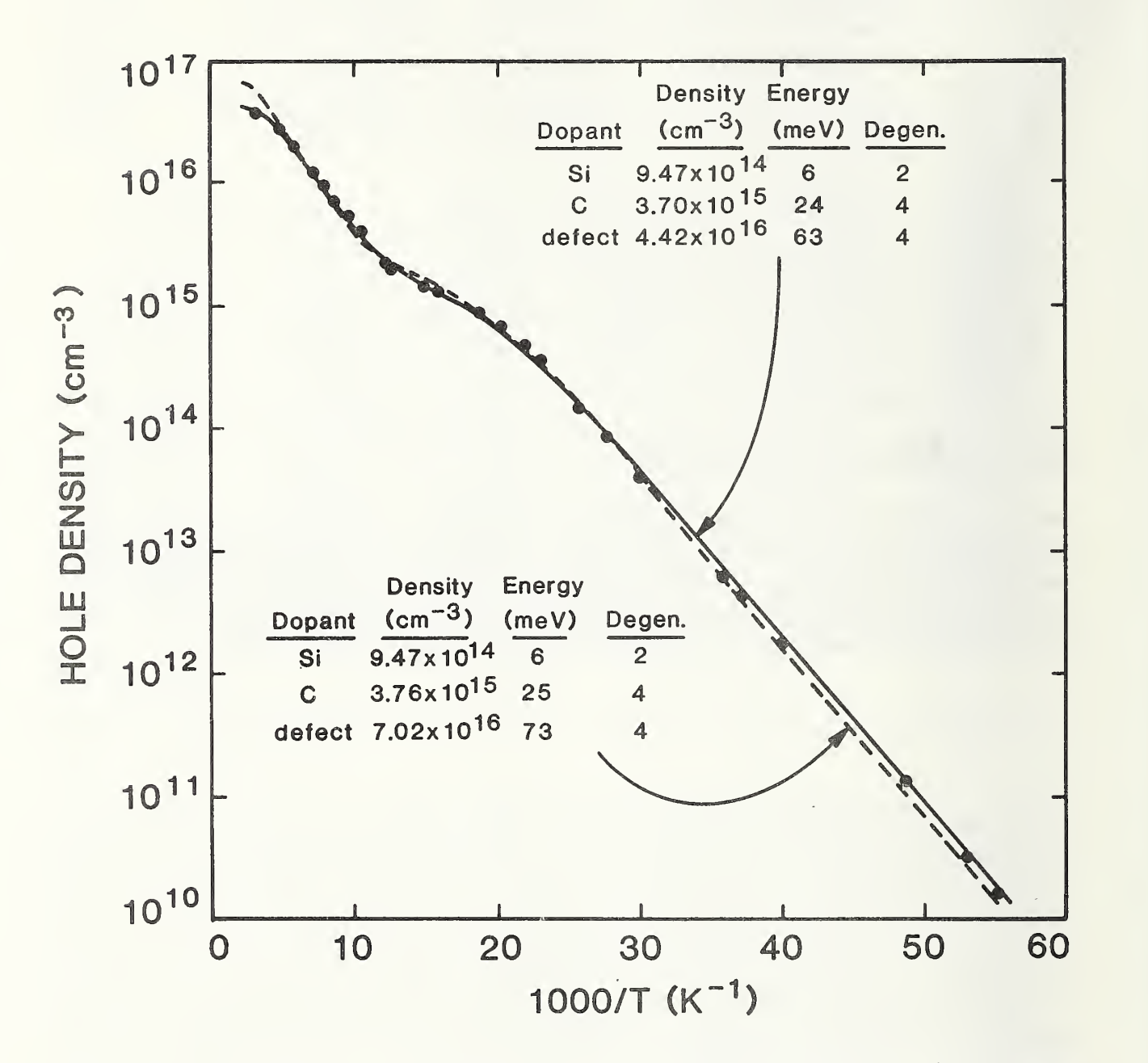

Figure 3.24. Hole Density in GaAs (Calculated). Comparison of published fit (dashed curve) with modified fit (solid curves). Both curves were computed using EPROP.

#### 3.3. Sample Session — Full Set

As an example of the full set option, the impurity parameters used by Larrabee et al. [1] in their electrical properties program are reproduced. They computed the temperature dependence for closely compensated Si doped with phosphorus and boron. To change to the full set option, EPROP is run, bringing up the Main Menu obtained during the previous run, figure 3.25. To change the material to Si, simply enter <sup>1</sup> and the Material Selection table is presented, figure 3.26. (This menu has been provided in case other materials are incorporated.)

Main Menu 1 Material > GaAs 2 Output to > terminal and plot file(s) Plot file(s) : p vs. 1000/T 3 Output > short set 4 Input data : Independent variable > 1000/T Start > 4.0000 Final > 56.0000 Step > 4.0000 Dopants Density (cm-3) Energy (eV) Degeneracy ----Silicon 9.4700E+14 0.0060 2.0 4.0 Carbon 3.7600E+15 0.0250 7.0200E+16 0.0730 4.0 Defect 5 Execute 6 Exit Enter number > <sup>1</sup>

Figure 3.25. Main Menu.

Material Selection  $S$ Silicon

G Gallium Arsenide

Enter letter > s

Figure 3.26. Material Selection Menu.

The Main Menu is then re-displayed with the Material entry now indicating Si. The output destinations can be modified to eliminate the plot file by entering <sup>2</sup> to bring up the Output Device Selection Menu, figure 3.27. If the number 123 is entered, all three output devices are changed. Here, the terminal and plot file output are turned off, and the listing file is turned on. Next, from the Main Menu, the number 3 is input to choose the output set. The Output Set Selection Menu is then displayed as shown in figure 3.28. In this example, the number 2 for the full set option is chosen.

> Output Device Selection Menu Terminal > on Listing file > off Plot file(s) > on Change plot file(s) To toggle, enter number  $(s) > 123$

Figure 3.27. Output Device Selection Menu.

Output Set Selection Menu 1 short set 2 full set 3 constants 4 user specified The current selection is short set Enter number > 2

Figure 3.28. Output Set Selection Menu.

As in the previous example, the input data for the impurity parameters and the independent variables can be entered by first selecting 4 from the Main Menu and then working through the menus described in the previous section. The impurity configuration to be computed is described by the resulting Main Menu, figure 3.29.

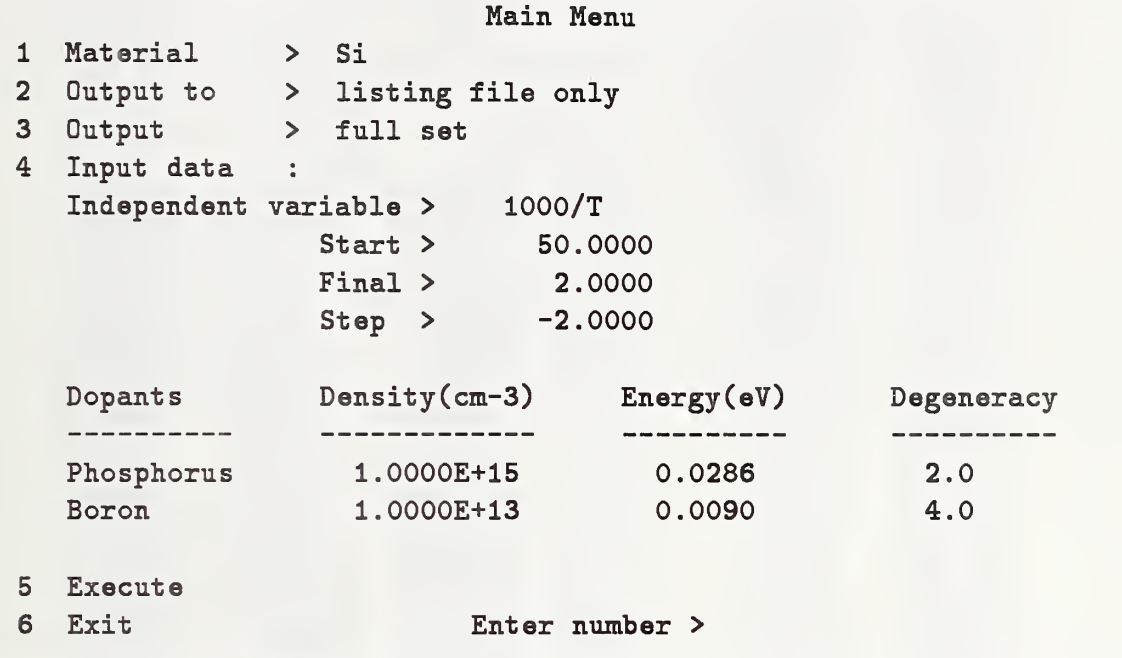

Figure 3.29. Si Main Menu for Full Set Output Computation.

The full set output data are listed in figure 3.30. Comparison of the output with the re sults of reference [l] reveals some differences. These are due to the different approximations used for the Fermi-Dirac integral. The program of reference [1] uses the approximations recommended by Blakemore [2], which are accurate to roughly 3%, while EPROP uses approximations with an accuracy of better than 5 parts in  $10^5$ .

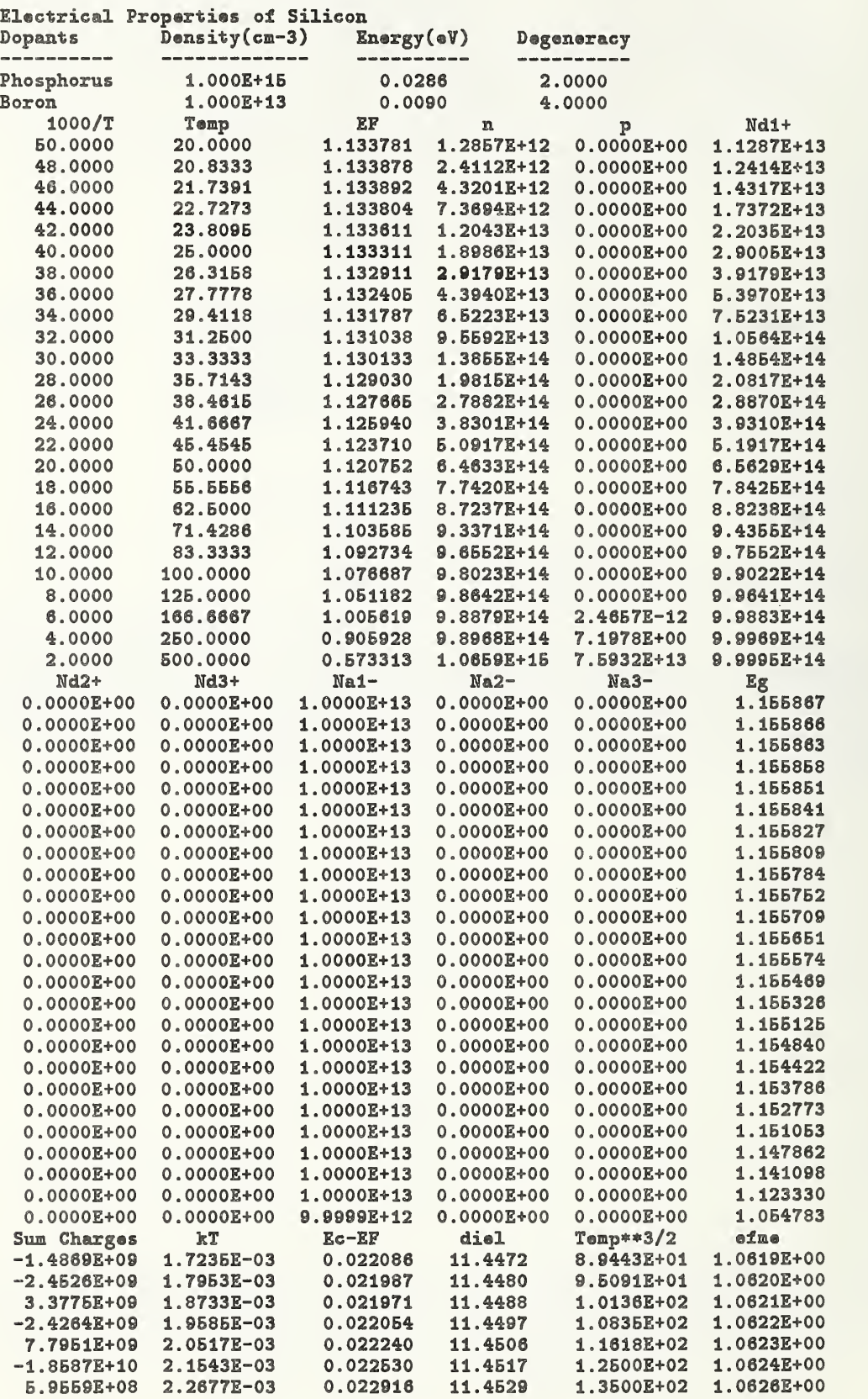

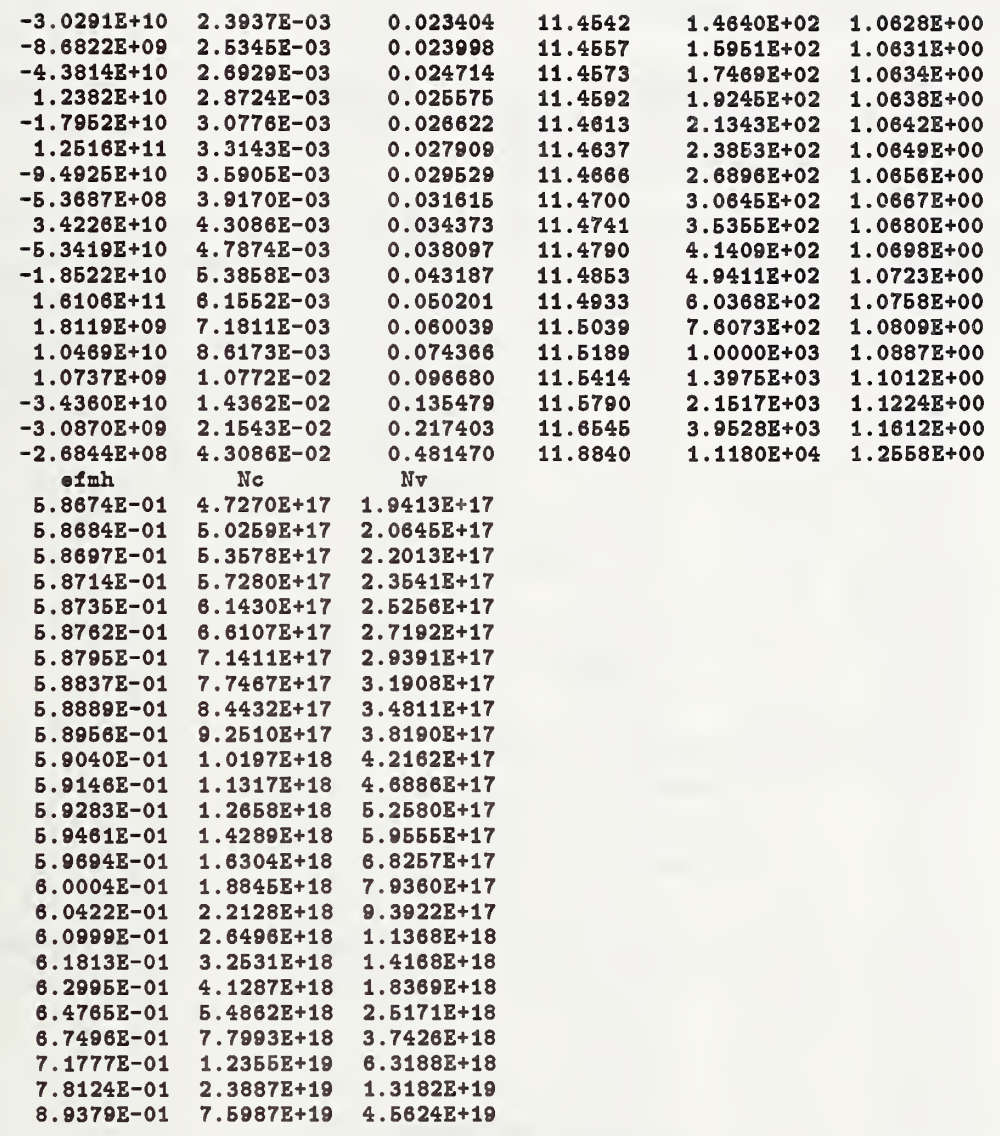

Figure 3.30. Si Full Set Output Listing File LIST.DAT

## 3.4. Sample Session — Constants

Here the constants used in the program for both GaAs and Si are listed using the constants option. Since all of the menu manipulations necessary to produce this output have already been described, the results are simply listed.

The Main Menu for the Si output set is shown in figure 3.31. If impurity parameters had been present, they would not influence the output, since parameters output under the constants option depend only on temperature. The terminal output, which is not a complete listing of all the constants, is shown in figure 3.32, and the listing file showing all of the constants is listed in figure 3.33. Similarly, the Main Menu used to produce the constants output for GaAs is shown in figure 3.34, followed by the output listing file shown in figure 3.35.

12 Output to 3 Output 4 Input data Material Independent variable > Temp Main Menu > Si > terminal and listing file > constants Start > Final > Step > 25.0000 1000.0000 25.0000 Dopants Density(cm-3) Energy (eV) Degeneracy none 5 Execute 6 Exit Enter number >

Figure 3.31. Main Menu for Si Constants Option.

# Electrical Properties of Silicon

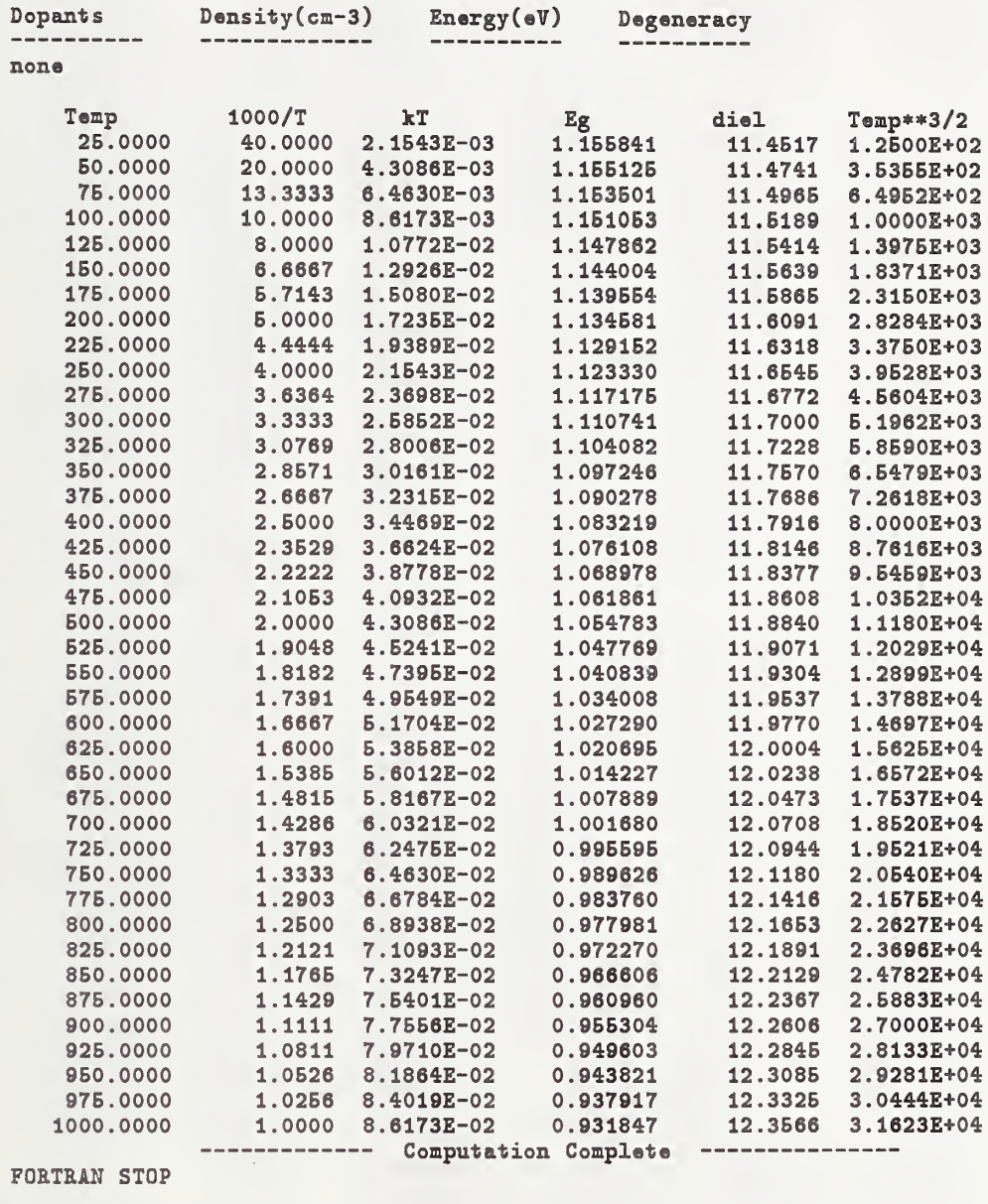

Figure 3.32. Si Terminal Output Using the Constants Option.

# Electrical Properties of Silicon

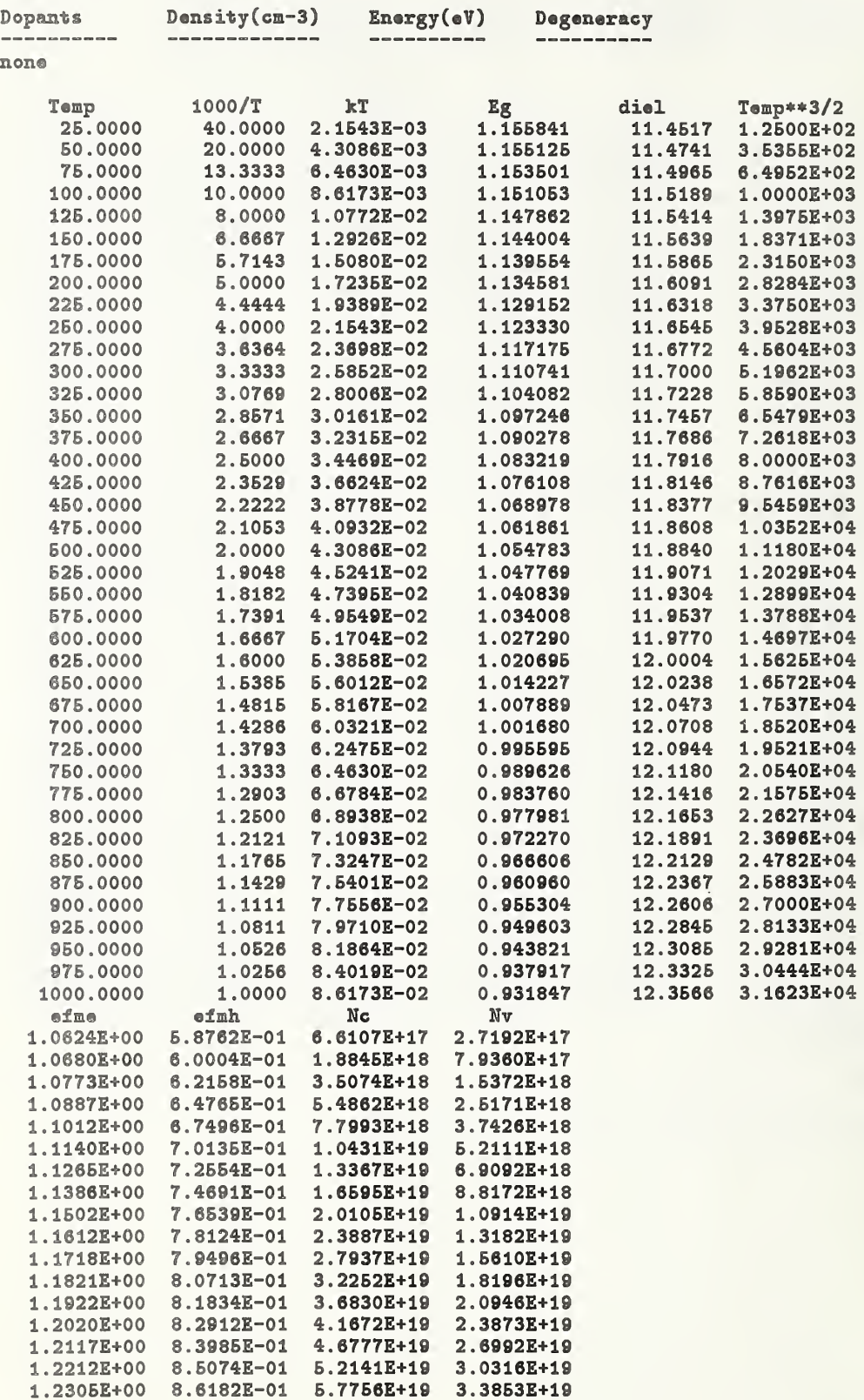

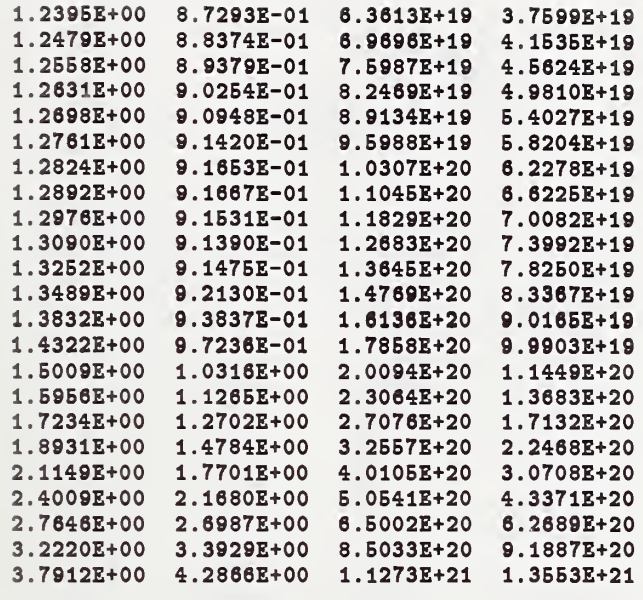

Figure 3.33. Si LIST.DAT File Using the Constants Option.

```
Main Menu
1 Material
                > GaAs
              > listing file only
2 Output to
3 Output
                > constants
4 Input data
                \mathbb{R}^+Independent variable >
                             Temp
                  Start >25.0000
                  Stop >1000.0000
                               25.0000
                  Step >
   Dopants
             Density(cm-3)
                                Energy(eV)
                                                    Degeneracy
                  --------------
                                      --------
   -----------
                                    \qquad \qquad ------------
   none
5 Execute
6 Exit
                           Enter number > 5
```
Figure 3.34. Main Menu for GaAs Constants Option.

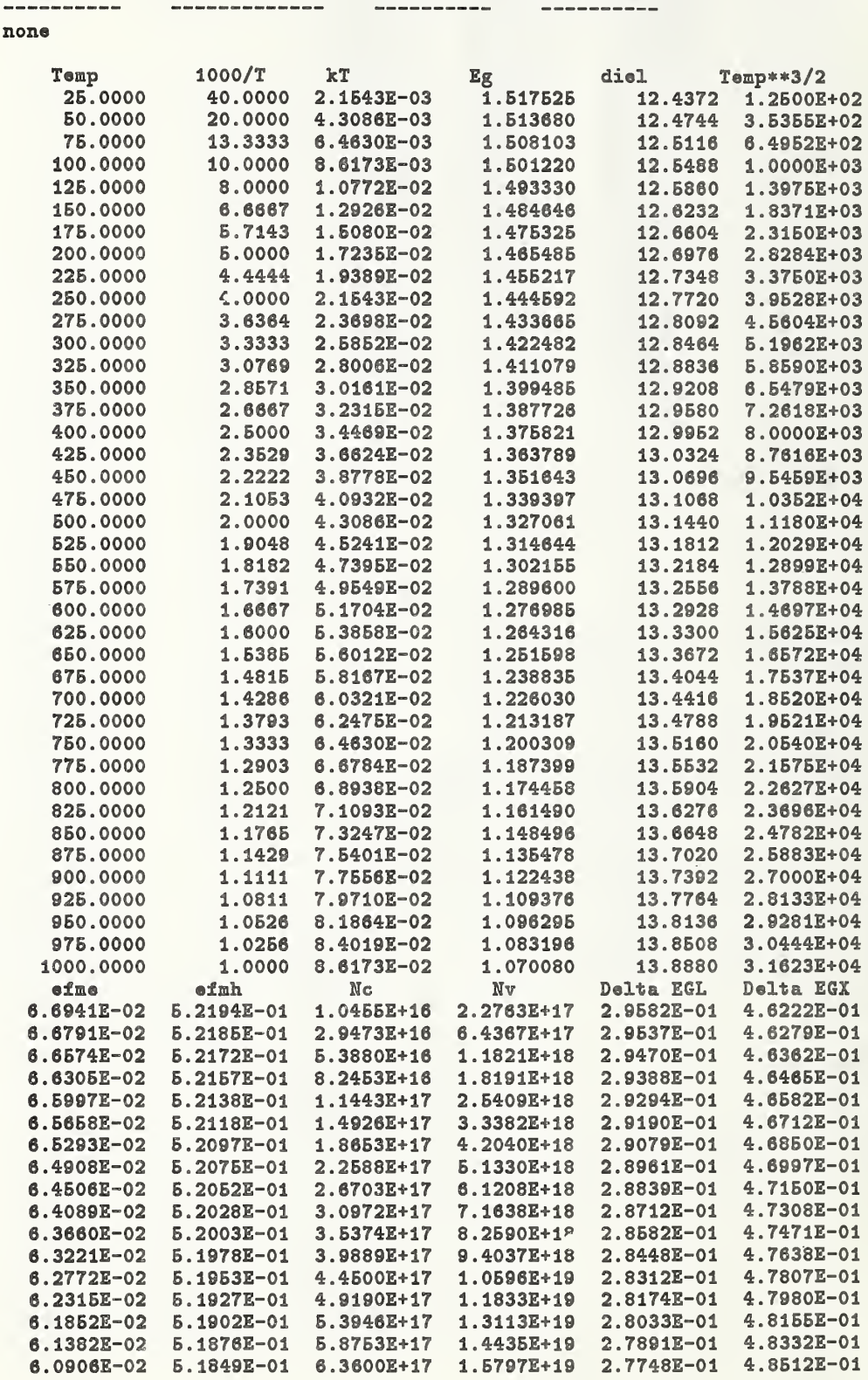

Electrical Properties of Gallium Arsenide

Dopants

Density(cm-3) Energy(eV) Degeneracy

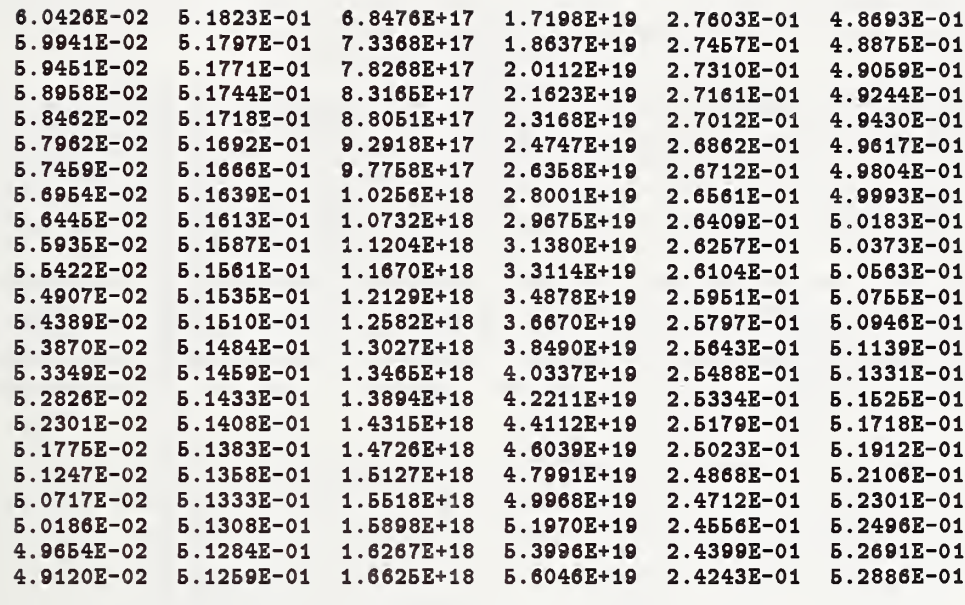

Figure 3.35. GaAs LIST. DAT File Using the Constants Option.

# 3.5. Sample Session — User-Specified Set

A particularly useftd feature of EPROP is the user-specified output set. When this output option is in effect, the output can be put into almost any format desired. This can be used to limit the data output to only what is desired, or it can be used to create data for input to another program, as was done to fit the data of Nichols et al. in section 2.5.

As an example, a user-specified set will be created to examine the room-temperature electrical properties of GaAs doped with carbon and a monovalent deep level with an energy appropriate for EL2 [30]. Here, the position of the Fermi level will be studied as a function of the EL2 and carbon densities.

If the user-specified output set is selected (through selection 3, the Output to option in the Main Menu), the User-Specified Output Set menu is displayed (see fig. 3.36). The screen is divided into two parts, with instructions at the bottom. The Current Set is what would be output if the program were run; in this case, it would give only the reciprocal temperature. The first entry is always the independent variable and will be changed automatically if the independent variable is changed. It cannot be changed in any other way from this menu.

The second listing, Optional Output Parameters, gives the complete list from which the user-defined output can be selected. To create an output which contains EF, p, Nd1+, and Nal-, the response is A3 5 6 8 (or C3 <sup>5</sup> 6 8). Pressing carriage return rewrites the menu with the user-specified output listed under current set. Changes can be made ifnecessary using the R command for removing, the A command for adding, and C to start over (creating). A carriage return brings back the Main Menu.

Using the menus previously described, the independent variable and dopant parameters are entered (fig. 3.37). Here, for a background silicon density of  $10^{15}$  cm<sup>-3</sup>, and an EL2 concentration of  $10^{15}$  cm<sup>-3</sup>, the carbon density is stepped from  $10^{14}$  to  $10^{18}$  cm<sup>-3</sup>. The user-defined terminal output which results when the program is run is shown in figure 3.38. This dependence of the Fermi energy on the carbon and EL2 concentrations, with the background silicon concentration fixed at  $10^{15}$  cm<sup>-3</sup> is shown in figure 3.39. With no EL2 present, the resistivity changes abruptly from  $n$ -type to  $p$ -type as the carbon density becomes greater than the silicon density. If high resistivity material is desired, a broader range in carbon density can be tolerated as the deep electron trap density is increased. The minimum carrier densities are obtained for a Fermi-level position near the intrinsic Fermi energy; this is best achieved using large trap densities or by introducing traps with energies closer to the intrinsic Fermi energy.

User-Specified Output Set Current Set : 1> 1000/T Optional Output Parameters : 1> Temp 2> 1000/T 3> EF 4> n 5> P 6> Ndl+ 7> Nd2+ 8> Nd3+ 9> Nal- 10> Na2- 11> Na3- 12> kT 13> Eg 14> Ec-EF 15> Sum Charges 16> Temp\*\*3/2 17> diel 18> efme 19> efznh 20> Nc 21> Nv 22> Nc' 23> Nv' 24> nG 25> nL 26> nX 27> Delta EGL 28> Delta EGX Enter  $R$ [number(s)] to remove from the current output set,  $A$ [number(s)] to add to the current output set, or  $C$ [number(s)] to create a new set. Separate numbers by commas or spaces, press return to exit. (Note: Use numbers from the Current set for a removal) Input > a 3 5 6,8 User-Specified Output Set Current Set : 1> 1000/T 2> EF 3> P 4> Ndl+ 5> Nd3+ Optional Output Parameters : 1> Temp 2> 1000/T 3> EF 4> n 5> P 6> Ndl+ 7> Nd2+ 8> Nd3+ 9> Nal- 10> Na2- 11> Na3- 12> kT 13> Eg 14> Ec-EF 15> Sum Charges 16> Temp\*\*3/2 17> diel 18> efme 19> efmh 20> Nc 21> Nv 22> Nc' 23> Nv' 24> nG 25> nL 26> nX 27> Delta EGL 28> Delta EGX Enter R[number(s)] to remove from the current output set,  $A$ [number(s)] to add to the current output set, or  $C$ [number(s)] to create a new set.

> Separate numbers by commas or spaces, press return to exit. (Note: Use numbers from the Current set for a removal)

Input >

Figure 3.36. User-Specified Output Menu.

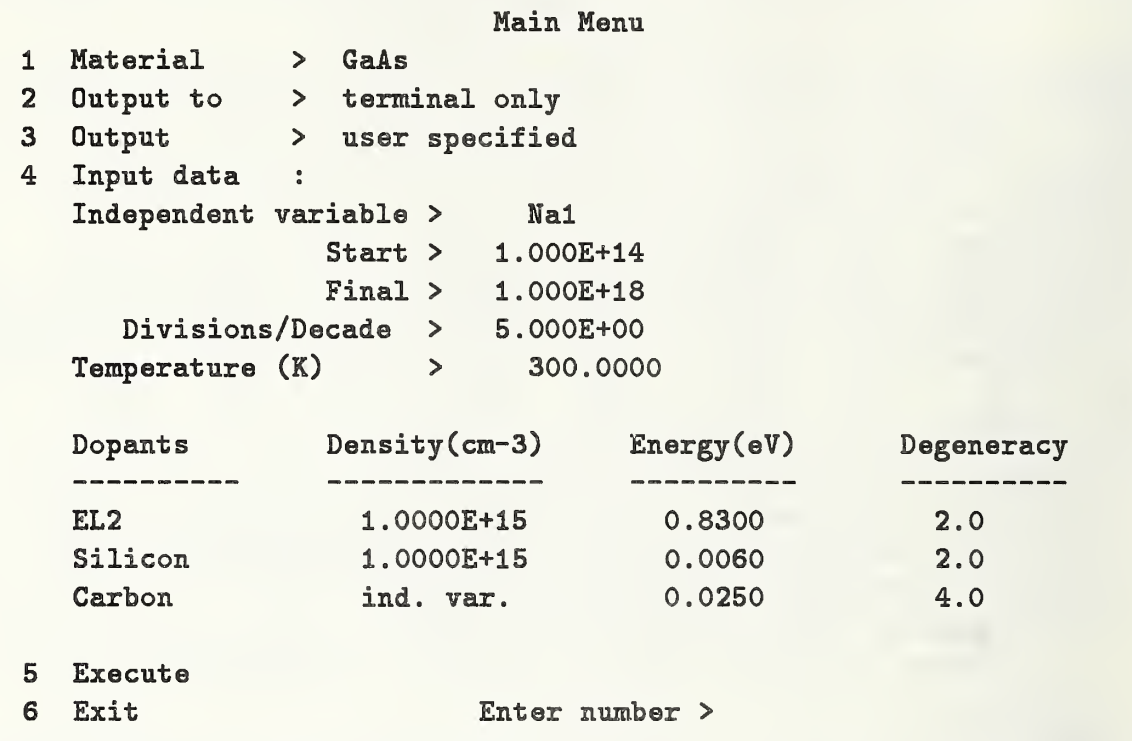

Figure 3.37. Main Menu for User-Specified Output.

# Electrical Properties of Gallium Arsenide

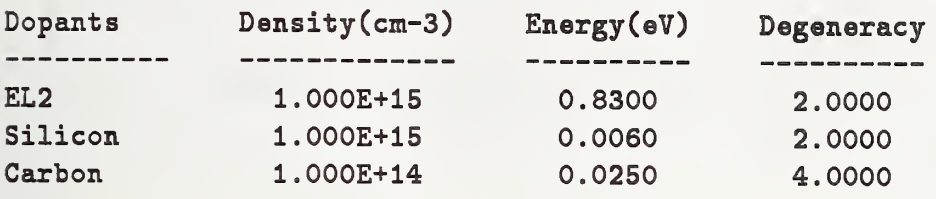

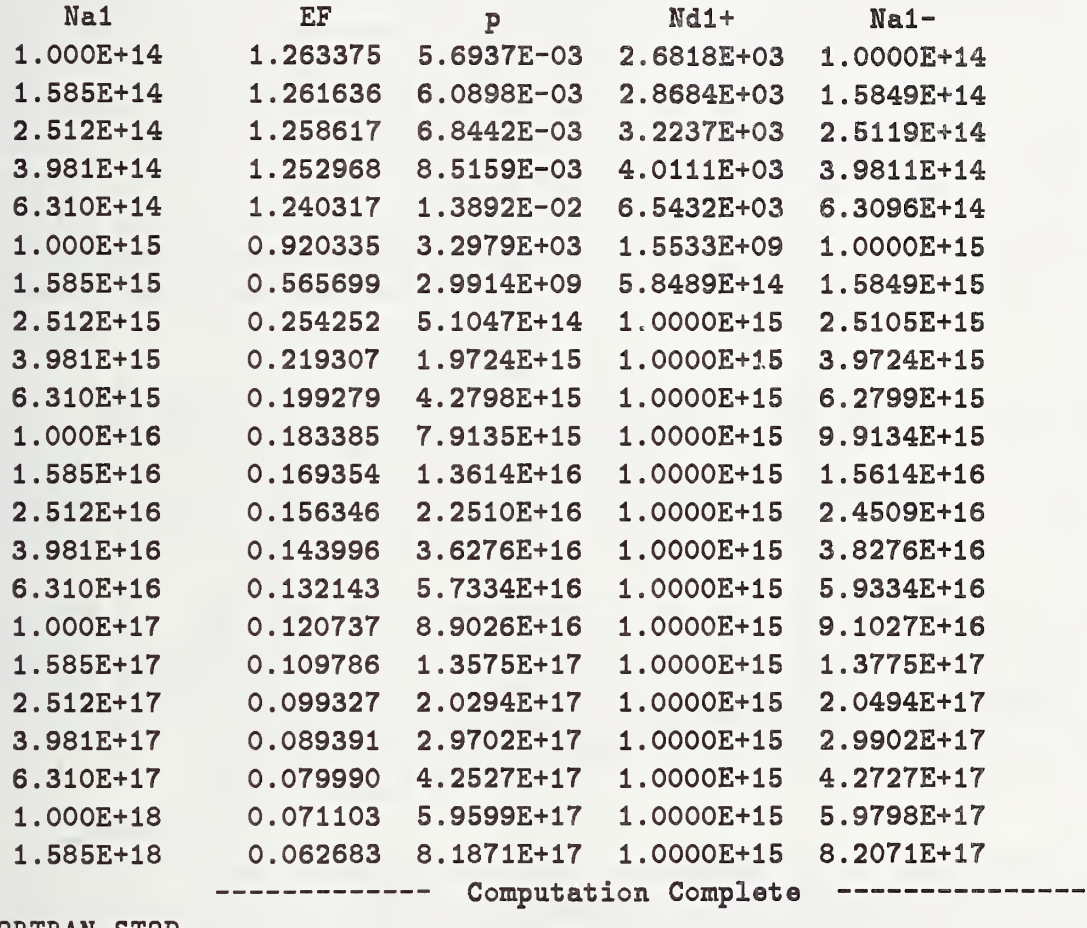

FORTRAN STOP

Figure 3.38. User-Defined Terminal Output.

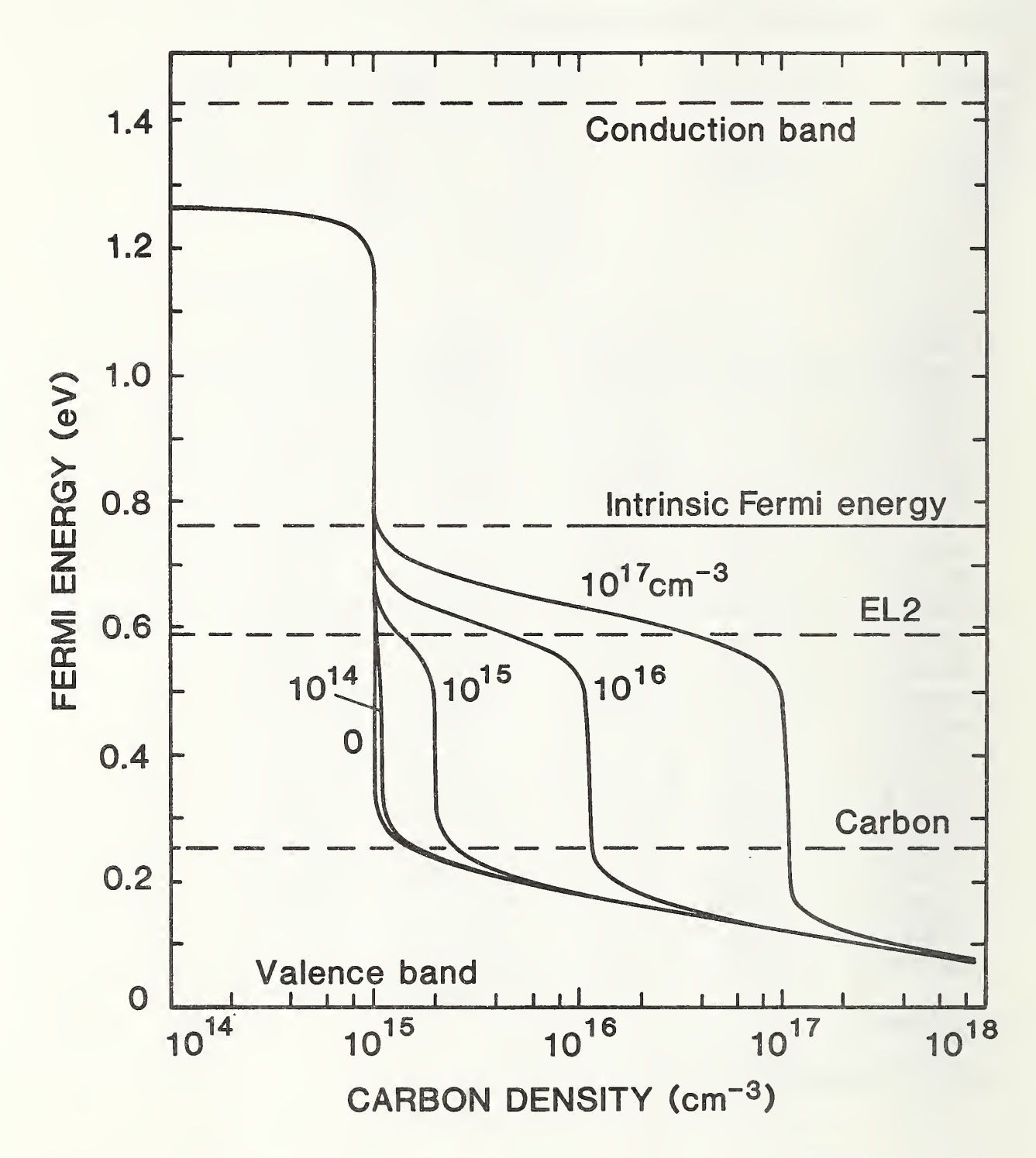

Figure 3.39. Fermi Energy of GaAs. Dependence on carbon and EL2 density for a fixed silicon background density of 10<sup>15</sup> cm<sup>-3</sup>.

## 4. Program Operations and Output

The purpose of this section is to describe the EPROP program in enough detail that the interested user can modify it to fit a particular purpose. To make this section more readable and easier to reference, all names of variables and constants are in boldface. The variables and constants used in the program are also described in the following sections.

## 4.1. Program Structure and Flow Description

The program executes in two parts, an interactive part and a computational part. First, the parameters from the previous run are read from the file EPROP . DAT, and the main menu is presented. The main menu is the dispatcher for the interactive part of the program. The user can gain access to any of the menus and submenus starting from the main menu. In general, each of the menus and submenus is a single subroutine. The routines handling submenus are called from the routines handling more general menus, the highest menu being the main menu which is the subroutine MENU. The way these menus interconnect is described by the diagram of figure 4.1, which further illustrates the hierarchy of the routines. The arrows show the paths which the program flow can follow. The individual routines are described in the next section.

If, for example, the independent variable needs to be changed, the program flow is directed to INPSEL (the INput Parameters SELection menu) and from there to INDSEL (INDependent-variable SELection). If the independent variable is no longer temperature, TSEL (Temperature SELection) is called to receive the temperature for the computation. The return trip to the main menu subroutine MENU is made by retracing the same path.

Note that the diagram above represents the flow of control among the menu routines; it does not always reflect the order in which the menus can be presented. The transition from MENU to <sup>a</sup> lower subroutine always involves display of the intermediate menus. However, in several cases, a low order subroutine will appear to return to the level above its calling routine. This is true of TSEL, PLTSEL (PLoT SELection), and USPEC (User-SPECified output).

In one special case, not shown in figure 4.1, the subroutines INDSEL, DOPSEL (DOPant SELection), and TSEL can be called directly from MENU. This occurs when the input file, EPROP.DAT is not available. (The actual sequence of events in such a case is discussed in sec. 3.1.)

The computational part of the program starts when the user exits the main menu. While the interactive part of the program has a flexible flow pattern, the computational part has a structured control flow as shown in figure 4.2. The capitalized names in the small boxes are individual routines. The large boxes contain the names of routines which themselves call other routines. The content of these larger boxes is charted elsewhere (figs. 4.1 and 4.3). Upon completing the interactive part (MENU) the program generates an impurity table (IMPTBL) to be output to the destinations selected earlier. The HEADER routine then generates the column headings. If the independent variable is not related to temperature,

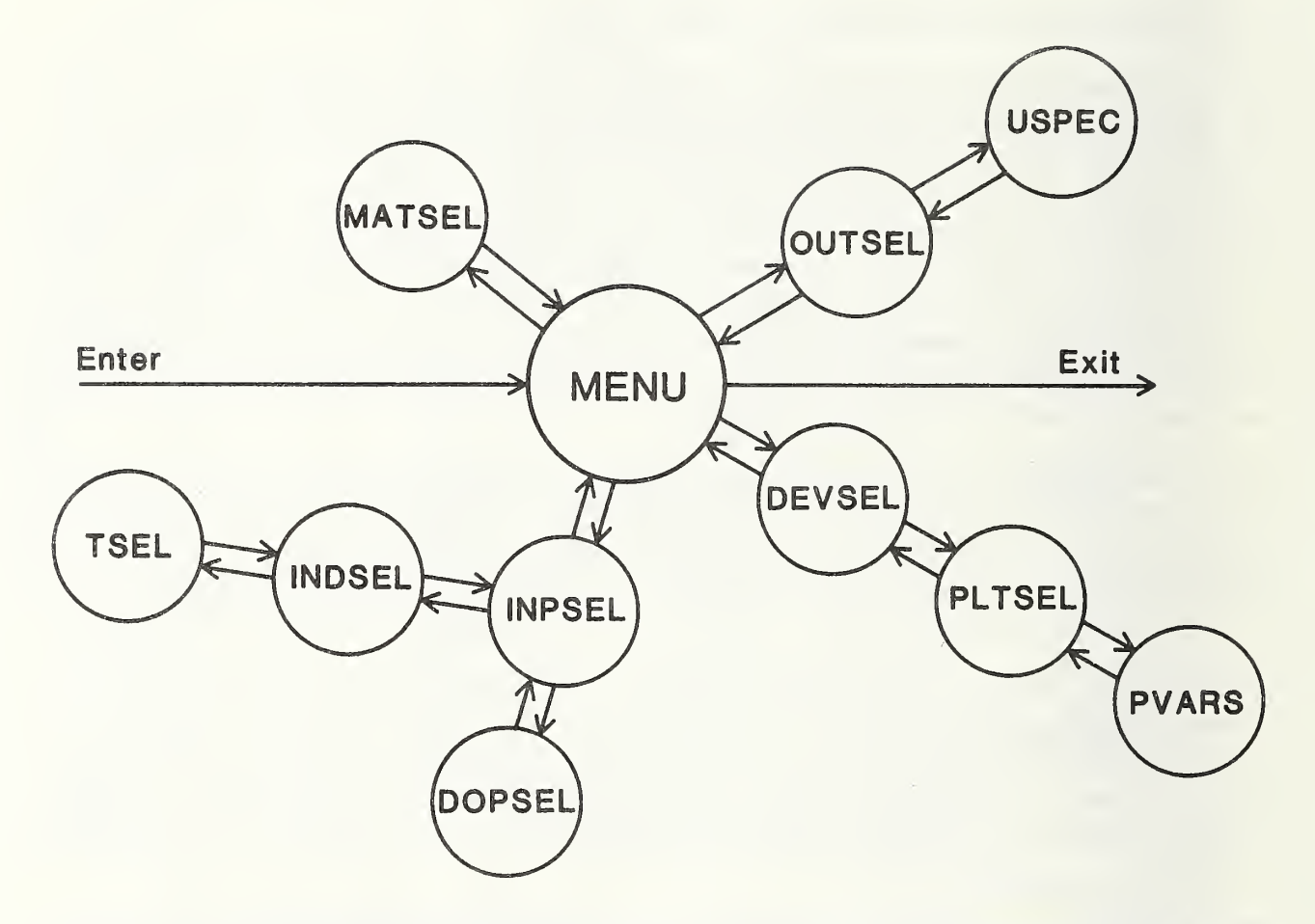

Figure 4.1, Program Flow For Menu Manipulation. The labels refer to subroutines, and the arrows between the subroutines show the calling and returning paths.

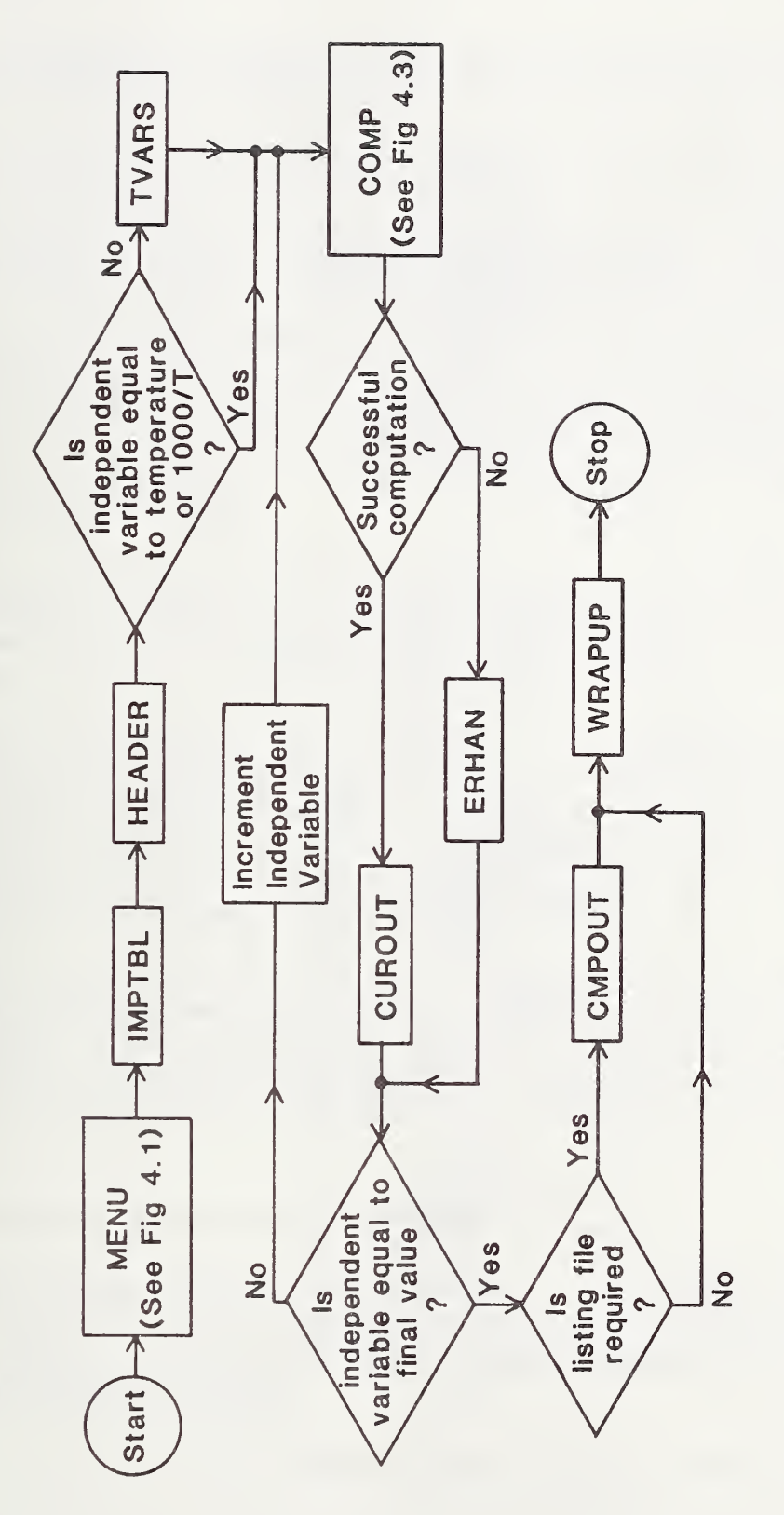

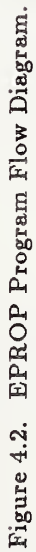

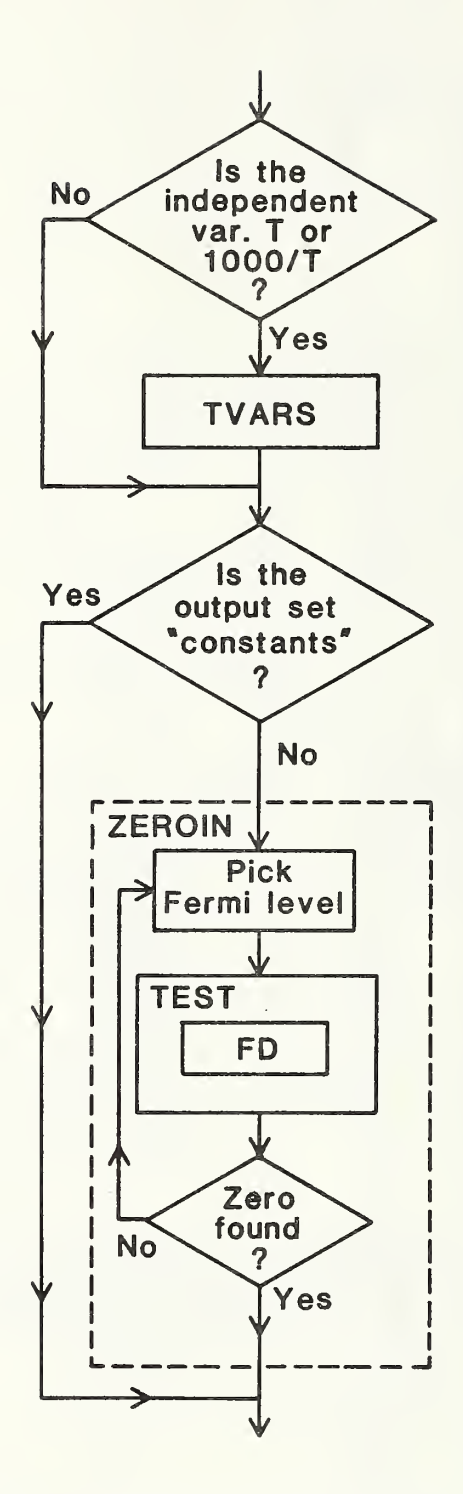

Figure 4.3. Program Flow In The Computation Subroutine, COMP.

then the temperature-dependent constants can be computed once and for all in TVARS. Otherwise, they will have to be computed for each value of temperature.

The computation, COMP, which will be described later, is then performed for <sup>a</sup> single value of the independent variable. EPROP then tests to see whether the computation was successful; this usually depends on the ability of the zero finding routine to converge. For <sup>a</sup> successful computation, CUROUT (CURrent OUTput) writes the selected output to one of the output devices. For an unsuccessful computation, the error handling routine, ERHAN, is called. If <sup>a</sup> listing file is selected, all computations are stored in the scratch file TEMPOR.ARY. Once all values of the independent variable are evaluated, the final output, CMPOUT (CoMPlete OUTput), is written to the listing file, and if terminal output is also selected, the first six output variables axe sent to the terminal. The WRAPUP routine then closes all open files, sends out any error messages generated during the computation, and terminates the program.

Referring to figure 4.3, the computational program flow can be described. If the independent variable is temperature or  $1000/T$ , the temperature-dependent constants need to be reevaluated each time through the loop, in TVARS. Next, if the constants output option is selected, no solution of the charge balance equation is required.

The heart of the computation is the ZEROIN subroutine [31], which computes the roots of the equation,  $F(x) = 0$ . This function,  $F(x)$  is passed to ZEROIN as an external function TEST. In EPROP, TEST is the charge neutrality condition, eq (1). ZEROIN selects <sup>a</sup> value for the Fermi level within the bounds defined in the subroutine call, using bisection and the secant rule to select new values. If a zero is found for a particular Fermi-level selection, within the accuracy required, ZEROIN is exited.

For those interested in making changes to EPROP, a map of the common blocks and the program segments (subroutines and functions) which contain them is provided in table 4.1. The left-hand column lists the main program EPROP followed by the subroutines and functions which pass or use common variables. The common variables are shown across the top of the table, with the common block names bracketing the variables.

### 4.2. Functions, Subroutines, and Files

Two logical functions and two real functions are used in EPROP. They are defined as shown in table 4.2. Twenty-one subroutines are called; their names and functions are listed in table 4.3. Up to eight files may be opened during program execution; these are listed and described in table 4.4.

Table 4.1 Common Blocks and Program Variables — Closed circles indicate that the variable is necessary to the segment (subroutine or function) and is made available through the common block labeled at the top. Open circles indicate that the variable is passed to the segment through an argument in a subroutine or function call.

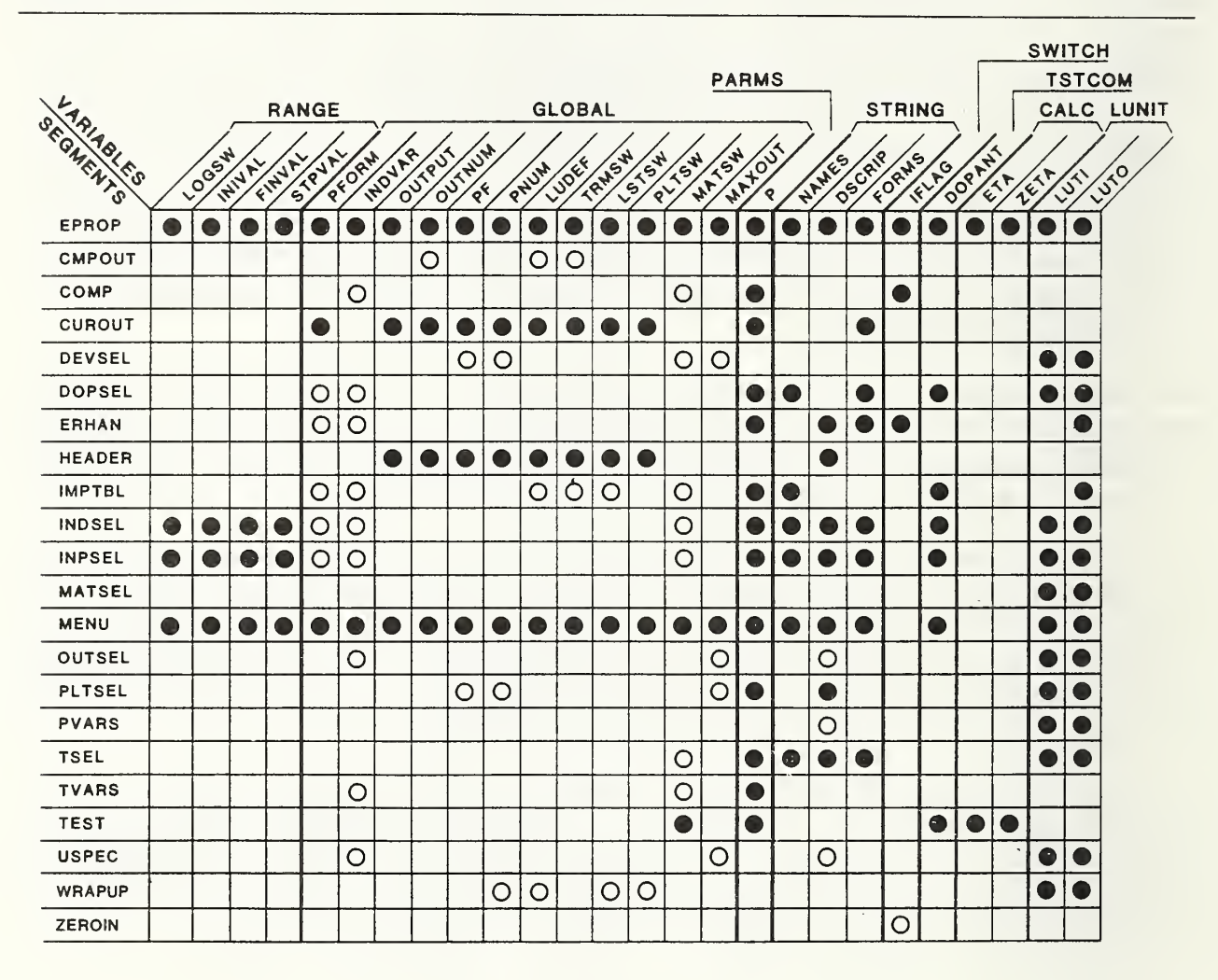

#### Table 4.2. Functions

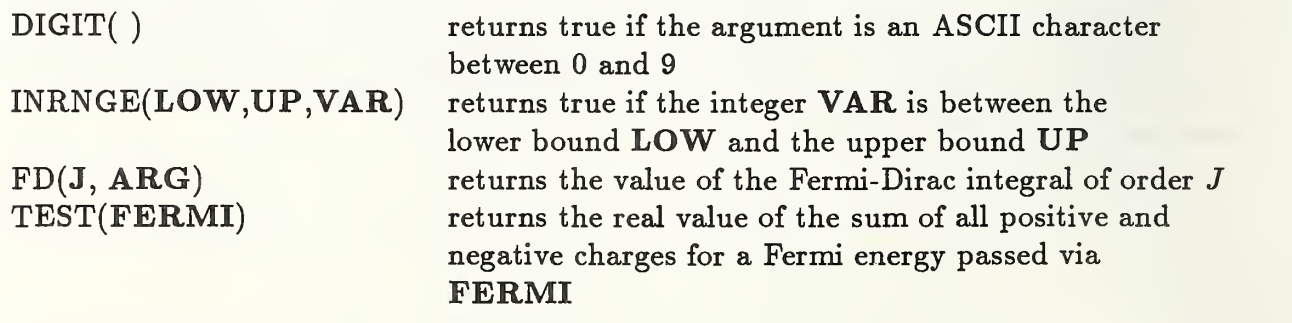

# Table 4.3. Subroutines

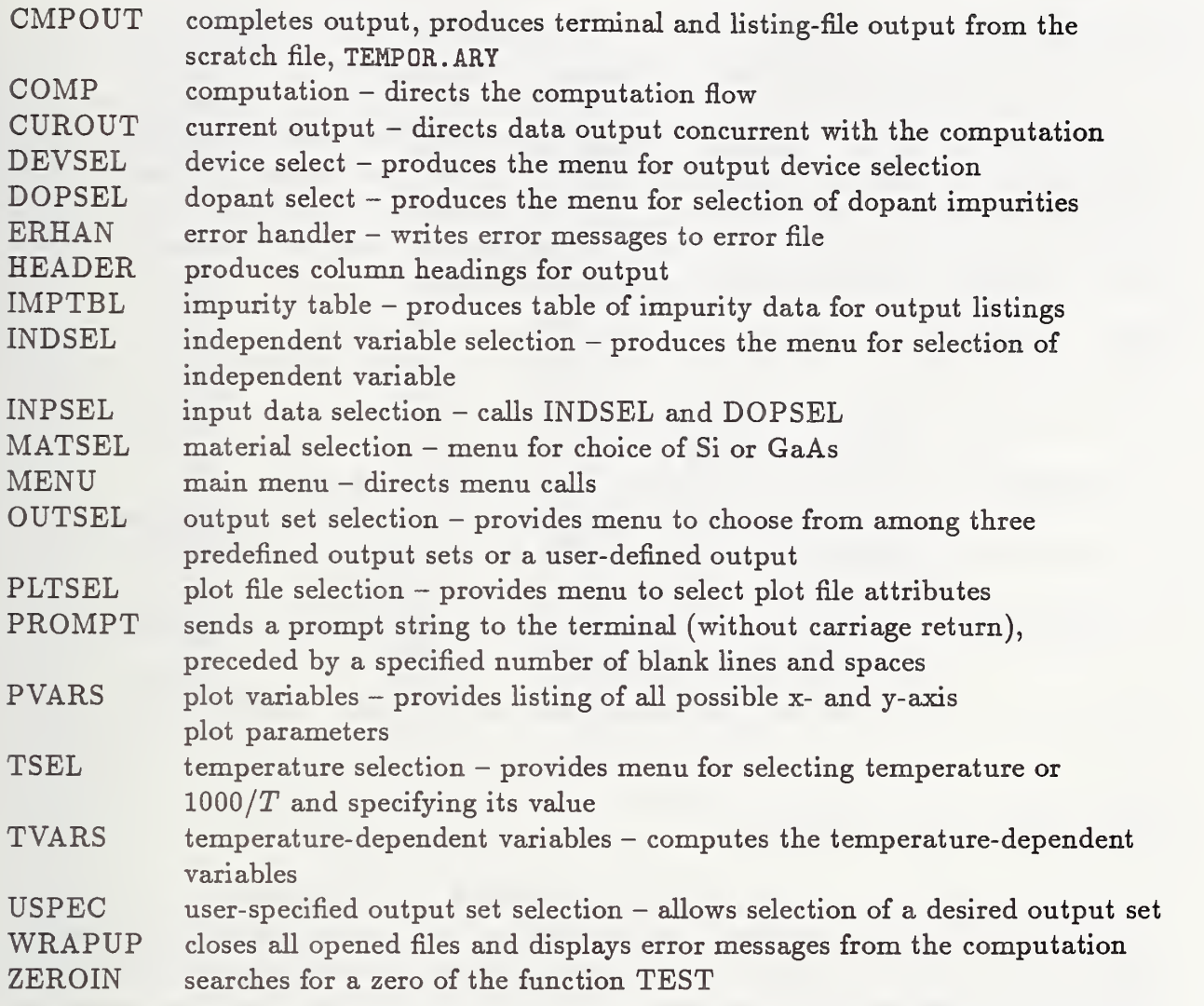

Table 4.4. Files

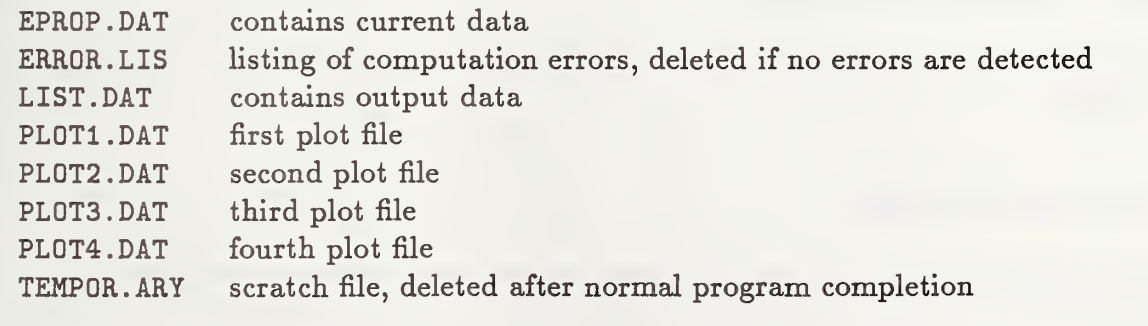

 $\sim$ 

### 4.3. Input and Output Parameters

The values of all of the input and output parameters are stored in a single real vector P. This vector is indexed by integer constants which have been given names descriptive of the parameters they represent (e.g., T for temperature). These integer constants are also used to index two other vectors, one containing the string descriptors (DSCRIP) and the other indicating the type of output format to be used with each parameter (PFORM). This technique simplifies the bookkeeping for input and output and for switching independent variables, and greatly reduces the number of decisions the program must make. These three vectors and the format vector are defined in table 4.5.

Table 4.5. Vectors

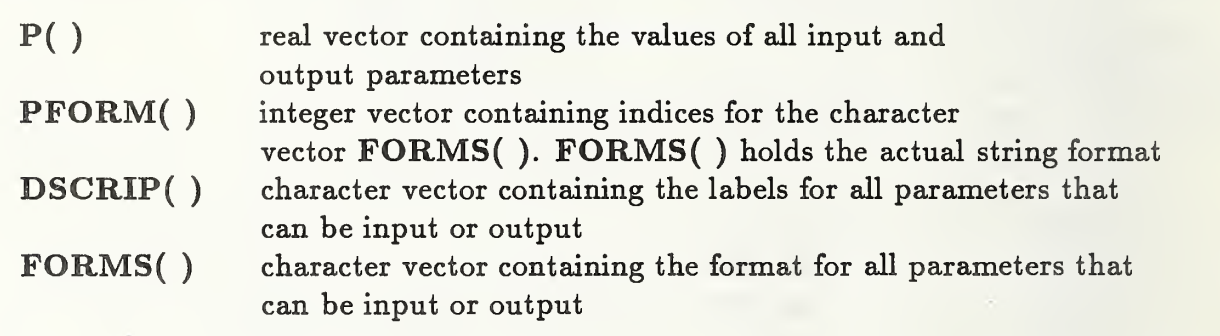

### 4.3.1. Independent Variables

The program allows the user to select the independent variable from among 17 different parameters: temperature, reciprocal temperature, or, for any of six impurities: density, energy level, or degeneracy. Up to three acceptors and three donors can be specified. The possible independent variables are listed in table 4.6; the physical units (dimensions) for each variable are given in parentheses.

### 4.3.2. Dependent Variables

In addition to the independent variables, the parameters listed in table 4.7 are also available for output.

### 4.4. Other Variables

Other variables and constants used in the program are defined in table 4.8.

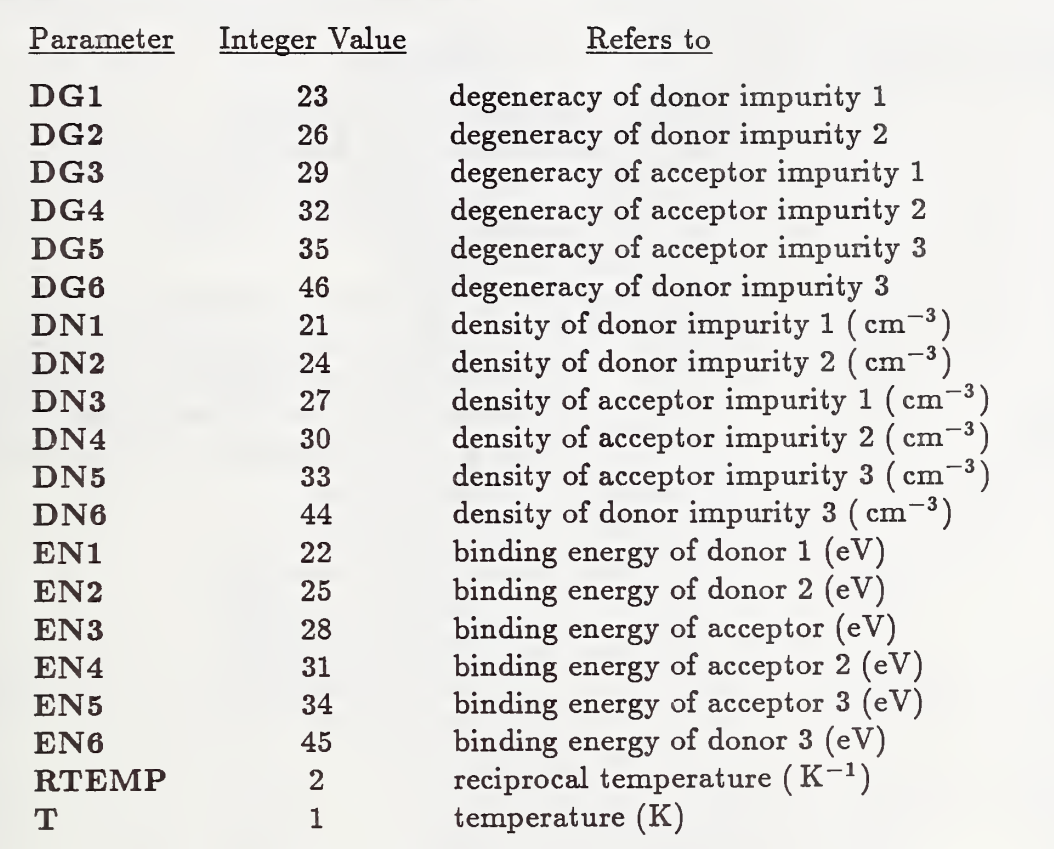

Table 4.6. Independent Variables - Physical units (dimensions) are in parentheses.

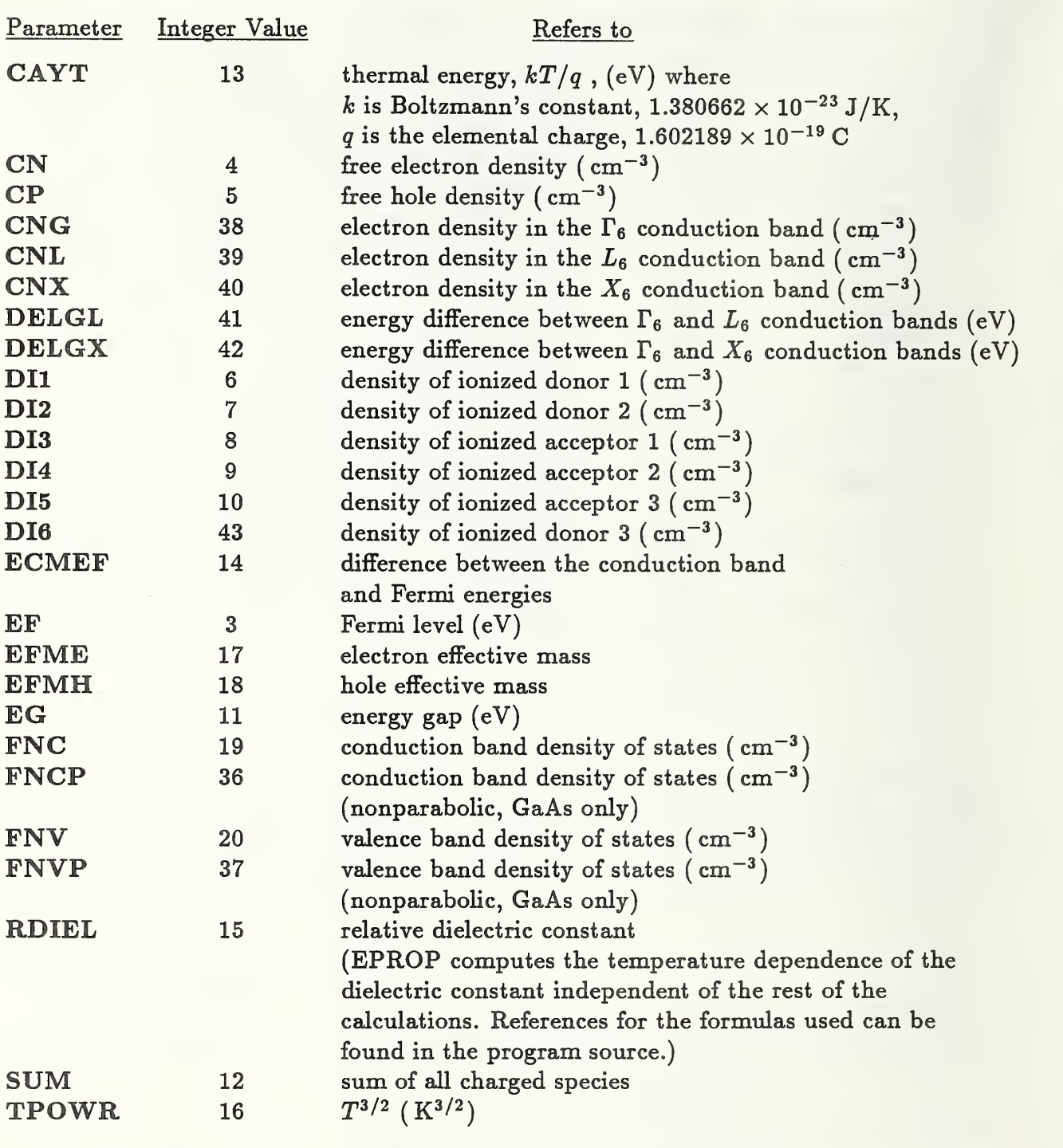

# Table 4.7. Dependent Variables - Physical units (dimensions) are in parentheses.

# Table 4.8. Other Program Variables

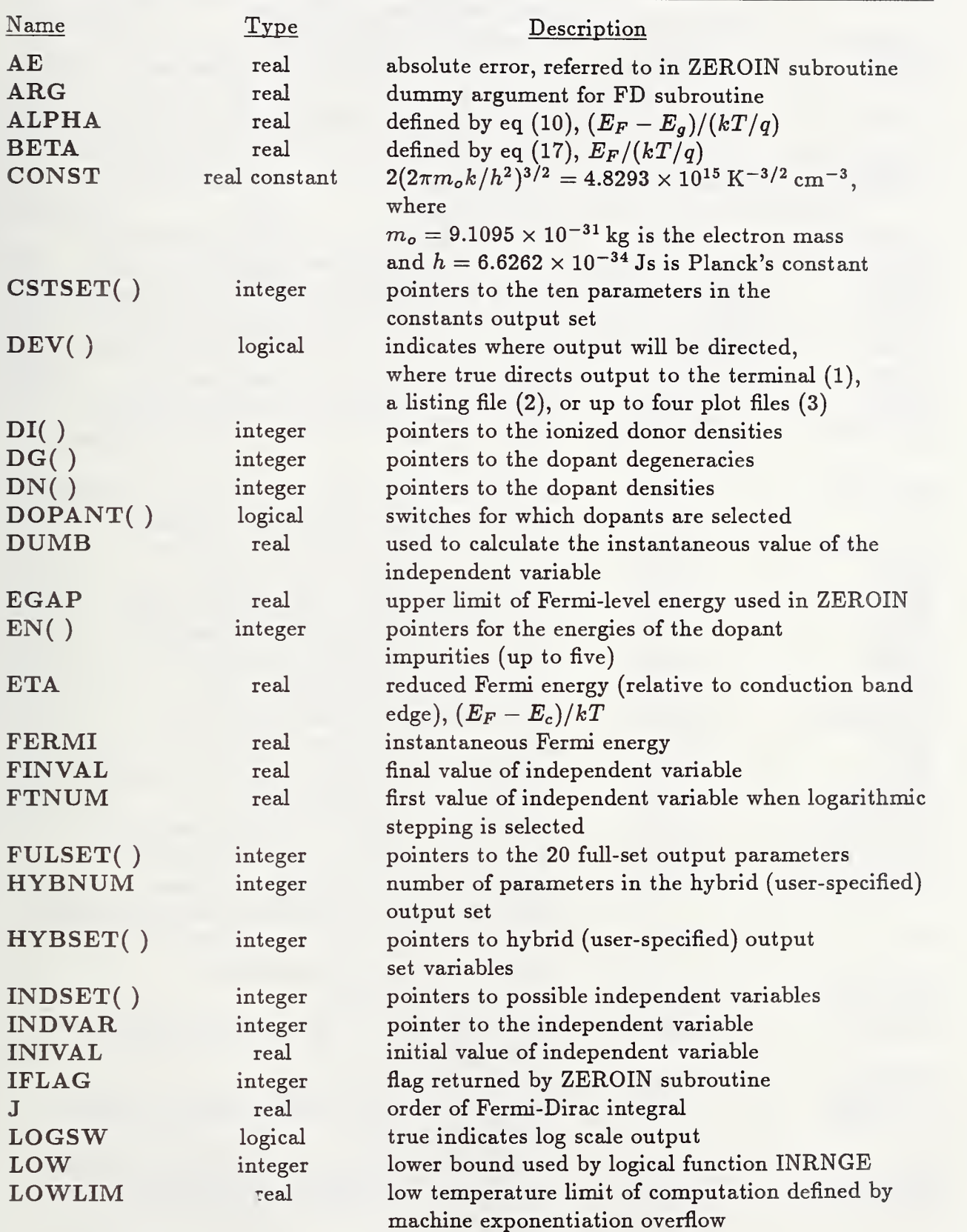

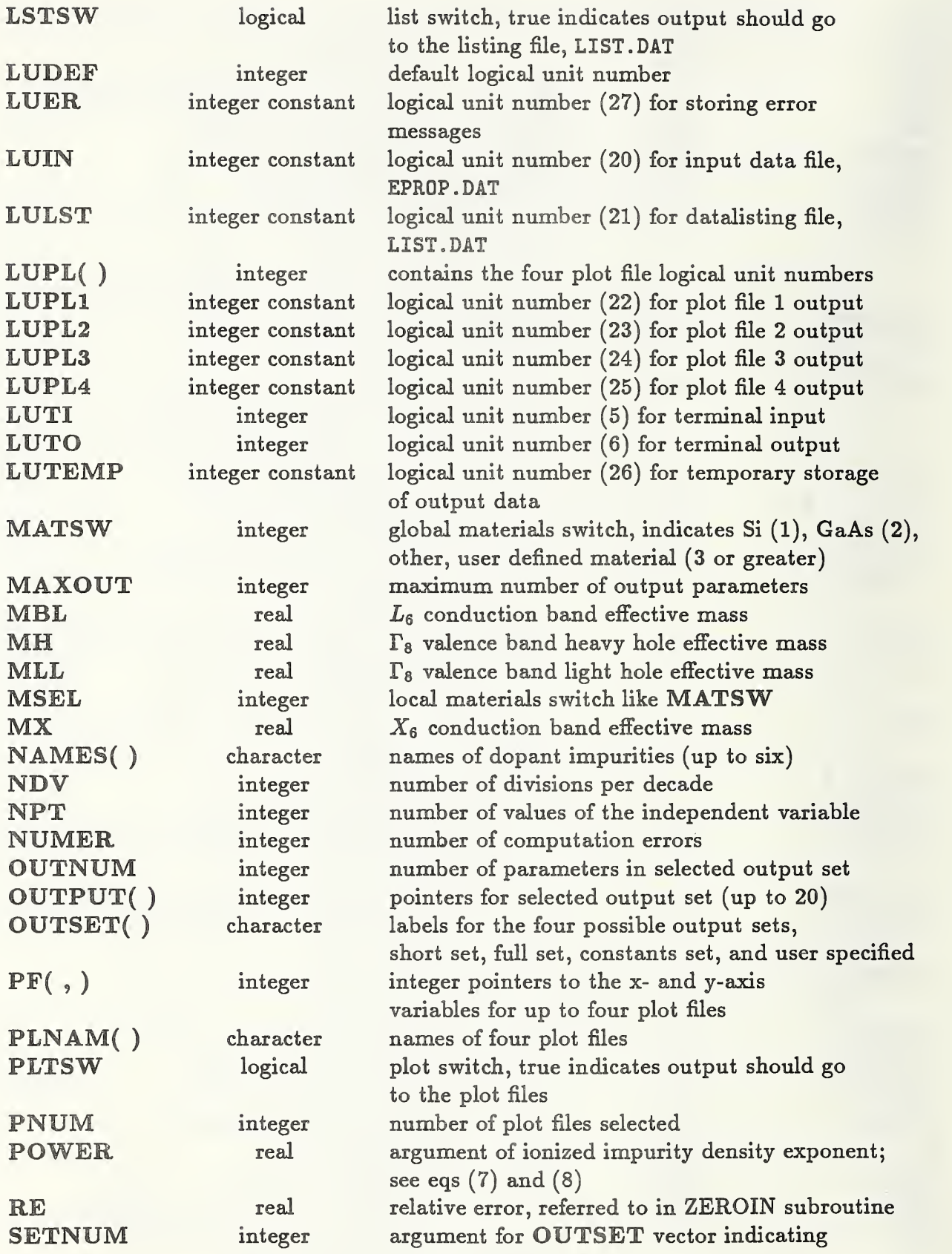

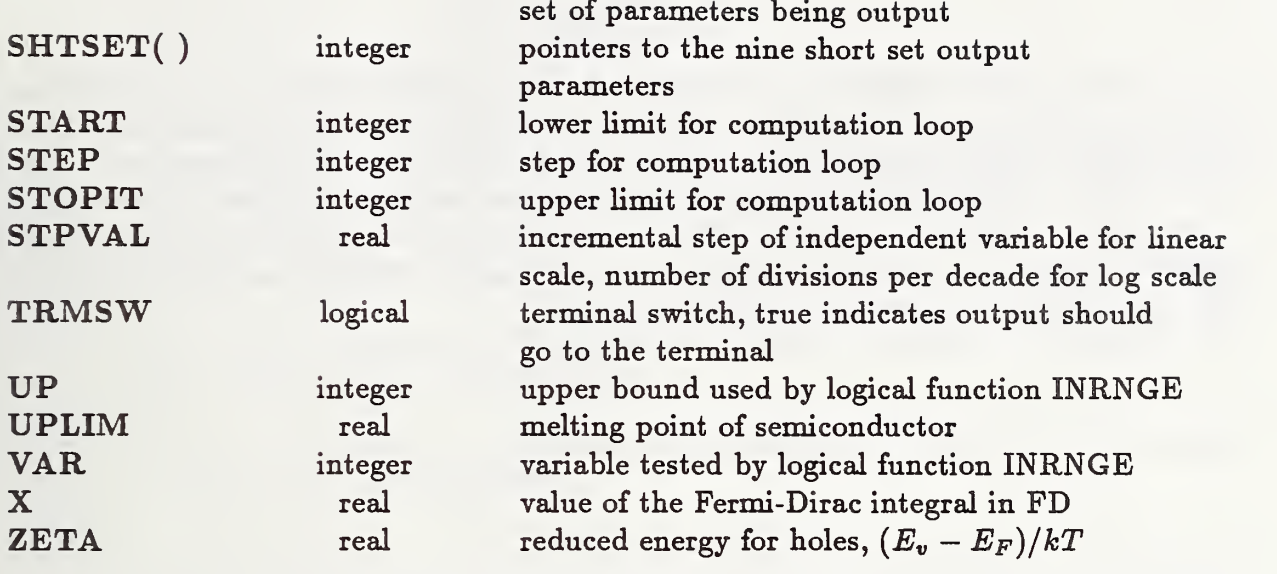

### Acknowledgments

The authors wish to thank R. D. Larrabee, W. R. Thurber, and W. M. Bullis whose calculation of the electrical properties of silicon was the basis for this work. J. R. Lowney provided the results of reference [9] prior to publication and converted them to a form which could be used in our program. H. S. Bennett, and C. L. Wilson made helpful comments and suggestions. C. E. Bouldin and D. Kahaner provided help in improving the portability of the code. Thanks are also due to P. Baker, J. Walters, and W. Gladden for their assistance in producing the final manuscript.
## References

- 1. Larrabee, R. D., Thurber, W. R., and Bullis, W. M., Semiconductor Measurement Technology: A FORTRAN Program for Calculating the Electrical Properties of Extrinsic Silicon, NBS Special Publication 400-63 (October 1980).
- 2. Blakemore, J. S., Semiconductor Statistics (Pergamon Press, New York, NY, 1962).
- 3. Blakemore, J. S., Semiconducting and Other Major Properties of Gallium Arsenide, J. AppL Phys. 53, R123-R181 (1982).
- 4. Varshni, Y. P., Temperature Dependence of the Energy Band Gap in Semiconductors, Physica 34, 149-154 (1967).
- 5. Thurmond, C. D., The Standard Thermodynamic Functions for the Formation of Electrons and Holes in Ge, Si, GaAs, and GaP, J. Electrochem. Soc. 122, 1133-1141 (1975).
- 6. Blakemore, J. S., Intrinsic Density  $n_i(T)$  in GaAs: Deduced from Band Gap and Effective Mass Parameters and Derived Independently from Cr Acceptor Capture and Emission Coefficients, J. AppL Phys. 53, 520-531 (1982).
- 7. Kane, E. O., Band Structure of Indium Antimonide, J. Phys. Chem. Solids 1, 249-261 (1957).
- 8. Vrehen, Q. H. F,, Interband Magneto-Optical Absorption in Gallium Arsenide, J. Phys. Chem. Solids 29, 129-141 (1968).
- 9. Lowney, J. R. and Kahn, A. H., Valence-band effective masses of GaAs, J. AppL Phys. 64, 447-450 (1988).
- 10. Heasel, E. L., The Calculation of Carrier Concentrations in Silicon in the Medium and High Temperature Regions, Solid State Electronics 16, 651-655 (1972).
- 11. Ukhanov, Yu. I., and Mal'tsev, Yu. V., Investigation of the Temperature Dependence of the Electron Effective Mass in Semiconductors, Soviet Physics - Solid State 5, 2144-2149 (1964).
- 12. Stradling, R. A. and Zhukov, V. V., Cyclotron Resonance of Electrons in Silicon at Temperatures up to 200°K, Proc. Phys. Soc. 87, 263-271 (1966).
- 13. Barber, H. D., Effective Mass and Intrinsic Concentration in Silicon, Solid State Electronics 10, 1039-1051 (1967).
- 14. Blakemore, J. S., Review Paper, Approximations for Fermi-Dirac Integrals, Especially the Function  $F_{\frac{1}{2}}(\eta)$  Used to Describe the Electron Density in a Semiconductor, Solid State Electronics 25, 1067-1076 (1982).
- 15. Cody, W, J. and Thacher, Jr., H.C, Rational Chebyshev Approximations for Fermi-Dirac Integrals of Orders  $-1/2,1/2$ , and  $3/2$ , Mathematics of Computation 21, 30-40 (1967).
- 16. Van Halen, P. and Pulfrey, D. L., Accurate Short Series Approximations to Fermi-Dirac Integrals of Order  $-1/2, 1/2, 1, 3/2, 2, 5/2, 3$ , and  $7/2$ , J. Appl. Phys. 57, 5271-5274 (1985); Erratum, J. Appl. Phys. 59, 2264-2265 (1986).
- 17. Nichols, K. H., Yee, C. M. L., and Wolfe, C. M., High-Temperature Carrier Transport in  $n$ -Type Epitaxial GaAs, Solid State Electronics 23, 109-116 (1980).
- 18. Landsberg, P. T., Defect With Several Trapping Levels in Semiconductors, Proc. Phys. Soc. London B69, 1056-1059 (1956).
- 19. Champness, C. H., The Statistics of Divalent Impurity Centres in a Semiconductor, Proc. Phys. Soc. London B69, 1335-1339 (1956).
- 20. Shockley, W., and Last, J. T., Statistics of the Charge Distribution for a Localized Flaw in a Semiconductor, Phys. Rev. 107, 392-396 (1957).
- 21. Sah, C. T. and Shockley, W., Electron-Hole Recombination Statistics in Semiconductors Through Flaws With Many Charge Conditions, Phys. Rev. 109, 1103-1115 (1958).
- 22. Blakemore, J. S., Modeling of a Multi-Valent Impurity, Such as GaAs:Cr, Semi-Insulating lU-V Materials Nottingham 1980 (Imprint Editions, Fort Collins, CO, 1980), pp. 29-40.
- 23. Look, D. C, Statistics of Multicharged Centers in Semiconductors: Applications, Phys. Rev. B 24, 5852-5862 (1981).
- 24. Bonch-Bruevich, V. L., Effect of Heavy Doping on the Semiconductor Band Structure, Semiconductors and Semimetals 1, R. K. Willardson and A. C. Beer, Editors (Academic Press, New York, NY, 1966), pp. 101-142.
- 25. Bennett, H. S., Heavy Doping Effects on Bandgaps, Effective Intrinsic Carrier Concentrations and Carrier Mobilities and Lifetimes, Solid State Electronics 28, 193-200 (1985).
- 26. Lowney, J. R., Impurity Bands and Band Tailing in Moderately Doped Silicon, J. Appl. Phys. 59, 2048-2053 (1986).
- 27. Bennett, H. S., High Dopant and Carrier Concentration Effects in Gallium Arsenide: Band Structure and Effective Intrinsic Carrier Concentrations, J. Appl. Phys. 60, 2866-2874 (1986).
- 28. Lowney, J. R., Impurity Bands and Band Tailing in n-Type GaAs, J. Appl. Phys. 60, 2854-2859 (1986).
- 29. Ta, L. B., Thomas, R. N., Eldridge, G. W., and Hobgood, H. M., Reproducibility and Uniformity Considerations in LEG Growth of Undoped Semi-Insvdating GaAs for Large- Area, Direct Implantation Technology, Inst. Phys. Conf. Ser. No, 65, 31-39 (1982).
- 30. Milnes, A. G., Impurity and Defect Levels (Experimental) in Gallium Arsenide, Advances in Electronics and Electron Physics 61, 63-160 (1983).
- 31. Shampine, L. F., and Allen, R. C., Numerical Computing: An Introduction (W. B. Saunders Co., Philadelphia, PA, 1973).

## Appendix 1. Portability Considerations

EPROP is written in ANSI standard FORTRAN <sup>77</sup> and has been successfully compiled and run on <sup>a</sup> Digital Equipment Corporation (DEC) VAX 11/785, an International Business Machines (IBM) PC/AT, and on Apple Computer Macintosh Plus and Macintosh II computers.\* The source code listed in Appendix <sup>3</sup> of this document was developed on <sup>a</sup> DEC VAX 11/785 with VMS operating system using the VAX FORTRAN compiler. It was compiled without modification on an IBM PC/AT, using the Layhey FORTRAN compiler V2.0 and IBM linker V2.3 and using Ryan-McFarland RM/FORTRAN V2.00 and linker V1.51RM. It has also been run with minor modifications (described below) on the Apple Macintosh Plus using Absoft MacFortran V2.4 and on the Apple Macintosh II using Absoft MacFortran/020.

Two modifications are necessary in order to produce a working application on the Macintosh, The logical unit number for reading and writing to the Macintosh screen is 9, as opposed to the usual assignments of logical unit 5 for reading and 6 for writing. In the main program, the statements LUTI=5 and LUT0=6 must be changed to LUTI=9 and LUT0=9; these values are then made available to all the subroutines which require them. Second, upon completion of an application, the Macintosh operating system returns the user to the Finder, erasing any terminal output. To prevent this, a PAUSE statement should be inserted just prior to STOP in the main program and in the subroutine MENU. Early versions of the FORTRAN compiler allocated too little memory (in the application heap) to permit the simultaneous use of all eight output files allowed by EPROP. The linker could be used, however, to increase this default allocation, or <sup>a</sup> dummy subroutine could be added to EPROP containing <sup>a</sup> DIMENSION statement allocating <sup>a</sup> large, unused block of memory. The current release of the compiler appears to have eliminated this problem.

In the VAX/VMS operating environment, when an OPEN statement is issued with the qualifier STATUS=NEW and a file already exists with this file name, VMS creates a new file with a new version number. EPROP uses OPEN statements with STATUS=UNKNOWN so that the VAX does not create <sup>a</sup> new version number. If it is desired to use this VAX VMS feature, all such OPEN statements should be changed to STATUS=NEW.

In adapting the program to other computers, several factors may need to be considered, some related to the operating system and some to the FORTRAN compiler used. EPROP makes extensive use of one nonstandard feature of FORTRAN. This is so-called "\$ editing," in which the end-of-line output (typically carriage return/linefeed) is suppressed in output if <sup>a</sup> "\$" string appears in the first space of the FORMAT statement. The VAX and IBM compilers, as well as the current release of MacFortran support this extension, but other compilers may not. For this reason, all output requiring end-of-line suppression is sent

<sup>\*</sup> Certain commercial equipment, instruments, or materials are identified in this paper in order to adequately specify the procedures used. Such identification does not imply rec ommendation or endorsement by the National Institute of Standards and Technology, nor does it imply that the materials or equipment identified are necessarily the best available for the purpose.

through the subroutine PROMPT (see table 4.3). The VAX and IBM versions of PROMPT use \$ editing; the Macintosh version uses the TYPE statement which also suppresses the end-of-line output and was available in earlier versions of the compiler. Users of other compilers will have to supply appropriate code in this subroutine.

Under operating systems which do not support file name extensions (as in EPROP.DAT, ERROR. LIS, and TEMPOR. ARY), the eight output file names listed in section 4.2 must be changed globaUy to names compatible with the target system. The DEC, IBM, and Apple systems mentioned above support file name extensions.

## Appendix 2. Adding a New Semiconductor

It is not difficult to modify EPROP to perform calculations for additional semiconductor materials, especially if the same formulation as for GaAs or Si can be used. The following description will aid the user in adding a third material. There is no reason not to add as many as desired; a total of of 26 will, however, exhaust the letters of the alphabet available for menu selections.

The first step is to add another option to the Material Selection Menu by modifying the MATSEL subroutine. Add the following to the Block-IF structure in the routine:

ELSEIF ((CH.EQ. 'U.C. ') .OR(CH.EQ. 'I.e. ')) THEN  $MATSW=3$ 

SUBROUTINE OR THUR OF CHANGE

where  $U.C.$  and  $L.c.$  represent the upper and lower case, respectively, of the letter chosen to indicate the material being added.

The rest of the modifications involve either adding a third option to Block-IF structures to account for the third material, or adding . OR. (MATSW.EQ . 3) to an existing condition in a Block-IF. In general, a third option will be necessary, but where the new material has enough in common with silicon or gallium arsenide (such as a formula or number of output parameters), the user may be able to make use of one of the two existing options.

There are 12 places in the code where the logic branches on the basis of material. They are listed below; their location in the source code can be readily found by searching for the string "--- option ---."

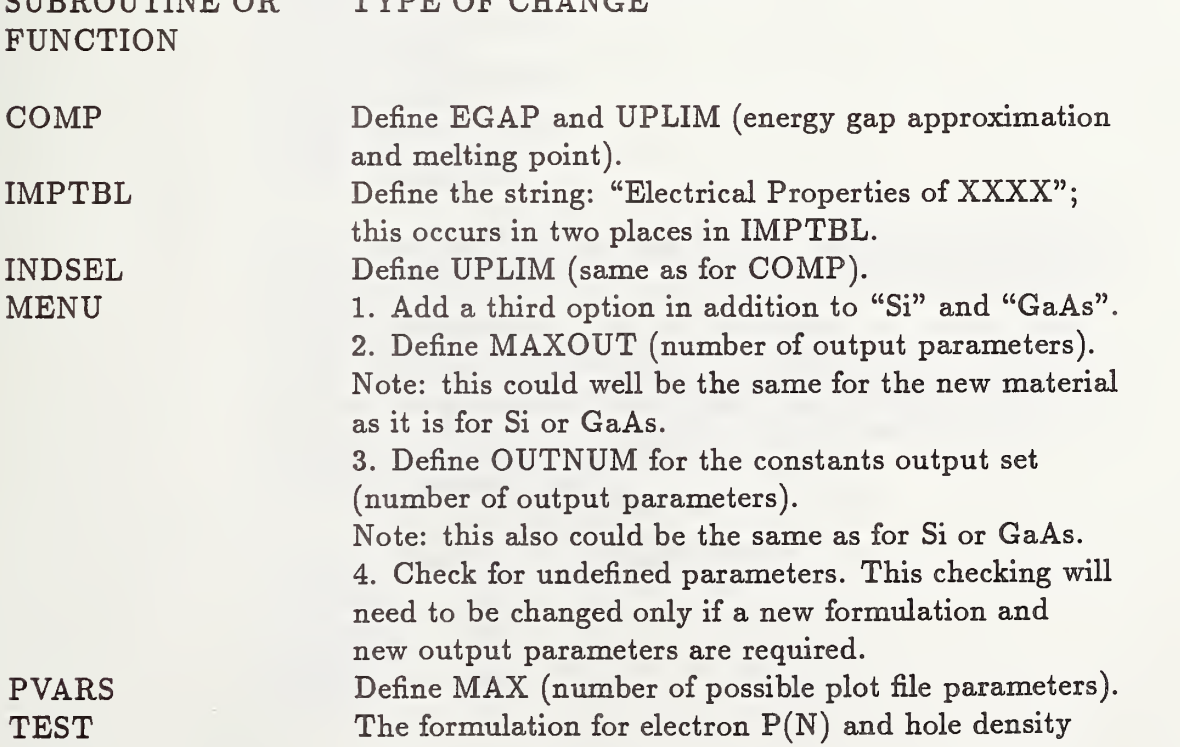

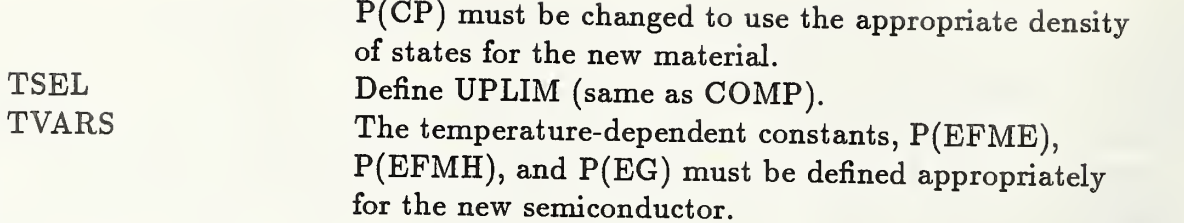

 $\sim$   $\sim$ 

## Appendix 3. Program Listing

```
PROGRAM EPEOP
```
C C Written by John J. Nathias and Alan C. Seabaugh C Modified by Michael I. Bell and Jeremiah R. Lowney C Semiconductor Electronics Division C National Institute of Standards and Technology C (Formerly the National Bureau of Standards) C Gaithersburg, MD 20899 CC January 1990, Version 1.0 C C This program solves the charge balance equation to compute C selected electrical properties of gallium arsenide and silicon. C The user interface allows the selection of independent variables C from the list: temperature, reciprocal temperature, and C concentration, energy level, and degeneracy for up to three donor C and three acceptor impurities. The output can be selected from C a list including: Fermi energy level, electron and hole densities, C donor or acceptor ionized impurity densities, energy band gap, C valence and conduction band density of states, and C electron and hole effective masses. C REAL INIVAL,FINVAL,STPVAL LOGICAL LOGSW COMMON / RANGE/ INIVAL, FINVAL, STPVAL, LOGSW INTEGER PFORM(46),INDVAR,OUTPUT(28),OUTNUM,PF(4,2), \* PNUM,LUDEF,MAXOUT,MATSW LOGICAL TRMSW.LSTSW.PLTSW COMMON /GLOBAL/ PFORM, INDVAR, OUTPUT, OUTNUM, \* PF , PNUM , LUDEF , TRMSW , LSTSW , PLTSW , MATSW , MAXOUT REAL P(46) COMMON /FARMS/ P CHARACTER NAMES(6}\*13,DSCRIP(46)\*11,F0RMS(6)\*16 COMMON /STRING/ NAMES, DSCRIP, FORMS INTEGER IFLAG COMMON /SWITCH/ IFLAG REAL ETA,ZETA COMMON /CALC/ ETA,ZETA LOGICAL D0PANT(6) COMMON /TSTCOM/ DOPANT INTEGER LUTI,LUTO COMMON /LUNIT/ LUTI,LUTO C INTEGER T, RTEMP, EF, CN, CP, DI1, DI2, DI3, DI4, DI5, EG, SUM, CAYT, ECMEF, \* RDIEL, TPOWR, EFME, EFMH, FNC, FNV, DN1, EN1, DG1, DN2, EN2, DG2, DN3, EN3, \* DG3 , DN4 , EN4 , DG4 , DNB , EN5 , DGB , FNCP , FNVP , CNG , CNL , CNX , DELGL , DELGX \* DI6,DN6,EN6,DG6 PARAMETER (T=1,RTEMP=2,EF=3,CN=4,CP=B,DI1=6,DI2=7,DI3=8,DI4=9, \* DIB=10,DI6=43,EG=11,SUM=12,CAYT=13,ECMEF=14,RDIEL=1B,TP0WR=16, \* EFME=17,EFMH=18,FNC=19,FNV=20,DN1=21,EN1=22,DG1=23,DN2=24. \* EN2=2B,DG2=26,DN3=27,EN3=28,DG3=29,DN4=30,EN4=31,DG4=32,DNB=33, \* ENB=34 ,DGB=3B ,DN6=44 , EN6=4B , DG6=46 ,FNCP=36 ,FNVP=37 , CNG=38 \* CNL=39 , CNX=40 , DELGL=41 , DELGX=42 INTEGER NUMER,SETNUM,NPT REAL DUMB, START, STOPIT, STEP, NDV, FTNUM C C \*\*\* Format specifier specification \*\*\*  $PPORM(T)=$  1 PFORM(RTEMP)= <sup>1</sup>  $PFORM(EF) =$  2  $PFORM(CN) =$  3<br> $PFORM(CP) =$  3  $PPORM(CP) = 3$ <br>PFORM(DT1)= 3

 $PPORM(DI1)=$ 

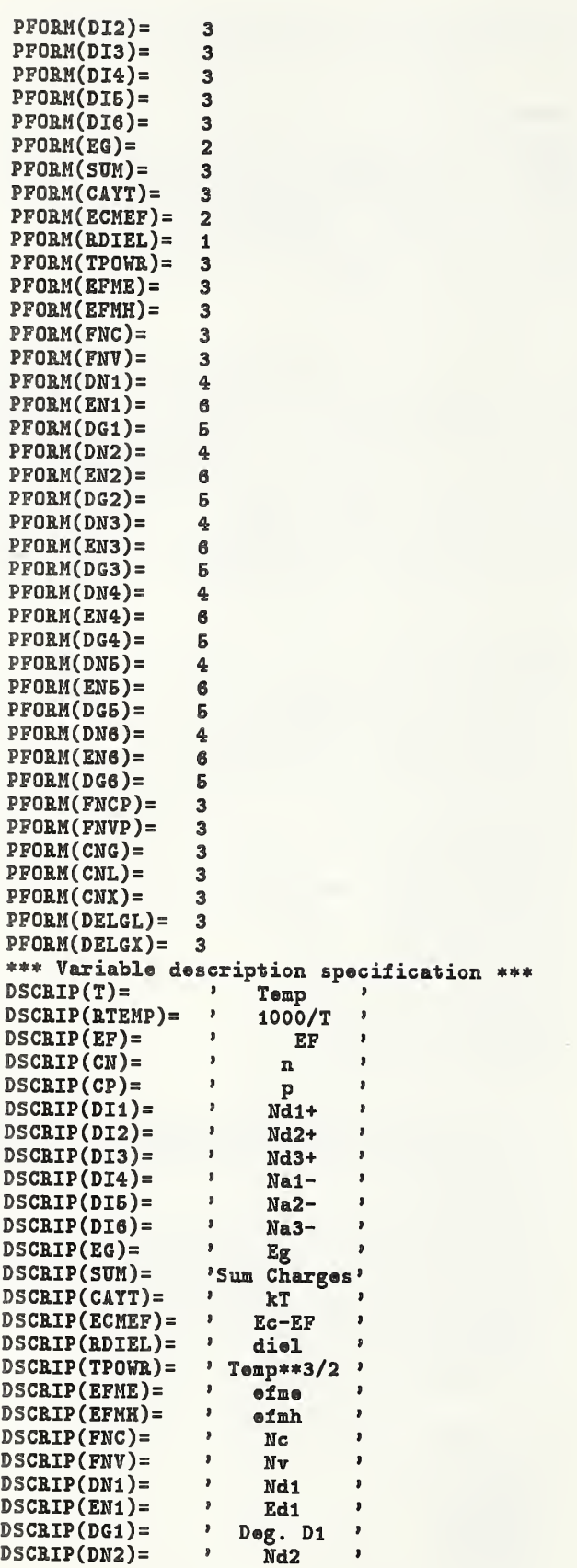

 $\mathbf C$ 

```
\mathbf{r}DSCRIP (EN2) =Ed2
                                            \lambdaDeg. D2
        DSCRIP(DG2) =\mathbf{J}\overline{\phantom{a}}DSCRIP(DN3) =\pmb{\jmath}Nd3
                                            \lambdaDSCRIP(EN3) =\mathbf{r}Ed<sub>3</sub>
                                            \lambda' Deg. D3
        DSCRIP(DG3) =\pmb{\cdot}DSCRIP(DN4) =Na1
        DSCRIP(EN4) =\mathbf{r}Ea1
        DSCRIP(DG4) =' Deg. A1
                            \bulletDSCRIP(DNB) =Na2DSCRIP(ENB) =\bulletEa2
                            \bulletDSCRIP(DG5) =Deg. A2
                                            \lambda\bulletDSCRIP(DNG) =Na3
                            \pmb{\cdot}DSCRIP(ENS) =Ea3
       DSCRIP(DG6) =\bulletDeg. A3
                                            \lambda\overline{ }DSCRIP(FNCP)=
                                Nc<sup>33</sup>
                                             \overline{\mathbf{z}}\pmb{\delta}Nv,
                                             \lambdaDSCRIP(FNVP) =\mathbf{r}DSCRIP(CNG) =nG\lambdaDSCRIP(CNL) =\pmb{\cdot}\mathbf{r}nL
                            \mathbf{r}DSCRIP(CNX) =nX\pmb{\cdot}P Delta EGL P
       DSCRIP(DELGL) =DSCRIP(DELGX)= ' Delta EGX '
\mathbf C*** Format specifiers ***
       FORMS(1) ='(\text{F10.4}, 2X)\overline{\mathbf{r}}'(\text{1X}, \text{F11.6})FORMS(2) =\pmb{\cdot}(1X, 1PE11.4)FORMS(3) =FORMS(4) ='(1X, 1PE10.3, 1X)'
       FORMS(5) =(2X, F8.4, 2X)\cdotFORMS(6) ='(2X, F7.4, 3X)
                                                \mathbf{r}\mathbf{C}\mathtt{C}*** Logical unit specification (terminal) ***
CALL UNITS(LUTI, LUTO)
C
       NUMER=0
\mathbf C*** Main Program loop ***
\mathbf CCALL MENU(SETNUM)
       CALL IMPTBL(PFORM, INDVAR, LUDEF, LSTSW, MATSW, TRMSW)
       CALL HEADER
       IF (((INDVAR.NE.T).AND.(INDVAR.NE.RTEMP)))
              CALL TVARS(INDVAR, MATSW)
      á
       IF (LOGSW) THEN
              START=1.
              STEP=1.NDV=ABS(STPVAL)
              FINUM=INT(ALOG10(AMIN1(FINVAL, INIVAL))*NDV)
              NPT=INT(ALOG10(AMAX1(FINVAL, INIVAL))*NDV)-FTNUM+2
              IF (ABS(FLOAT(INT(ALOG10(MAX(FINVAL,INIVAL))))-
                   ALOG10(MAX(FINVAL, INIVAL))).LT.0.0002) NPT=NPT-1
              STOPIT=NPT
       ELSE
              START=INIVAL
              STOPIT=FINVAL
              STEP=STPVAL
       ENDIF
       DO 100 DUMB=START, STOPIT, STEP
              IF (LOGSW) THEN
                    P(INDVAR)=10.**((FTNUM+DUMB-1)/NDV)ELSE
                    P(INDVAR)=DUMB
              ENDIF
              CALL COMP(INDVAR, MATSW, SETNUM)
              IF (IFLAG.GT.2) THEN
                     CALL ERHAN(INDVAR, NUMER, PFORM)
              ELSE
                    CALL CUROUT
              ENDIF
```

```
100CONTINUE
      IF (LSTSW) CALL CMPOUT(LUDEF, TRMSW, OUTNUM, START, STOPIT, STEP, NUMER)
      CALL WRAPUP(LUDEF, LSTSW, NUMER, PLTSW, PNUM)
\mathbf{C}Pause needed in MacFORTRAN
\mathbf CPAUSE
      STOP
      END
\mathbf CC Subroutines and functions follow in alphabetical order.
C
C Subroutine CMPOUT provides terminal output if a listing file is
C selected and a clean listing file if the number of output
C parameters is more than six (six fills the screen).
\mathbf CSUBROUTINE CMPOUT(LUDEF, TRMSW, OUTNUM, START, STOPIT, STEP, NUMER)
\mathtt{C}INTEGER LULST, LUTMP, LUER
      PARAMETER (LULST=21, LUTMP=26, LUER=27)
\mathbf{C}INTEGER LUDEF, OUTNUM, NUMER
      LOGICAL TRMSW
      REAL DUMB, START, STOPIT, STEP
      CHARACTER*72 OUTSTR(5), TEMP*12
      INTEGER LUTO, LUTI
      COMMON /LUNIT/ LUTI, LUTO
      DATA OUTSTR \left( \cdot, \cdot, \cdot, \cdot, \cdot, \cdot, \cdot \right)DATA TEMP / '/STOPIT=STOPIT-NUMER*STEP
      IF (LUDEF.NE.LUTMP) THEN
            IF (TRMSW) THEN
                  REWIND (UNIT=LUDEF)
                  READ (LUDEF, '(A)', ERR=60, END=60) OUTSTR(1)
10WRITE (LUTO, '({A})') OUTSTR(1)
                  GOTO 10
            ENDIF
      ELSE
            N=OUTNUM/6
            ITEST=N*6
            IF (ITEST.NE.OUTNUM) N=N+1
            DO 40 L=1, N
                  REWIND (UNIT=LUDEF)
                  DO 20 I=1,N
                       LAST=6
                       IF (I.EQ.N) LAST=OUTNUM+6-N*6
                       DO 20 J=1, LAST
                             READ (LUDEF, '(A)') TEMP
15
                                                         <sup>3</sup>) GOTO 15
                             IF (TEMP.Eq.'
                             OUTSTR(I)(12*(J-1)+1:12*J)=TEMP20
                  CONTINUE
                  LAST=72
                  IF (L.EQ.N) LAST=OUTNUM*12-N*72+72
                  WRITE (LULST,*) OUTSTR(L)(:LAST)
                  IF (TRMSW.AND. (L.EQ.1)) WRITE (LUTO, *)OUTSTR(L)(:LAST)sh)
                  DO 40 DUMB=START, STOPIT, STEP
                       DO 30 I=1,N
                             LAST2=6IF (I.EQ.N) LAST2=OUTNUM+6-N*6DO 30 J=1, LAST2
                                  READ (LUDEF, '(A)', ERR=40, END=40) TEMP
                                   OUTSTR(I)(12*(J-1)+1:12*J)=TEMP30
                       CONTINUE
                       LAST=72
                       IF (L.EQ.N) LAST=OUTNUM*12+72-N*72
                       WRITE (LULST, *) OUTSTR(L) (:LAST)
                       IF (TRMSW.AND.(L.EQ.1)) WRITE (LUTO,*)
```

```
• OUTSTR(L)(:LAST)
40 CONTINUE
4B IF (NUMEE.NE.O) THEN
                REWIND (UNIT=LUER)
50 READ (LUER, '(A) ' ,ERR=5B,END=5B) OUTSTR(l)
                IF (TRMSW) WRITE (LUTO,*) OUTSTR(l)
                WRITE(LULST,*) OUTSTR(1)
                GOTO 50
           ENDIF
     ENDIF
65 RETURN
60 IF (NUMER.NE.O) THEN
           REWIND {UNIT=LUER)
65 READ (LUER, '(A)', ERR=55, END=55) OUTSTR(1)
           WRITE(LUTO,*) OUTSTR(1)
           GOTO 65
     ENDIF
     END
C
C Subroutina COMP computes the electrical properties for a
C fixed value of one independent variable.
C SUBROUTINE COMP (INDVAR, MATSW, SETNUM)
C EXTERNAL TEST
     REAL P(46)
      COMMON /FARMS/ P INTEGER IFLAG
      COMMON /SWITCH/ IFLAG
C INTEGER T.RTEMP.EF.EG.SUM.ECMEF
     PARAMETER (T=1,RTEMP=2,EF=3,EG=11 ,SUM=12,ECMEF=14)
     REAL UPLIM
C REAL EGAP, FERMI, RE, AE
      INTEGER INDVAR, SETNUM, MATSW
C FERMI=-0.2IFLAG=0
      RE=1.0E-06
      AE=1.0E-06
C IF (MATSW.EQ.1) THEN
C *** Silicon ***
           EGAP=1.4
           UPLIM=1688.
      ELSEIF (MATSW. EQ. 2) THEN
C *** Gallium Arsenide *** EGAP=1.8
           UPLIM=1511.
      ELSE
C ---option--- This option has been added for InP, but could be
C changed to work for any semiconductor.
          EGAP=1.35
          UPLIM=1343.
      ENDIF
      IF ((INDVAR.EQ.T) .OR. (INDVAR.EQ.RTEMP)) CALL TVARS( INDVAR, MATSW)
      IF (P(T) .GT. UPLIM) THEN
           IFLAG=6
           RETURN
      ENDIF
      IF (SETNUM.NE.3) THEN
           CALL ZEROIN (TEST, FERMI, EGAP, RE, AE, IFLAG)
           P(EF)=FERMI
           IF (IFLAG. LE. 2) THEN
                P ( SUM )=TEST( FERMI)
```

```
P(ECMEF)=P(EG)-P(EF)ENDIF
      ENDIF
      RETUEN
      END
C
C Subroutine CUROUT outputs data concurrent with the computation.
C SUBROUTINE CUROUT
c INTEGER PFORM(46), INDVAR, OUTPUT(28), OUTNUM, PF(4,2),
     * PNUM.LUDEF.MAXOUT.MATSW
     LOGICAL TRMSH.LSTSW.PLTSH
      COMMON /GLOBAL/ PFORM, INDVAR, OUTPUT, OUTNUM,
     * PF , PNUM , LUDEF , TRMSW , LSTSW , PLTSW , MATSW , MAXOUT
     REAL P(46)
      COMMON /PARMS/ P CHARACTER NAHES(6)*13,DSCRIP(46)*11,F0RMS(6)*15
      COMMON /STRING/ NAMES, DSCRIP, FORMS
C INTEGER LUPL1,LUPL2,LUPL3,LUPL4
      PARAMETER (LUPL1=22,LUPL2=23,LUPL3=24,LUPL4=25,LUTMP=26)
C
      CHARACTER«72 0UTSTR(5)
      INTEGER LUPL(4)
      DATA OUTSTR \left( \cdot, \cdot, \cdot, \cdot, \cdot, \cdot, \cdot \right)DATA LUPL /LUPL1,LUPL2,LUPL3,LUPL4/
C
      IF (LUDEF. NE.LUTMP) THEN
           IF (TRMSW. OR. LSTSW) THEN
                DO 10 1=1, OUTNUM
                     WRITE (OUTSTR(1)(12*(I-1)+1:12*I),
                         FORMS(PFORM(OUTPUT(I))) P(OUTPUT(I))
10 CONTINUE
                WRITE (LUDEF, *) OUTSTR(1)( :12*OUTNUM)ENDIF
      ELSE
           DO 20 1=1, OUTNUM
                WRITE (LUDEF, FORMS(PFORM(OUTPUT(I)))) P(OUTPUT(I))
20 CONTINUE
      ENDIF
      IF (PLTSW) THEN
           DO 30 1=1, PNUM
                WRITE (OUTSTR(1)(:12), FORMS(PFORM(PF(I,1)))) P(PF(I,1))WRITE ( OUTSTR(1)(13:24) , forms ( \texttt{PPORM}(\texttt{PF(I,2)})) )
     * P(PF(I,2))
                WRITE (LUPL(I), *) OUTSTR(1)(:24)30 CONTINUE
      ENDIF
      RETURN
      END
C
C Subroutine DEVSEL obtains user's output device selection.
C SUBROUTINE DEVSEL (DEV, PNUM, PF, MAXOUT, MATSW)
C
      INTEGER LUTO,LUTI
      COMMON /LUNIT/ LUTI.LUTO
C CHARACTER 0UTSTR(3)*80,INSTR*E
      INTEGER I,J,K,PF(4,2), PNUM , MAXOUT , MATSW
      LOGICAL DEV(3).DIGIT,INRNGE
C *•* Note that DIGIT and INRNGE are logical functions *** DATA OUTSTR /3*' '/
      DATA INSTR /» '/ C *** Create output device selection menu ***
```

```
WRITE (LUTO, '////)'5 WRITE (LUTO, '(21X, ''Output Device Selection Menu'',///)')
      OUTSTR(1) (:47)=' 1 Terminal > '<br>OUTSTR(2) (:47)=' 2 Listing file > '
      0UTSTR(2) (:47)=' 2 Listing file > ' OUTSTR(3) (:47)=' 3 Plot file(s) >
      DO 10 I=1,3
           IF (DEV(I)) THEN
                OUTSTR(I) (48:50) = 'on'ELSE
                OUTSTR(I) (48:50)='o11'ENDIF
           WRITE (LUTO, '({\lambda},/)) OUTSTR(I)
10 CONTINUE
      IF (DEV(3).OR.(PNUM.GT.O)) WRITE (LUTO,
     *'(/,20X,''4 Change plot file(s)'',/)')
      CALL PROMPT(' To toggle, enter number(s) > ',2,19)
      READ (LUTI,'(A)') INSTR
C *** Count the number of characters in the response ***
      DO 20 I=1,5
           IF (DIGIT(INSTR(I:I))) J=I
20 CONTINUE
C *** Toggle logical switches ***
      DO 30 1=1, J
           IF (DIGIT(INSTR(I:I))) THEN
                READ (INSTR(I:I),'(I1)') K
                IF (INRNGE(1,3,K)) THEN
                     DEV(K)=(.NOT.DEV(K))ELSEIF (K.Eq.4) THEN
                     CALL PLTSEL(DEV , PNUM , PF , MAXOUT , MATSW)
                ENDIF
           ENDIF
30 CONTINUE
      IF (\ldots NOT.((DEV(1)).OR.(DEV(2)).OR.(DEV(3)))) THEN
           WRITE (LUTO, '(//,'' At least one output device must'',
                ' be selected.'',\langle/)')
           GOTO B ENDIF
      IF (DEV(3). AND. (PNUM. EQ.O)) CALL PLTSEL(DEV,PNUH,PF,
     * MAXOUT, MATSW)
      RETURN
      END
C
C Function DIGIT returns TRUE if the character (C) is a digit
C between 0 and 0. C LOGICAL FUNCTION DIGIT (C)
      CHARACTER C DIGIT = ((0, LE.C).AND. (C.LE.9))RETURN
      END
C
C Subroutine DOPSEL obtains the impurity information from the user.
C SUBROUTINE DOPSEL (INDVAR,PFORM)
C
      REAL P(46)COMMON /PARMS/ P CHARACTER NAMES (6)*13,DSCRIP(46)*11,F0RMS(6)«1E
      COMMON /STRING/ NAMES, DSCRIP, FORMS
      LOGICAL D0PANT(6)
      COMMON /TSTCOM/ DOPANT
C
     INTEGER DN1, EN1, DG1, DN2, EN2, DG2, DN3, EN3,
     * DG3,DN4.EN4,DG4,DNB,ENB,DG6,DN6,EN6,DG6
     PARAMETER (DN1=21,EN1=22,DG1=23,DN2=24,EN2=2B,DG2=26,DN3=27,
     « EN3=28 , D63=29 . DN4=30 . EN4=31 . DG4=32 , DNE=33 , ENB=34 , D6E=3B . DN6=44,
```
 $\sim$ 

```
* EN6=45, DG6=46INTEGER LUTO, LUTI
      COMMON /LUNIT/ LUTI.LUTO
\mathbf CINTEGER DG(6), DN(6), EN(6), INDVAR, PFORM(46), RSPON, SELECT
      CHARACTER*2 TYPE(12), OUTSTR*80, INSTR*2, INSTR2*40
      LOGICAL DONE, ACTION(6), DIGIT, INRNGE
      DATA DN /DN1, DN2, DN3, DN4, DN5, DN6/
      DATA EN / EN1, EN2, EN3, EN4, EN5, EN6/
      DATA DG /DG1, DG2, DG3, DG4, DG5, DG6/
      DATA TYPE /'D1','D2','D3','A1','A2','A3',<br>k 'd1','d2','d3','a1','a2','a3'/<br>DATA OUTSTR,INSTR,INSTR2 /'','','',''/
     傘
      DONE=. FALSE.
      WRITE (LUTO, '///)')\mathbf{1}IF (.NOT.DONE) THEN
           DO 5 I=1,6
                 ACTION(I) = . FALSE.5
            CONTINUE
           WRITE (LUTO,'(30X,''Impurity Selection'',///)')
           WRITE (LUTO, '(5X, 'Type Dopants Density (cm-3)'',
                   " Energy(eV) Degeneracy"")")
     28
           ŵ
            OUTSTE: 37)='
           DO 10 L=1,6
                 OUTSTR(6:7)=TYPE(L)IF (DOPANT(L)) THEN
                      OUTSTR(13:25)=NAMES(L)OUTSTR(62:62) = ?IF (INDVAR.EQ.DN(L)) THEN
                             OUTSTR(25:36)=' ind. var.'
                             WRITE (OUTSTR(38:49), FORMS(PFORM(EN1)))P(\text{EN}(L))WRITE (OUTSTR(50:61), FORMS(PFORM(DG1)))
                                  P(DG(L))ELSEIF (INDVAR.EQ.EN(L)) THEN
                             WRITE (OUTSTR(25:36), FORMS(PFORM(DN1)))
                                  P(DN(L))OUTSTR(38:49)=' ind. var. '
                             WRITE (OUTSTR(50:61), FORMS(PFORM(DG1)))
                                  P(DG(L))ż
                      ELSEIF (INDVAR.EQ.DG(L)) THEN
                             WRITE (OUTSTR(25:36), FORMS(PFORM(DN1)))
                                  P(DN(L))WRITE (OUTSTR(38:49), FORMS(PFORM(EN1)))
                                  P(\text{EN}(L))OUTSTR(50:62)='
                                                ind. var.'
                      ELSE
                            WRITE (OUTSTR(25:36), FORMS(PFORM(DN1)))
     ŵ
                                 P(DN(L))WRITE (OUTSTR(38:49), FORMS(PFORM(EN1)))
                                 P(\text{EN}(L))WRITE (OUTSTR(50:61), FORMS(PFORM(DG1)))
                                 P(DG(L))ENDIF
                 ELSE
                      OUTSTR(10:30)='none
                      OUTSTR(31:61) = ?ENDIF
                 WRITE (LUTO, '(1X, A61, /)) OUTSTR(:62)
10
           CONTINUE
20
           CALL PROMPT(' Enter type > ',2,5)
           READ (LUTI,'(A)') INSTR
           IF (INSTR.EQ.' ') THEN
                 DONE = .TRUE.
```
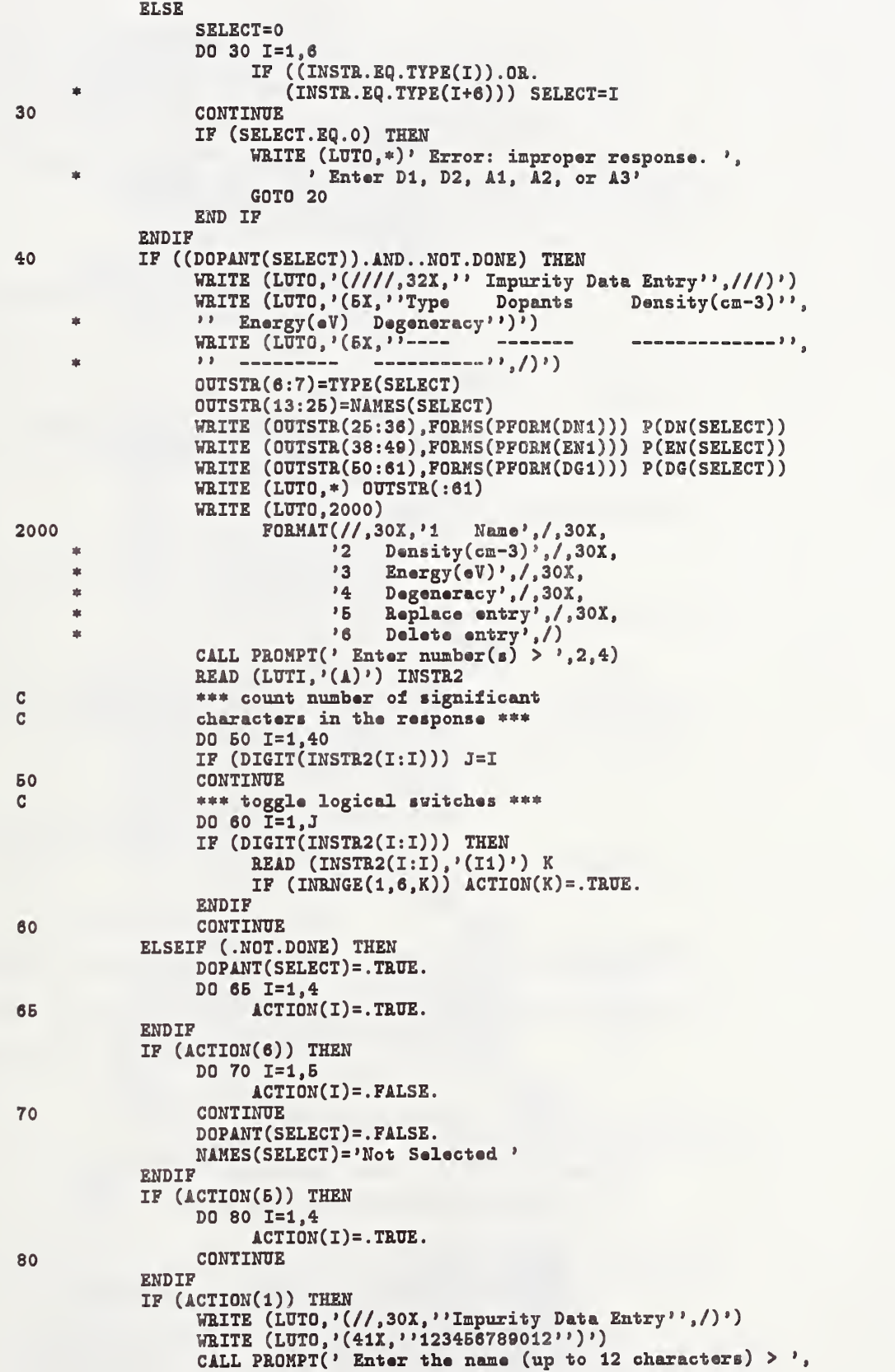

 $\ast$  0,0) READ  $(LUTI, 'A)'$  NAMES (SELECT) ENDIF 4006 FORMAT (' Error: Response must be a positive, 'real number') 90 IF (ACTI0N(2)) THEN CALL PROMPT(' Enter the density  $>$  ',2,0) READ (LUTI,\*, ERR=9510) P(DN(SELECT)) IF (P(DN(SELECT)).LT.O.) THEN WRITE (LUTO, 4005) GOTO 90 ENDIF IF (P(DN(SELECT)).6T.1.0E+21) THEN WRITE  $(LUT0, *)$ ' Error: The upper limit for ', \* 'density is l.OE+21' GOTO 90 ENDIF ENDIF  $100$  IF  $(ACTION(3))$  THEN CALL PROMPT( $'$  Enter the energy  $> '$ , 2, 0) READ (LUTI,\*, ERR=9520) P(EN(SELECT)) IF (P(EN(SELECT)).LT.O.) THEN WRITE (LUT0,4006) GOTO 100 ENDIF IF (P(EN(SELECT)).6T.1.6) THEN WRITE  $(LUTO, *)$ ' Error: The upper limit for ', \* 'energy is 1.6' GOTO 100 ENDIF ENDIF 110 IF (ACTION(4)) THEN CALL PROMPT( $'$  Enter the degeneracy  $> '$ , 2, 0) READ (LUTI,\*,ERR=9530) P(DG(SELECT)) IF (P(D6(SELECT)).LT.O.) THEN WRITE (LUT0,400B) GOTO 110 ENDIF IF  $(P(DG(SELECT))$ . GT.50.) THEN WRITE  $(LUT0, *)$ ' Error: The upper limit for ', \* 'degeneracy is 50.' GOTO 110 ENDIF ENDIF GOTO 1 9510 WRITE (LUTO,\*)' Error: response must be a real number' GOTO 90 9520 WRITE (LUTO,\*)' Error: response must be a real number' GOTO 100 9530 WRITE (LUTO,\*)' Error: response must be a real number GOTO 110 ENDIF **RETURN** END C C Subroutine EEHAN updates the error file. C SUBROUTINE ERHAN(INDVAR, NUMER, PFORM) C REAL P(46) COMMON /FARMS/ F CHARACTER NAMES(6)\*13, DSCRIP(46)\*11, FORMS(6)\*15 COMMON /STRING/ NAMES. DSCRIP, FORMS INTEGER IFLAG COMMON /SWITCH/ IFLAG C

82

```
INTEGER LUTO.LUTI.LUER
      COMMON /LUNIT/ LUTI.LUTO
      PARAMETER (LUER=27)
      INTEGER INDVAR,PF0RM(46)
      CHARACTER*80 OUTSTR
C IF (IFLAG.Eq.3) THEN
C 0UTSTR(.39)=' IFLAG = 3, At a value of 123456789012 '<br>0UTSTR(.39)=' IFLAG = 3, At a value of 123456789012 '0UTSTR(:39)=' \frac{1}{123456789012} ' 0UTSTR(40:55)='for 12345678901:'
           WRITE (OUTSTR(27:38), FORMS (PFORM(INDVAR))) P(INDVAR)
           0UTSTR(44:B4)=DSCRIP(INDVAR)
           WRITE (LURE, ' (/)')WRITE (LUER,*) OUTSTR(:55)
           WRITE (LUER, 10)
10 FORMAT(1X,' the convergence criterion was met, but ',
                'the true zero was')
           WRITE (LUER,*) ' not found. The output is suppressed.'
           NUMER=NTJMER+1
      ELSEIF (IFLAG.Eg.4) THEN
C 0UTSTR(:39)=' IFLAG = 4, At a value of 123456789012 '
           OUTSTR(:39) =' At a value of 123456789012 '
           0UTSTR(40:BB)='for 12348678901:'
           WRITE (0UTSTR(27:38),F0RMS(PFQRM(INDVAR))) P(INDVAR)
           0nTSTR(44:B4)=DSCRIP(INDVAR)
           WRITE (LUER, ' (/)')WRITE (LUER,*) OUTSTR(:55)
           WRITE (LUER, 20)
20 FORMAT(1X,') no root was found in the search interval.',
                    The output is suppressed.')
           NUMER=NUMER-i-l
      ELSEIF (IFLA6.EQ.5) THEN
C 0UTSTR(:39)=' IFLAG = 5, At a value of 123456789012 '
           0UTSTR(:39)=' At a value of 123456789012 ' OUTSTR(40:55) = 'for 12345678901:'WRITE (0UTSTR(27:38),F0RMS(PF0RM(INDVAR))) P(INDVAR)
           0UTSTR(44:B4)=DSCRIP(INDVAR)
           WRITE (LURE, ' (/)')WRITE (LUER,*) OUTSTR(:55)
           WRITE (LUER, 30)
30 F0RMAT(1X,' no zero was found after BOO iterations.',
                * ' The output is suppressed.')
           NUMER=NUMER+1
      ELSEIF (IFLA6.Eq.6) THEN
C 0UTSTR(:39)=' IFLAG = 6, At a value of 123456789012 '<br>CUTSTR(:39)=' At a value of 123456789012 '
                                     At a value of 123456789012 '
           OUTSTR(40:55) = 'for 12345678901:'
           WRITE (0UTSTR(27:38),F0RMS(PF0RM(INDVAR))) P(INDVAR)
           0UTSTR(44:54)=DSCRIP(INDVAR)
           WRITE (LUER, '(\n/))WRITE (LUER,*) OUTSTR(:55)
           WRITE (LUER, 40)
40 FORMAT(1X,' Temperature exceeded the melting point',
     * 'of the material. ',/, IX, ' The output is suppressed.')
           NUMER=NUMER+1
      ENDIF
      RETURN
      END
C
C Real Function FD performs the Fermi Dirae integral calculation.
C FUNCTION FD(J,AR6)
C
C Function FD defines the Fermi-Dirac integral of order J.
C The short series expansion of P. Van Halen and D. L. Pulfrey, Appl.
C Phys. Lett. 57, 6271-6274 (1986) is used to approximate the integral
```
C to within two parts in ten thousand for all real arguments. C Corrected coefficients were received from David Pulfrey.  $\mathbf c$ INTEGER R REAL A(7),B(7),C(7),D(7) REAL A1(7),B1(7),C1(7),D1(7) REAL A2(7),B2(7).D2(7) REAL A3(7),B3(7),D3(7) REAL A4(7),B4(7),D4(7) REAL ARG, J, X DATA Al /I. , .363668, .192439, .122973, .077134, .036228, .008346/  $DATA B1 / .765147, .604911, .189885, .020307, -.00438, -.000366, .000133/$ DATA C1 /.777114,.581307,.206132,.01768,-.006549,.000784,-.000036/ DATA Dl/. 762263, .928196, .680839,26.7829,-663.636,3631.43,-3264.66/ DATA A2/1. , .176826, .064722, .033677, .021363, .011461, .003032/ DATA B2/. 8672, .766101, .302693, .062718, .006793, -.001342, .000089/ DATA D2/. 300901, 1.86681, -.466432, -7. 71648, 120. 636, \*-800.702,2189.84/ DATA A3/1. , .088392, .021407, .007917, .003723, .001716, .000461/ DATA B3/. 927660, .866971, .383690, .098863, .017398, .000418, \*-. 000067/ DATA D3/. 086972, 1.23738, 1.07293, .362030,38.7679,-760.718, 4378.70/ DATA A4/1. , .044203, .007167, .001976, .000719, .000317, .000106/ DATA B4/. 961478, .927761, .432494, .129617, .023308, .004067,  $* -.000051/$ DATA D4/. 019105, .494958, 2. 13722, -.603902, -6. 99243, 96. 6031, -426.046/ C  $IF(J.EQ.0.5)$  THEN DO 6 R=l,7  $A(R)=A1(R)$  $B(R)=B1(R)$  $C(R)=C1(R)$  $D(R)=D1(R)$ 6 CONTINUE ELSEIF (J.EQ.1.6) THEN DO 6 R=1,7  $A(R)=A2(R)$  $B(R)=B2(R)$  $C(R)=B2(R)$  $D(R)=D2(R)$ 6 CONTINUE ELSEIF (J.EQ.2.6} THEN DO 7 R=l,7  $A(R)=A3(R)$  $B(R)=B3(R)$  $C(R)=B3(R)$  $D(R)=D3(R)$ 7 CONTINUE ELSEIF (J.Eq.3.&) THEN DO 8 R=1,7  $A(R)=A4(R)$  $B(R)=B4(R)$  $C(R)=B4(R)$  $D(R)=D4(R)$ 8 CONTINUE ELSE STOP ENDIF C  $X=0$ IF(ARG.LE.O) THEN DO 10 R=1,7 IF  $(R*ABC.GT.-85.) X=X+(-1)**(R+1)*A(R)*EXP(ARG*B)$ 10 CONTINUE

```
ELSEIF((AEG.GT.O) .AND. (ARG.LE.2.)) THEN
           DO 20 R=1,7
                X=X+B(R)*ARG**(R-1)20 CONTINUE
      ELSEIF ( (ARG. GT. 2.). AND. (ARG. LT. 3. 6999)) THEN
           DO 30 R=1,7
                X=X+C(R)*ARG**(R-1)30 CONTINUE
      ELSE
           DO 40 R=1,7
                X=X+D(R)/ARG**(2*(R-1))40 CONTINUE
           X=X*ARG*«(J+1)
      ENDIF
C FD=X
      RETURN
      END
C
C Subroutina HEADER produces output headings.
C SUBROUTINE HEADER
C INTEGER PFORM (46), INDVAR, OUTPUT (28), OUTNUM, PF (4, 2),
     • PNUM.LUDEF.MAXOUT.HATSW
      LOGICAL TRMSW.LSTSW.PLTSW
      COMMON /GLOBAL/ PFORM, INDVAR, OUTPUT, OUTNUM,
     • PF , PNUM , LUDEF , TRMSW , LSTSW , PLTSW , MATSW , MAXOUT
      CHARACTER NAMES(6)*13, DSCRIP(46)*11, FORMS(6)*15
      COMMON /STRING/ NAMES , DSCRIP , FORMS
C INTEGER LUPLl , LUPL2 , LUPL3 , LUPL4 , LUTMP
      PARAMETER (LUPL1=22, LUPL2=23, LUPL3=24, LUPL4=25, LUTMP=26)
C CHARACTER*72 OUTSTE
      INTEGER LUPL(4)
      DATA LUPL /LUPLl, LUPL2,LUPL3,LUPL4/
      DATA OUTSTR /' '/ IF (LUDEF. NE. LUTMP) THEN
           IF (TRMSW. OR. LSTSW) THEN
                DO 10 I=1, OUTNUM
                     WRITE (0UTSTR(12*(I-1)+1:12*(I)), '(1X,A11)')• DSCRIP (OUTPUT(I))
10 CONTINUE
                WRITE (LUDEF, '(\prime)')WRITE (LUDEF,*) OUTSTR(:12*OUTNUM)
                DO IB 1=1, OUTNUM
                     WRITE (OUTSTR(12*(I-1)+1:12*(I)),'(1X,A11)')
                            » I > 15 CONTINUE
           ENDIF
      ELSE
           DO 20 1=1, OUTNUM
                WRITE (LUDEF,*) DSCRIP(OUTPUT(I))
20 CONTINUE
      ENDIF
      IF (PLTSW) THEN
           DO 30 1=1, PNUM
                0UTSTE(:12)=DSCEIP(PF(I,1))
                OUTSTR(13:24)=DSCRIP(PF(I,2))WRITE (LUPL(I), *) OUTSTR(:24)30 CONTINUE
      ENDIF
      EETUEN
      END
C
```
C Subroutine IMPTBL produces a table of impurity information. C SUBROUTINE IMPTBL (PFORM, INDVAR, LUDEF, LSTSW, MATSW, TRMSW) C REAL P(46) COMMON /PARMS/ P CHARACTER NAMES(6)\*13,DSCRIP(46)\*11,FORMS(6)\*15 COMMON /STRING/ NAMES. DSCRIP, FORMS LOGICAL D0PANT(6) COMMON /TSTCOM/ DOPANT C INTEGER T, RTEMP, DN1, EN1, DG1, DN2, EN2, DG2, DN3, EN3, \* D63 , DN4 , EN4 , DG4 , DN5 , ENE , D6S , DNS , EN6 , DG6 PARAMETER (T=1, RTEMP=2, DN1=21, EN1=22, DG1=23, DN2=24, EN2=25, DG2=26, \* DN3=27,EN3=28,D63=29,DN4=30,EN4=31,DG4=32,DNB=33,ENB=34,D6B=35, \* DN8=44,EN8=4B,D66=46) INTEGER LULST PARAMETER (LULST=21) INTEGER LUTI.LUTO COMMON /LUNIT/ LUTI.LUTO  $\mathbf{c}$ CHARACTER OUTSTR\*80 INTEGER DN(6), EN(6), DG(6), LUDEF, PFORM(46), INDVAR, MATSW LOGICAL LSTSV, TRMSW DATA DN /DN1,DN2,DN3,DN4,DNB,DN6/ DATA EN /EN1,EN2,EN3,EN4,EN6,EN6/ DATA DG /D61,DG2,DG3,DG4,DGB,DG6/ DATA OUTSTR /' »/ C IF (INDVAR.GT. RTEMP) THEN  $OUTSTR(:26) = 'Moasurement Temperature = '$ WRITE (OUTSTR(27:38), FORMS(PFORM(T))) P(T)<br>OUTSTR(39:53)=' 1000/T = '  $0UTSTR(39:53) =$ ' WRITE (OUTSTR(54:65), FORMS (PFORM(RTEMP))) P (RTEMP) ENDIF IF (TRMSW.AND. (LUDEF. NE. LULST)) THEN IF (MATSW.Eq.l) THEN WRITE  $(LUTO, '(///, '')$  Electrical Properties of '', \* "Silicon",/)') ILSEIF (MATSW.EQ.2) THEN WRITE (LUTO,'(////,'' Electrical Properties of '', \* ' 'Gallium Arsenide" ,/) ») ELSE<br>---option--- $C$  ---option--- This option has been added for InP, but could<br> $C$ be changed to any semiconductor name. WRITE (LUTO, '(////,'' Electrical Properties of '', \* "Indium Phosphide" ,/) ') ENDIF IF (INDVAR.GT. RTEMP) THEN WRITE (LUTO,\*) 0UTSTR(:6B) ENDIF WRITE (LUTO, 150) 150  $F0BMAT(\frac{1}{2},1X, 'Dopants', TX, 'Density(cm-3)'; 4X, 'Energy(eV)';$ \* 4X , ' Degeneracy ' WRITE (LUTO, IBB) 155  $F\text{ORMAT}(1X, ?-----2, 'AX, '-----2, 'AX, '-----2, 'A$ \* >) DO 15 I=1,6 IF (DOPANT(I)) THEN IF (DN(I).EQ.INDVAR) THEN WRITE (LUT0,2B1) NAMES(I), \*  $'$  ind. var. ',P(EN(I)),P(DG(I)) ELSEIF (£N(I).EQ.INDVAR) THEN WRITE (LUTO, 252) NAMES(I)  $P(DN(I)),'$  ind. var. ', $P(DG(I))$ ELSEIF (DG(I).EQ.INDVAR) THEN

WRITE  $(LUT0, 253)$  NAMES $(I)$ ,  $P(DN(I)),P(EN(I)),' \text{ind. var'}$ ELSE WRITE (LUTO, 250) NAMES(I) \*  $P(DN(I)), P(EN(I)), P(DG(I))$ ENDIF **ENDIF** 15 CONTINUE<br>250 FORMAT(1 250 FORMAT(1X, A13, 2X, 1PE10.3, 0P, 6X, F8.4, 6X, F8.4)<br>251 FORMAT(1X, A13, 2X, A11. 0P, 5X, F8.4, 6X, F8.4) 251 FORMAT(1X, A13, 2X, A11, OP, 5X, F8.4, 6X, F8.4)<br>252 FORMAT(1X, A13, 2X, 1PE10, 3, OP, 6X, A11, 3X, F8. 252 FORMAT(1X, A13, 2X, 1PE10.3, OP, 6X, A11, 3X, F8.4)<br>253 FORMAT(1X, A13, 2X, 1PE10.3. OP. 6X, F8.4, 3X, A12) FORMAT (1X, A13, 2X, 1PE10.3, OP, 6X, F8.4, 3X, A12) IF(.N0T.((D0PANT(1)).QR.(D0PANT(2)).0R.(D0PANT(3)).0R. \*  $(DOPANT(4))$ . OR.  $(DOPANT(5))$ . OR.  $(DOPANT(6)))$  ) WRITE  $(LUTO, '({1X}, ' 'none''))')$ IF (LSTSW) WRITE  $(LUTO, ' (/)')$ ENDIF IF (LSTSW) THEN IF (MATSW.EQ.l) THEN WRITE (LULST,  $'$  ('' Electrical Properties of '', \* "Silicon",/)') ELSEIF (MATSW.Eq.2) THEN WRITE (LULST,  $\frac{1}{1}$  ////,  $\frac{1}{1}$  Electrical Properties of  $\frac{1}{1}$ ,  $'$ 'Gallium Arsenide'',/)') ELSE  $C$  ---option--- This option has been added for InP, but could be<br>C changed to any semiconductor name. changed to any semiconductor name. WRITE  $(LU LST, \frac{1}{2})$  ////," Electrical Properties of ", \* "Indium Phosphide",/)') ENDIF IF (INDVAR.GT.RTEMP) THEN WRITE (LULST,\*) 0UTSTR(:65) ENDIF WRITE (LULST, 150) WRITE (LULST, 155) DO 25 1=1,6 IF (DOPANT(I)) THEN IF (DN(I).Eq.INDVAR) THEN WRITE (LULST, 251) NAMES(I),  $'$  ind. var. ',  $P(\text{EN}(I)), P(\text{DG}(I))$ ELSEIF (EN(I).Eq.INDVAR) THEN WRITE (LULST, 252) NAMES(I),  $P(DN(I)),'$  ind. var. ',  $P(DG(I))$ ELSEIF (D6(I).Eq.INDVAR) THEN WRITE (LULST, 253) NAMES (I),  $P(DN(I)), P(EN(I)),' \text{ind. var'}$ ELSE WRITE (LULST, 250) NAMES(I),  $P(DN(I)),P(EN(I)),P(DG(I))$ ENDIF ENDIF 26 CONTINUE IF(.NOT. ((DOPANT(l)) .OR. (D0PANT(2) ) .OR. (D0PANT(3) ) .OR.  $(DOPANT(4))$ .OR.  $(DOPANT(5))$ .OR.  $(DOPANT(6)))$ \* WRITE (LULST, '(1X, ''none'')') ENDIF RETURN END CC Subroutine INDSEL obtains information about independent variable C SUBROUTINE INDSEL ( INDVAR , PFORM , MATSW)  $\overline{c}$ REAL INIVAL,FINVAL,STPVAL LOGICAL LOGSW COMMON /RANGE/ INIVAL,FINVAL,STPVAL, LOGSW

REAL P(46) COMMON /FARMS/ P CHARACTER NAMES(6) \*13, DSCRIP(46) \*11, FORMS(6) \*15 COMMON /STRING/ NAMES, DSCRIP, FORMS LOGICAL D0PANT(6) COMMON /TSTCOM/ DOPANT INTEGER LUTO.LUTI COMMON /LUNIT/ LUTI.LUTO C INTEGER T, RTEMP, EN1, DG1, DN2, EN2, DG2, DN3, EN3, \* D63,DN4,EN4,DG4,DN6,ENE,DGB,DN6,EN6,DG6 PARAMETER (T=1, RTEMP=2, DN1=21, EN1=22, DG1=23, DN2=24, EN2=25, DG2=26, \* DN3=27,EN3=28,DG3=29,DN4=30,EN4=31,DG4=32.DNE=33,EN5=34,DG6=35. \* DN6=44,EN6=45,DG6=46) C INTEGER INDSET(20),INDVAR,ITEST,PFORM(46),RSPON,NDV,OTHER,  $*$  DN(6), EN(6), DG(6), MATSW C \*\*\* Note that DIGIT and INRNGE are logical functions LOGICAL MOD ( 5 ) , DIGIT , INRNGE , TOOLO , TOOHI CHARACTER 0UTSTR\*80 , INSTR\*15 , YES\*1 , CH REAL UPLIM, LOWLIM, TO1, TO2, UPCHK, LOWCHK, SIZE DATA INDSET /T, RTEMP, DN1, EN1, DG1, DN2, EN2, DG2, DN3, EN3, DG3, DN4, EN4, DG4, DN5, EN5, DG5, DN6, EN6, DG6/ DATA DN /DN1.DN2,DN3,DN4,DN6,DN6/ DATA EN /EN1,EN2,EN3,EN4,EN5,EN6/ DATA DG /DG1, DG2, DG3, DG4, DG5, DG6/ DATA OUTSTR /' '/ C DO 6 1=1,6 MOD(I)=. FALSE. 5 CONTINUE IF (MATSW.Eq.l) THEN C \*•\* Silicon \*\*\* nPLIM=1688.0 ELSEIF (MATSW.Eq.2) THEN C \*\*\* Gallium Arsenide \*\*\* nPLIM=1511.0 ELSE C ---option--- Option added for melting point of InP, this could be<br>C changed to york for any semiconductor. changed to work for any semiconductor. nPLIM=1343.0 END IF LOWLIM=2.5 C \*\*\* Produce the independent variable selection menu \*\*\* WRITE  $(LUTO, '///)')$ 15 INSTR=' ' WRITE (LUTO, 1000) 1000 FORMAT (20X, 'Independent Variable Selection Menu',//) 0UTSTR(:42)=' Independent variable > ' $OUTSTR(43:54) = DSCRIP(INDVAR)$ WRITE (LUTO,\*) 0UTSTR(:54)  $OUTSTR(:42)='$ Start  $>$  ' WRITE (0UTSTR(43:B4),F0RMS(PF0RM(INDVAR))) INIVAL WRITE (LUTO,\*) 0UTSTR(:B4)  $OUTSTR(:42)=$ ' Stop  $>$ ' WRITE (0UTSTR(43:B4), FORMS (PFORM( INDVAR))) FINVAL WRITE (LUTO,\*) 0UTSTR(:B4) IF (LOGSW) THEN OUTSTR( :42)=' Divisions/Decade > 'ELSE  $OUTSTR(:42)=$ ' Step  $>$  ' ENDIF WRITE (0UTSTR(43: 54), FORMS (PFORM( INDVAR))) STPVAL WRITE (LUTO,\*) 0UTSTR(:54) IF ((INDVAR.NE.T).AND. (INDVAR.NE.RTEMP)) THEN<br>
OUTSTR(:42)='<br>
Temperatu  $Temperature (K)$  $\geq$  '

WRITE (OUTSTR(43:54), FORMS(PFORM(T))) P(T) WRITE (LUTO, '(1X, /, A54)') OUTSTR(:54) ENDIF WRITE  $(LUTO, '///, 25X, ' '1$  New independent variable'',/)') WRITE (LUTO, '(25X, ''2 New starting value'',/)')<br>WRITE (LUTO, '(25X, ''3 New final value'',/)') WRITE (LUTO,'(25X,''3 New final value'',/)')<br>WRITE (LUTO,'(25X,''4 New step (log or linea New step (log or linear)  $'$ ',/)') IF (((INDVAR.NE.T).AND.(INDVAR.NE.RTEMP))) THEN WRITE(LUTO, '(25X, ''5 New temperature '', /)') ENDIF CALL PROMPT(' Enter number(s) > ',1,28) READ (LUTI,'(A)') INSTR C \*\*\* Count the number of characters in the response \*\*\*  $J=0$ DO 10 1=1, IB IF (DIGIT (INSTR(I:I))) J=I 10 CONTINUE C \*\*\* Flag true, the menu item selected for change \*\*\* DO 20 I=1, J IF (DIGIT (INSTR(I:I))) THEN READ  $(INSTR(I:I), '(I1)')$  K IF  $(INRNE(1,5,K))$  MOD $(K)=.TRUE$ . ENDIF 20 CONTINUE C \*\*\* Execute options selected \*\*\* WRITE  $(LUTO, '(\frac{1}{1})')$ 40 IF (MOD(1)) THEN DO 30 I=2,4  $MOD(I) = .TRUE.$ 30 CONTINUE IF (INDVAR.LE.RTEMP) H0D(6)=.TRUE. C \*\*\* Just turned other options on \*\*\* C<br>C \*\*\* Create variable menu \*\*\* C WRITE  $(LUTO, '(25X, ''New'')$ , \* \* \* Independent Variable Selection'',///)') WRITE  $(LUTO, (33X, '1 \nTemperature (K)')', ))$ WRITE  $(LUTO, '(33X, ''2 1000/Temp' ', //)')$ WRITE (LUTO, '(1X, '' Impurity '', 6X, ''Density(cm-3)'', \* 6X,'' Energy(eV) "',6X,'' Degeneracy '')') WRITE  $(LUTO, '(1X, () - - - - - - - - , ', 6X, () - - - - - - - - , ')$ \* 6X,'' ---------- '',6X,'' ------------'',/)') WRITE  $(LUTO, '(1X, A, T28, ''3'')$  $T47, "4"$ ,  $T66, "15"$ ,  $/$ ) NAMES(1) WRITE  $(LUTO, '(1X, A, T28, ''6")$  $T47, "7"$ , T66,  $"8"$ ,  $/$ ) ) NAMES(2) WRITE (LUTO,'(1X,A,T28,''9"'  $T46, "10"$ ,  $T65, "11"$ ,  $/$ ) NAMES(3) WRITE  $(LUTO, '(1X, A, T27, ''12'')$  $T46, "13"$ ,  $T65, "14"$ ,  $()')$  NAMES(4) WRITE  $(LUTO, '(1X, A, T27, )'15'$  $T46, "16"$ ,  $T65, "17"$ ,  $/$ ) NAMES(5) WRITE (LUTO, '(1X, A, T27, ''18''  $T46, "19"$ , T65,  $'20"$ ,  $(')$ ) NAMES(6) C \*\*\* Install new independent variable \*\*\* CALL PROMPT( $'$  Enter number >  $', 1, 19$ ) READ (LUTI,\*,ERR=9B00) RSPON IF (INRNGE (1,20, RSPON)) THEN ITEST=RSP0N/3 IF ((ITEST.GE.1).AND.(.NOT.DOPANT(ITEST)))THEN WRITE (LUTO,'(1X,'' Error: parameter is '', \* ''inactive, reselect. '')') WRITE (LUTO, '(1X, ''Hit <RETURN> to continue'')') READ (LUTI, '(A)') YES GOTO 40

li

```
ENDIF
                INDVAa=INDSET(RSPON)
           ELSE
                WRITE(LUTO,*)' Error: Response out of range'
                WRITE (LUTO, '(1X, ' 'Hit 'RETIME) to continue '')')READ (LUTI,'(A)') YES
                GOTO 40
           ENDIF
      ENDIF
C *** Starting value... ***<br>60 TOOLO=.FALSE.
      TOOLO=. FALSE.
      TOOHI=. FALSE.
      IF (M0D(2)) THEN
           CALL PROMPT(' Enter the starting value > ',1,0)READ (LUTI,*, ERR=9600) INIVAL
           P(INDVAR)=INIVAL
           IF (INDVAR.EQ.T) P(RTEMP) = 1000./P(T)IF (INDVAR.EQ.RTEMP) P(T)= 1000./P(RTEMP)
      ENDIF
C *** Final value... ***<br>70 IF (MOD(3)) THEN
      IF (MOD(3)) THEN
           CALL PROMPT(' Enter the final value > ',1,0)READ (LUTI,*, ERR=9700) FINVAL
      ENDIF
C *** Make sure Temperature is in an acceptable range ***
      IF (INDVAR.LE.RTEMP) THEN
           IF (INDVAR.EQ.T) THEN
                0THER=RTEHP
           ELSE
                OTHER=T
           ENDIF
           P(INDVAR)=INIVAL
           P(0THER)=1000./P(INDVAR)
           T01=P(T)
           P(INDVAR)=FINVAL
           P( OTHER) =1000. /P( INDVAR)
           T02=P(T)
           UPCHK=AMAI1(T01,T02)
           LOWCHK=AMIN1(T01,T02)
           IF (LOWCHK.LT.LOVLIM) THEN
                WRITE (LUTO,*)' Error: Temperature must always be ', * 'greater than'
                                        2.5 degrees (absolute) for ',
     * 'computational'
                WRITE (LUTO,*)' reasons'
                TOOLO=.TRUE.
           ENDIF
           IF (UPCHK.GT.UPLIM) THEN
                WRITE (LUTO,*)' Error: Calculation attempted past the ', 'melting point'
                WRITE (LUTO, '(9X, ' of the material, ' ', F6.1,* " degrees (absolute)")') UPLIM
                TOOHI=.TRUE.
           ENDIF
           IF (TQOHI.OR.TOOLO) GOTO 60
           P(INDVAR)=INIVAL
           P(0THER)=1000./P(INDVAR)
      ELSE
C *** Check for unreasonable impurity parameters ***
          DO 83 I=1,6
          IF ((INDVAR.EQ.DN(I)).AND.(AMAX1(FINVAL,INIVAL).GT.1.0E+21))
     * THEN
               WRITE (LUTO,*)' Error: Maximum allowed density',
     * ' is 1. OE+21'
               TOOHI=.TRUE.
          ENDIF
```

```
90
```

```
IF ((INDVAR.EQ.EN(I)).AND.(AMAX1(FINVAL, INIVAL).GT.1.6)) THEN
               WRITE (LUTO,*)' Error: Maximum allowed anergy is 1.6'
               TOOHI=.TRUE.
          ENDIF
          IF ((INDVAR.Eq.DG(I)).AND.(AMAXl(FINVAL,INIVAL).6T.50.)) THEN
               WRITE (LUTO,*)' Error: Maximum allowed degeneracy is 60>
               TOOHI=.TRUE.
          ENDIF
83 CONTINUE
          IF ((INIVAL.LT.O.).OR.(FINVAL.LT.O.)) THEN
               WRITE (LUTO,*)' Error: Starting and Final values must'<br>WRITE (LUTO,*)' be positive real numbers.'
                                      be positive real numbers.'
               TOOLO=.TRUE.
          ENDIF
          IF (TOOLO.OR.TOOHI) GOTO 60
      ENDIF
C *** Step... ***<br>72 IF (MOD(4)) THE
      IF (MOD(4)) THEN
           IF (LOGSW) THEN
                CALL PROMPT(' Do you want to change '//
     * ' to linear scale ? (y/n) > '1,0)ELSE
                CALL PROMPT(' Do you want to change '//
     * ' to log scale ? (y/n) > ',1,0)
           ENDIF
           READ (LUTI,'(A)') YES
           IF ((YES.EQ. 'Y').OR.(YES.EQ. 'y»)) LOGSW=. NOT. LOGSW
           IF (LOGSW) THEN
75 CALL PROMPT(' Enter the integer number of'//
     * \qquad \qquad divisions/decade > ',1,0)
                READ (LUTI,*,ERR=76) NDV
                STPVAL=NDV
           ELSE
80 CALL PROMPT(' Enter the step value > ', 1, 0)
                READ (LUTI,*,ERR=80) STPVAL
           ENDIF
      ENDIF
C *** Make sure step is reasonable *** IF (STPVAL.EQ.O) THEN
           WRITE (LUTO,*)' Error: Improper response or zero entered'
           WRITE (LUTO,*)' for step or div. /decade'
           GOTO 72
      ENDIF
      IF ( ( (INIVAL. GT. FINVAL). AND. (STPVAL. GT. 0.0) . OR.
           ((INIVAL.LT. FINVAL). AND. (STPVAL.LT. 0.0))) STPVAL=-STPVAL
      IF (LOGSW. AND. ((INIVAL. EQ.O.). OR. (FINVAL. EQ.O.))) THEN
           WRITE (LUTO,*)' Error: Logarithmic stepping is not possible'
                                  when starting or final value is zero'
           MOD(4)=.TRUE.
           GOTO 72
      ENDIF
      IF (LOGSW) STPVAL=ABS (STPVAL)
      I1=012=0
      J=PFORM(INDVAR)
      DO 86 1=1,15
           CH = FORMS(J)(I:I)IF (CH.EQ. 'F') 11=1
           IF (CH.EQ. '.'') I2=I
85 CONTINUE
      IF (I1.NE.O) THEN
           11=11+1
           13=12+1
           12=12-1
           READ (FORMS(J)(I1:I2), '(I2)') K1
           READ (FORMS(J)(I3:I3),'(11)') K2
```

```
SIZE=10*«(K1-K2-1)-1
           IF (STPVAL.LT.O.) SIZE=SIZE/10
           IF (ABS(STPVAL).GT.SIZE) THEN
                 WEITE (LUTO,*)' Error: Step or div/dacade is too large'
                 IF (STPVAL.GT.O)
     * WRITE (LUTO,'(9X,''a positive number for'',<br>* (a)') DSCRIP(TNDVAR)
                  A)') DSCRIP(INDVAR)
                 IF (STPVAL.LT.O)
                  WRITE (LUTO, '(9X, ''a negative number for'',
     * A)') DSCRIP(INDVAR)
                 MOD(4)=.TRUE.
                 GOTO 72
           ENDIF
      ENDIF
C *** Temperature... ***
      IF ((MOD(E)).AND.(INDVAR.GT.RTEMP)) CALL TSEL(MATSW)
      DO 90 1=1,5
           MOD(I)=. FALSE.
90 CONTINUE
      RETURN
9600 WRITE (LUTO,*)' Error: response must be an integer'
      WRITE (LUTO, '(1X, '')Hit <RETURN> to continue'')')
      READ (LUTI,'(A)') YES
      GOTO 40
9600 WRITE (LUTO,*)' Error: response must be in F, D, or E format'
      GOTO 60
9700 WRITE (LUTO,*)' Error: response must be in F, D, or E format'
      GOTO 70
      END
C
C Subroutine INPSEL allows user to select various input parameters.
C SUBROUTINE INPSEL (INDVAR, PFORM, MATSW)
C
      REAL INIVAL,FINVAL,STPVAL
      LOGICAL LOGSW
      COMMON /RANGE/ INIVAL,FINVAL.STPVAL, LOGSW
      REAL P(46)
      COMMON /PARMS/ P CHARACTER NAMES(6)*13,DSCRIP(46)*11,F0RMS(6)*15
      COMMON /STRING/ NAMES, DSCRIP, FORMS
      LOGICAL D0PANT(6)
      COMMON /TSTCOM/ DOPANT
C INTEGER T, RTEMP, DN1, EN1, DG1, DN2, EN2, DG2, DN3, EN3,
     * DG3,DN4,EN4,DG4,DNB,EN6,DG6,DN6,EN6,DG6
      PARAMETER (T=1, RTEMP=2, DN1=21, EN1=22, DG1=23, DN2=24, EN2=25, DG2=26,
     * DN3=27 , EN3=28 , DG3=29 , DN4=30 , EN4=31 , DG4=32 , DNS=33 , EN6=34 , D65=36
     * DN6=44,EN6=46,DG6=46)
      INTEGER LUTI.LUTO
      COMMON /LUNIT/ LUTI.LUTO
C
      INTEGER DN(6),EN(6),DG(6),INDVAR,PF0RM(46),RSP0N,MATSW
      CHARACTER 0UTSTR*80,CH*1
      LOGICAL DONE, DIGIT
      DATA OUTSTR /' '/
      DATA CH\prime'/
      DATA DN /DN1, DN2, DN3, DN4, DN5, DN6/
      DATA EN /EN1,EN2,EN3,EN4,ENE,EN6/
      DATA DG /DG1,DG2,DG3,DG4,DG5,DG6/
      DONE=. FALSE.
      WRITE (LUTO, '////)'10 IF (.NOT. DONE) THEN
           WRITE (LUTO, 1000)
1000 FORMAT(/,25X, 'Input Data Selection Menu',///)<br>0UTSTR(:32)=' 1 Independent variable >
            0UTSTR(:32)=' 1 Independent variable >
'
```
0UTSTE(33:44)=DSCRIP(INDVAR) WRITE (LUTO,\*) OUTSTR(:44)  $OUTSTR(:32)='$ Start > ' WRITE (OUTSTR(33:44), FORMS(PFORM(INDVAR))) INIVAL WRITE (LUTO,\*) OUTSTR(:44)  $OUTSTR(:32)='$ Stop  $>$  ' WRITE (0UTSTR(33:44),F0RMS(PF0RM(INDVAR))) FINVAL WRITE (LUTO,\*) OUTSTR(:44) IF (LOGSW) THEN OUTSTR(:32)=' Divisions/Decade > ' ELSE  $OUTSTR(:32)='$  Step > ' ENDIF WRITE (OUTSTR(33:44),FORMS(PFORM(INDVAR))) STPVAL WRITE (LUTO,\*) OUTSTR(:44) IF (((INDVAR.LT.1).OR. (INDVAR.GT.2))) THEN  $OUTSTR(:32)='$  Temperature  $(K)$  > ' WRITE  $(OUTSTR(33:44), FORMS(PFORM(T))) P(T)$ WRITE (LUTO, '(1X, /, A44, /)') OUTSTR(: 44) ENDIF WRITE  $(LUTO, ' (7X, ' '2 In purity data: ''))')$ WRITE (LUTO, 2000) F0RMAT(1X,/,10X, 'Dopants ' ,8X, 'Density (cm-3) ' ,5X, 2000 'Energy(eV) ' ,6X, 'Degeneracy' WRITE (LUTO, 2005) 2005  $FORMAT(10X, ?-----$ ,8X,'--------------',5X, '----------',6X,'-----------') DO 50 L=1,6 IF (DOPANT(L)) THEN IF (INDVAR.EQ.DN(L)) THEN WRITE (LUTO, 3000)NAMES(L),  $'$  ind. var.  $',P(EN(L)),P(DG(L))$  $\mathbf{R}$ ELSE IF (INDVAR.Eq.EN(L)) THEN WRITE (LUT0,3010)NAMES(L),  $P(DN(L))$ ,' ind. var. ', $P(DG(L))$ ELSE IF (INDVAR.Eq.DG(L)) THEN WRITE (LUT0,3020)NAMES(L),  $P(DN(L))$ , $P(EN(L))$ ,' ind. va ELSE WRITE (LUT0,3030)NAMES(L)  $P(DN(L))$ , $P(EN(L))$ , $P(DG(L))$ ENDIF ENDIF ENDIF ENDIF 50 CONTINUE F0RMAT(10X,A13,3X,A11,5X,F8.4,8X,F8.1) 3000 F0RMAT(10X,A13,3X,1PE11.4,5X,A11,5X,0PF8.1) 3010 3020 F0RMAT(10X,A13,3X,1PE11.4,5X,0PF8.4,8X,A11) FORMAT(10X, A13, 3X, 1PE11. 4, 5X, 0PF8. 4, 8X, F8.1) 3030 IF  $(\ldots NOT.((DOPANT(1)).OR.(DOPANT(2)).OR.(DOPANT(3))$ .0R.(D0PANT(4)).0R.(D0PANT(5)).0R.(D0PANT(6)))) WRITE  $(LUTO, '(10X, ' 'none''))')$ WRITE  $(LUTO, ?(7X, ?3 EXit''', ))')$  $\overline{C}$ CALL PROMPT( $'$  Enter number  $> '$ ,2,9) READ  $(LUTI, 'A)'$ , ERR=9500) CH IF (DIGIT(CH)) THEN READ (CH, '(I1)') RSPON ELSEIF  $(CH.EQ.$ ' ') THEN RSP0N=3 ELSE GOTO 9500 ENDIF IF (RSPON. Eq.O) RSP0N=3

```
IF (RSPON.EQ.l) THEN
                    CALL INDSEL(INDVAR, PFORM, MATSW)
             ELSEIF (RSP0N.EQ.2) THEN
                    CALL DOPSEL(INDVAR, PFORM)
             ELSEIF (RSP0N.EQ.3) THEN
                    DONE = .TRUE.ELSE
                    WRITE (LUTO,*)' Error: improper response, try again'<br>WRITE (LUTO,*)' Hit <RETURN> to continue.'
                                               Hit <RETURN> to continue.'
                    READ (LUTI, 'A)') CH
             END IF GOTO 10
       ENDIF
       RETURN
9500 WRITE (LUTO,*)' Error: response must be an integer'<br>WRITE (LUTO,*)' Hit <RETURN> to continue.'
                                  Hit <RETURN> to continue.'
       READ (LUTI,'(A)') CH
       GOTO 10
       END
C
C Logical function INRNGE returns true if VAR is in the range [LOW, UP]
C LOGICAL FUNCTION INRNGE (LOW, UP, VAR)
C INTEGER LOW,UP,VAR
       INRMGE= ( ( VAR. GE.LOW) . AND. (VAR. LE. UP) )RETURN
       END
C
C Subroutine MATSEL selects gallium arsenide, silicon,
C or other semiconductor.
\mathbf CSUBROUTINE MATSEL(MATSW)
C INTEGER LUTI.LUTO
       COMMON /LUNIT/ LUTI, LUTO
C
       INTEGER MATSW
       CHARACTER*! CH
       DATA CH /' '/
10 WRITE (LUTO, '(////, 30X, "Material Selection",///)')
      WRITE (LUTO, '(30X, ''S Silicon'',/)')
      WRITE (LUTO,'(30X,''G Gallium Arsenide'',/)')
C ---option--- Uncommenting the next statement will enable EPROP to<br>C compute for InP. No temperature dependent parameters
C compute for InP. No temperature dependent parameters
      have been included, however, and the constants used are not
C necessarily the best available. The InP example illustrates
C how other impurities can be added.<br>C WRITE (LUTO.'(30X.''I Indium Pho
       WRITE (LUTO, (30X, '') Indium Phosphide'',/)')<br>CALL PROMPT(' Enter letter > ',2,25)
                           Enter letter > ', 2, 25)
       READ (LUTI,'(A)') CH
       IF ((CH.EQ. 'S').OR. (CH.EQ. 's')) THEN
             MATSW=1
       ELSEIF ((CH.EQ.'G').OR.(CH.EQ.'g')) THEN
             MATSW=2
       ELSEIF ((CH.EQ.'I').OR.(CH.EQ.'i')) THEN
             MATSW=3
       ELSEIF (CH.EQ.' ') THEN
            RETUHI
       ELSE
             WRITE (LUTO,*)' Error: improper response'
             GOTO 10
       ENDIF
       RETURN
       END
C
```

```
C Subroutine MENU sets up all of the switches and parameters needed
C for the operation of the program. It produces the main menu and
C calls the routines vhich produce all of the submenus.
C SUBROUTINE MENU(SETNUM)
C REAL INIVAL, FINVAL, STPVAL
      LOGICAL LOGSW
       COMMON /RANGE/ INIVAL.FINVAL.STPVAL, LOGSW
       INTEGER PFORM(46), INDVAR, OUTPUT(28), OUTNUM, PF(4,2),
      * PNUM,LUDEF,MAXOUT,MATSW
      LOGICAL TRHSW.LSTSW.PLTSW
      COMMON /GLOBAL/ PFOEM, INDVAR, OUTPUT, OUTNUM,
     * PF , PNUM , LUDEF , TRMSW , LSTSW , PLTSW . MATSW , MAXOUT
      REAL P(46)
      COMMON /PARMS/ P CHARACTER NAMES(6)*13,DSCRIP(46)*11,F0RMS(6)*1B
      COMMON /STRING/ NAMES. DSCRIP, FORMS
      LOGICAL D0PANT(6)
       COMMON /TSTCOM/ DOPANT
      INTEGER LUTO.LUTI
      COMMON /LUNIT/ LUTI.LUTO
C INTEGER T, RTEMP, EF, CN, CP, DI1, DI2, DI3, DI4, DI5, EG, SUM, CAYT, ECMEF,
     * RDIEL, TPOWR, EFME, EFMH, FNC, FNV, DN1, EN1, DG1, DN2, EN2, DG2, DN3, EN3.
     * DG3, DN4, EN4, DG4, DN5, EN5, DG5, FNCP, FNVP, CNG, CNL, CNX, DELGL, DELGX,
     * DI6.DN6.EN6,DG6
      PARAMETER (T=1, RTEMP=2, EF=3, CN=4, CP=5, DI1=6, DI2=7, DI3=8, DI4=9,
     * DIB=10,EG=11,SUM=12,CAYT=13,ECMEF=14,RDIEL=1B,TP0WR=18,EFME=17,
     * EFMH=18,FNC=19,FNV=20,DN1=21,EN1=22,DG1=23,DN2=24,EN2=2B.DG2=26,
     * DN3=27,EN3=28,DG3=29,DN4=30,EN4=31,DG4=32,DNB=33,EN5=34,DG5=3S.
     * FNCP=36 , FNVP=37 , CNG=38 , CNL=39 , CNX=40 , DELGL=41 , DELGX=42 , 016=43
     * DN6=44,EN6=4B.DG6=46)
      INTEGER LUIN.LULST.LUPL1,LUPL2.
     * LUPL3.LUPL4,LUTMP.LUER
      PARAMETER (LUIN=20, LULST=21, LUPL1=22, LUPL2=23,
     * LUPL3=24 , LUPL4=2B , LUTMP=26 , LUER=27
C INTEGER SETNUM, DN(6), EN(6), DG(6), RSPON, HYBSET(28), HYBNUM,
     * SHTSET(10), FULSET(28), CSTSET(12), LUPL(4)
      CHARACTER OUTSTR*80, CH*1, OUTSET(4)*14, PLNAM(4)*9, INSTR*4
      LOGICAL DEV(3), DONE, INRNGE, UNDEFP, UNDEFO, DIGIT
      DATA DN /DN1,DN2,DN3.DN4,DNB,DN6/
      DATA EN /EN1,EN2.EN3,EN4.ENB,EN6/
      DATA DG /DG1, DG2, DG3, DG4, DG5, DG6/<br>DATA OUTSET /'short set ','full set
      DATA OUTSET /'short set
                                                        \mathbf{F}_{\mathbf{a}}* 'constants '.'user specified'/
      DATA SHTSET /RTEMP, EF.CN. CP. DI1.DI4.DI2. DIE. DI3.DI6/
      DATA FULSET /T,RTEMP,EF,CN,CP,DI1,DI2,DI3,DI4,DI5,DI6,E6,SUM,
     * CAYT. ECMEF, RDIEL, TPGWR. EFME. EFMH, FNC. FNV, FNCP, FNVP,
                   CNG, CNL, CNX, DELGL, DELGX/
      DATA CSTSET /T, RTEMP, CAYT, EG, RDIEL, TPOWR, EFME,
                   EFMH, FNC, FNV, DELGL, DELGX/
      DATA LUPL /LUPL1,LUPL2,LUPL3,LUPL4/
      DATA PLNAM / 'PLOTl. DAT' , 'PL0T2.DAT' , 'PL0T3.DAT' , 'PL0T4, DAT'/
      DATA OUTSTR /' '/
       DATA CH\prime'/
      DONE=. FALSE.
C *** Read input file *** OPEN (UNIT=LUIN,FILE='EPROP.DAT',STATUS='OLD',ERR=9510)
      READ (LUIN,'(4L2)',ERR=9S10,END=9610) DEV, LOGSW
      READ (LUIN, '(2I2)', ERR=9510, END=9510) SETNUM, MATSW
      READ (LUIN, ' (9I4)', ERR=9510, END=9510)PNUM, ((PF(I, J), I=1, 4), J=1, 2)
      READ (LUIN, '(29(1X, I2))', ERR=9510, END=9510) OUTNUM, OUTPUT
      READ (LUIN, '(29(1X, I2))', ERR=9510, END=9510) HYBNUM, HYBSET
      READ (LUIN, '(1X, I2)', ERR=9510, END=9510) INDVAR
```
95

```
READ (LUIN,'(3(1X,E12.5))',ERR=9510,END=9510)INIVAL,FINVAL,STPVAL
      READ (LUIN, '(2(1X, E12.5))', ERR=9510, END=9510) P(T), P(RTEMP)
      READ (LUIN, '(6L2)', ERR=9510, END=9510) DOPANT
      DO 10 I=1,6
           IF (DOPANT(I)) THEN
                 READ (LUIN, '(1X,A13,3(1X,E12.B))',ERR=9E10,END=9B10)
     \frac{1}{2m}NAMES(I), P(DN(I)), P(EN(I)), P(DG(I))ELSE
                 P(DN(I))=0.0P(EN(I))=0.0P(DG(I))=0.0NAMES(I)='Not Selected '
           ENDIF
10
      CONTINUE
\mathbf{C}*** Menu loop ***
      IF (.NOT. DONE) THEN
20\overline{C}*** Put the main menu on the screen ***
            WRITE (LUT0, '///////7, 35X, ' 'Main Monu'')')')<br>OUTSTR(:25)=' 1 Material > '
           OUTSTR(:25)='IF (MATSW.EQ.l) THEN
                 OUTSTR(26:29)='Si
            ELSEIF (MATSW.Eq.2) THEN
                 OUTSTR(26:29) = 'GaAs'ELSE
C ---option--- This option added for InP; but could represent
\mathtt{C}any semiconductor.
                 OUTSTR(26:29)='InP'ENDIF
           WRITE (LUTO, *) OUTSTR(:29)<br>OUTSTR(:25)=' 2 Output\geq \rightarrow2 Output to
            OUTSTR(26:65) =' \qquad \qquadIF (DEV(1)) THEN
                 IF (DEV(2)) THEN
                      IF (DEV(3)) THEN
                           0UTSTR(26:48)='terminal, listing file,'
                           OUTSTR(49:65)= and plot file(s)'
                      ELSE
                           0UTSTR(26: BO) = 'terminal and listing file'
                      ENDIF
                 ELSE
                      IF (DEV(3)) THEN
                           OUTSTR(26:50)= 'terminal and plot file(s)'
                      ELSE
                           0UTSTR(26:38)='terminal only'
                      ENDIF
                 ENDIF
           ELSE
                 IF (DEV(2)) THEN
                      IF (DEV(3)) THEN
                           OUTSTR(26:49)='listing and plot file(s)'
                      ELSE
                           0UTSTR(26:42)='listing file only'
                      ENDIF
                 ELSE
                      OUTSTR(26:42)='plot file(s) only'
                 ENDIF
           ENDIF
           WRITE (LUTO,*) OUTSTR(:65)
           IF (DEV(3)) THEN
                 OUTSTR(:25)=' Plot file(s) : '
                 WRITE (LUTO,*) OUTSTR(:25)
                 IF (PNUM.EQ.1) WRITE (LUTO, '(13X, A11,
     * V S. V, A11)) DS RIP(PF(1,2)), DSCRIP(PF(1,1))
                 IF (PNUM.GE.2) WRITE (LUTO, '(10X, A11,v s. ",A11,4X,A11," vs. ",A11)')
                      DSCRIP(PF(1,2)),DSCRIP(PF(1,1)),
```

```
96
```
 $DSCRIP(PF(2,2))$ ,  $DSCRIP(PF(2,1))$  $\mathbf{R}$ IF (PNUM.EQ.3) WRITE (LUTO, ' $(10X, A11,$ <br>'' vs. '',A11)') DSCRIP(PF(3,2)),DSCRIP(PF(3,1))<br>IF (PNUM.EQ.4) WRITE (LUTO, ' $(10X, A11,$  $Y^T$  vs.  $Y^3$ , A11, 4X, A11,  $Y^T$  vs.  $(Y, A11)$ )  $\mathbf{r}$ DSCRIP(PF(3,2)),DSCRIP(PF(3,1)), **x**  $DSCRIP(PF(4,2))$ ,  $DSCRIP(PF(4,1))$ ENDIF  $OUTSTR(:25)=$ ' 3 Output > '  $OUTSTR(26:39) = OUTSET(SETNUM)$ WRITE (LUTO,\*) OUTSTR(:39)  $OUTSTR(:25)='$  4 Input data : ' WRITE (LUTO,\*) 0UTSTR(:25) OUTSTR( :32)=' Independent variable > ' $OUTSTR(33:44) = DSCRIP(INDVAR)$ WRITE (LUTO,\*) 0UTSTR(:44) Start  $>$ '  $OUTSTR(:32)=$ ' WRITE (0UTSTR(33:44),F0RMS(PF0RM(INDVAR))) INIVAL WRITE (LUTO,\*) 0UTSTR(:44)  $OUTSTR(:32)=$ ' Stop  $>$  ' WRITE (0UTSTR(33:44),F0RMS(PF0RM(INDVAR))) FINVAL WRITE (LUTO,\*) OUTSTR(:44) IF  $(LOGSW)$  THEN<br>OUTSTR $(.32)=$ 0UTSTR(:32)=> Divisions/Decade > 'ELSE  $OUTSTR(:32)='$ Step  $>$  ' ENDIF WRITE (0UTSTR(33:44),F0RMS(PF0RM(INDVAR))) STPVAL WRITE (LUTO,\*) OUTSTR(:44) IF  $((INDVAR.LT.1).OR.(INDVAR.GT.2)))$  THEN  $\geq$ <sup>1</sup>  $OUTSTR(:32)='$   $Temperature(X)$ WRITE (0UTSTR(33:44),F0RMS(PF0RM(T))) P(T) WRITE (LUTO,\*) 0UTSTR(:44) ENDIF WRITE (LUTO, 2000) F0RMAT(1I,/,10X, 'Dopants ' ,8X, 'Density (cm-3) ' ,BX, 2000 'Energy(eV)', 6X, 'Degeneracy') WRITE (LUT0,200B) 200B FORMAT(10X, '----------', 5X, '--------------', 5X, . ,,ei.' ') DO 50 L=1,6 IP (DOPANT(L)) THEN IF (INDVAR.Eq.DN(L)) THEN WRITE (LUTO, 3000)NAMES(L), ' ind. var. ', $P(EN(L))$ , $P(DG(L))$ ELSEIF (INDVAR.Eq.EN(L)) THEN WRITE (LUTO, 3010)NAMES(L),  $P(DN(L))$ , 'ind. var. ',  $P(DG(L))$ 业 ELSEIF (INDVAR.Eq.DG(L)) THEN WRITE  $(LUTO, 3020)NAMES(L)$ ,<br> $P(DN(L)), P(EN(L)), '$  ind. var.'  $P(DN(L)), P(EN(L)),'$ ELSE WRITE (LUTO, 3030)NAMES(L),  $P(DN(L)), P(EN(L)), P(DG(L))$ ENDIF ENDIF 60 CONTINUE 3000 FORMAT(10X, A13, 3X, A11, 5X, F9. 4, 5X, F8.1) FORMAT(10X, A13, 3X, 1PE11. 4, OP, 5X, A11, 3X, F8.1) 3010 3020  $FORMAT(10X, A13, 3X, 1PE11. 4, 0P, 5X, F9. 4, 5X, A12)$ FORMAT(10X, A13, 3X, 1PE11. 4, 0P, 5X, F9. 4, 5X, F8.1) 3030 IF (.N0T.((D0PANT(l)).0a.(D0PANT(2)).0R. (D0PANT(3)) .OR. (D0PANT(4)) .OR. (D0PANT(6) ) .OR. (D0PANT(8)))) WRITE  $(LUTO, '(10X, 'none'))')$  $\frac{1}{2}$ WRITE (LUTO,\*) WRITE (LUTO, 4000)

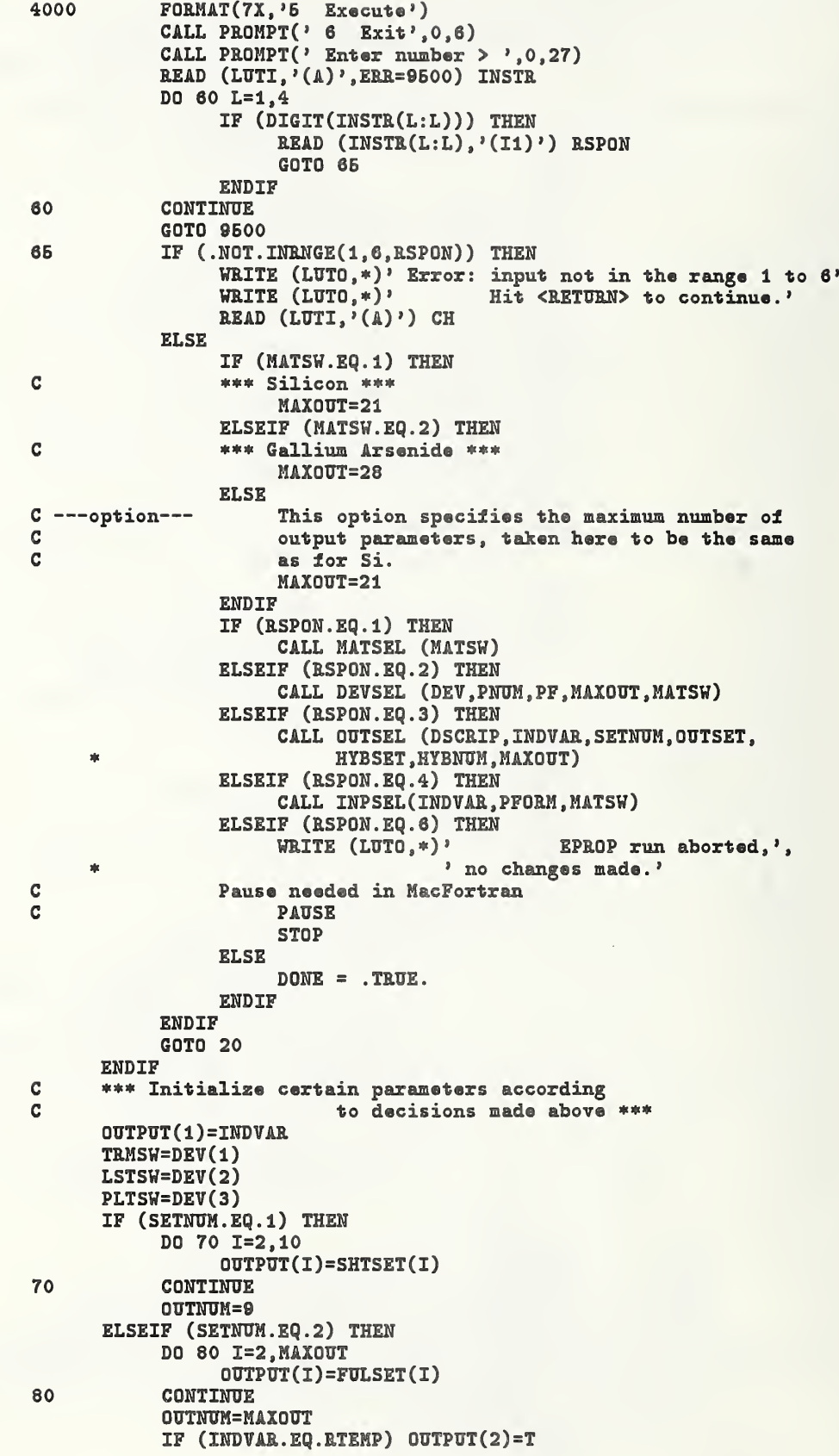

```
ELSEIF (SETNUM.EQ.3) THEN
            IF (MATSW.EQ.1) THEN
C
            *** Silicon ***
                 OUTNUM=10
           ELSEIF (MATSW.EQ.2) THEN
\mathbf C*** Gallium Arsenide ***
                 OUTNUM=12
           ELSE
C ---option---
                 Third material option for number of output
\mathbf Cparameters under constants option, set here
\mathbf Cto be the same as for Si.
                 OUTNUM=10
           ENDIF
           DO 90 I=1, OUTNUM
                 OUTPUT(I)=CSTSET(I)
90
           CONTINUE
      ELSE
           DO 100 I=2, HYBNUM
                 OUTPUT(I)=HYBSET(I)
           CONTINUE
100
           OUTNUM=HYBNUM
      ENDIF
      WRITE (LUTO,'(//////////////////////////)')
C
       *** Warnings for unusual exit conditions ***
      IF ((SETNUM.EQ.3).AND. (INDVAR.NE.T).AND. (INDVAR.NE.RTEMP)) THEN
           WRITE (LUTO, 102)
102
           FORMAT(//,' Warning: The constants option is',
                 ' selected and the ', /, ' temperature is fixed. ',
     \mathbf{r}' Would you like to make temperature or')
            CALL PROMPT(' 1000/T the independent variable? (Y/N) > ',0,0)
           READ (LUTI, '(A)') CH
            IF (CH.EQ.'Y') THEN
                 DONE=. FALSE.
                 GOTO 20
           ENDIF
      ENDIF
      IF ((MATSW.EQ.1).OR. (MATSW.EQ.3)) THEN
            UNDEFP=. FALSE.
            UNDEFO=. FALSE.
            IF (DEV(3)) THEN
                 DO 103 I=1,4
                 DO 103 J=1,2
                      IF (INRNGE(FNCP, DELGX, PF(I, J))) UNDEFP=.TRUE.
103
                 CONTINUE
            ENDIF
            IF (SETNUM.EQ.4) THEN
                 DO 104 I=1, HYBNUM
                      IF (INRNGE(FNCP, DELGX, HYBSET(I)))
                           UNDEFO=.TRUE.
104
                 CONTINUE
            ENDIF
            IF (UNDEFO. AND. UNDEFP) THEN
                 WRITE (LUTO,*)' Warning: There are',
                  ' parameters in both the plot file'
     \frac{1}{2}WRITE (LUTO,*)' output and the user specified',
                  ' output which are undefined'
                 WRITE (LUTO,*)' for this material'
            ELSEIF (UNDEFO) THEN
                 WRITE (LUTO, '('' Warning: There are'',
                  " parameters in the user specified",/,
                  " output which are undefined for",
     \frac{1}{2}" this material")")
     車
            ELSEIF (UNDEFP) THEN
                 WRITE (LUTO, '('' Warning: There are'',
                  " parameters in the plot file output",/
     业
                  " which are undefined for this material")")
     ÷.
```
**ENDIF** IF (UNDEFO.OR.UNDEPP) THEN CALL PROMPT( $'$  Do you wish to return to  $'$ // \*  $'$  the main menu?  $\langle Y/N \rangle$  ', 0,0) READ  $(LUTI, ' (A1)')$  CH IF  $((CH.EQ. 'Y') . OR. (CH.EQ. 'y'))$  THEN DONE=. FALSE. GOTO 20 ENDIF ENDIF ENDIF DO 1041 1=1,6 IF (.NOT.DOPANT(I)) THEN IF  $((INDVAR.EQ.DN(I)).OR.(INDVAR.EQ.EN(I)).OR.$ \*  $(INDVAR.EQ.DG(I)))$  THEN WRITE (LUTO,\*)' Warning: The independent ', \* 'variable is an unselected parameter' CALL PROMPT(' Do you wish to return to'// ' the main menu?  $<$ Y/N> ',0,0) READ  $(LUTI, ' (A1)')$  CH IF  $((CH.EQ. 'Y').OR. (CH.EQ. 'y'))$  THEN DONE=. FALSE. GOTO 20 ENDIF ENDIF ENDIF 1041 CONTINUE IF  $((.NOT.LISTSW).AND. (OUTNUM.GT.6)) OUTNUM=6$ IF (.NOT.LSTSW) THEN LUDEF=LUTO ELSE OPEN (TmiT=LULST,FILE= 'LIST. DAT ',STATUS=' UNKNOWN') IF (0UTNUM.GT.6) THEN LUDEF=LUTMP OPEN (UNIT=LUTMP, FILE='TEMPOR.ARY', STATUS='UNKNOWN') ELSE LUDEF=LULST ENDIF ENDIF IF (PLTSW) THEN DO lOB I=1,PNUM OPEN (UNIT=LUPL(I),FILE=PLNAM(I),STATUS='UNKNOWN') 106 CONTINUE ENDIF OPEN (UNIT=LUER,FILE='ERROR.LIS' ,STATUS='UNKNOWN') CLOSE (UNIT=LUIN,STATUS=' DELETE') C \*\*\* Send modifications to the input file \*\*\* OPEN (UNIT=LUIN, FILE= 'EPROP. DAT', STATUS= 'NEW') WRITE (LUIN, '(4L2)') DEV, LOGSW WRITE (LUIN, '(2I2)') SETNUM, MATSW WRITE  $(LUIN, ' (9I4)')$  PNUM,  $((PF(I,J), I=1,4), J=1,2)$ WRITE  $(LUIN, '(29(1X,I2))')$  OUTNUM, OUTPUT WRITE  $(LUIN, '(29(1X, I2))')$  HYBNUM, HYBSET WRITE (LUIN, '(IX, 12)') INDVAR WRITE (LUIN, '(3(1X,E12.B))') INIVAL,FINVAL,STPVAL WRITE  $(LUIN, '(2(1X, E12.5))')$   $P(T), P(RTEMP)$ WRITE (LUIN, '(6L2)') DOPANT DO 110 1=1.6 IF (DOPANT(I)) WRITE (LUIN,'(1X,A13,3(1X,E12.5))')  $NAMES(I), P(DN(I)), P(EN(I)), P(DG(I))$ 110 CONTINUE CLOSE (UNIT=LUIN) 200 RETURN<br>9500 WRITE WRITE  $(LUTO, *)$ ' Error: response must be an integer' WRITE (LUTO,\*)' Hit <RETURN> to continue.' READ  $(LUTI, '({\tt A})')$  CH
```
GOTO 20
\mathcal{C}*** Sets up new input file if one doesn't exist ***
9510 WRITE (LUTO, 9520)
9520 FORMAT(////,27X,'EPROP
                                  Version 1.0', ///,
     *12X, 'An Interactive Program for Computing the Electrical',/,
      *12X.'
                           Properties of GaAs and Si',///,
     *35X,'by',//,13X,'John J. Mathias, Alan C. Seabaugh, ',
     *'Michael I. Bell',/,21X,'Semiconductor Electronics Division',/,
     *14X, 'National Institute of Standards and Technology',
      */,26X,'Gaithersburg, MD 20899',/,34X,'MCMXC')
      WRITE (LUTO, 9521)
9521 FORMAT(//,18X, 'Instructions: You will be asked to respond to a',/
      *11X, 'series of menus. If an input is incorrectly entered, do',
     */,11X,'not abort the program; you will have an opportunity to',/,<br>*11X, 'make changes. The file, EPROP.DAT (normally containing',/,<br>*11X, 'parameters from the previous run) is not present. Press')
      CALL PROMPT(' <RETURN> to create a new input file '//
                     'or enter "Q" to quit. >', 0, 10)
      READ (LUTI, '(\Lambda)') CH
      IF ((CH.EQ.'Q') . OR.(CH.EQ.'q')) STOP
      DEV(1) = . TRUE.DEV(2) = FALSE.
       DEV(3) = FALSE.LOGSW=. FALSE.
       SETNUM=1
       MATSW=2
      PNOT = 0\texttt{OUTNUM=10}HYBNUM=1
       MAXOUT=28
       DO 9525 I=1,21
           HYBSET(I)=FULSET(I)OUTPUT(I)=FULSET(I)9525 CONTINUE
       DO 9526 I=1,6
           NAMES(I) = 'Not Selected ')DOPANT(I) = FALSE.9526
       CONTINUE
       INDVAR=T
       INIVAL=300.
       FINVAL=300.
       STPVAL=1.
       P(T) = 300.P(RTEMP)=1000./P(T)CALL DOPSEL(INDVAR, PFORM)
       CALL INDSEL(INDVAR, PFORM, MATSW)
       HYBSET(1)=INDVARIF ((INDVAR.NE.T). AND. (INDVAR.NE. RTEMP)) CALL TSEL(MATSW)
       GOTO 20
       END
\mathbf CC Subroutine OUTSEL selects the output set.
\mathbf{C}SUBROUTINE OUTSEL(DSCRIP, INDVAR, SETNUM, OUTSET,
                            HYBSET, HYBNUM, MAXOUT)
      ×.
\mathbf CINTEGER LUTI, LUTO
       COMMON /LUNIT/ LUTI, LUTO
\mathbf CLOGICAL INRNGE, DIGIT
       INTEGER HYBSET(28), HYBNUM, SETNUM, RSPON, MAXOUT
       CHARACTER OUTSET(4)*14, OUTSTR*80, DSCRIP(46)*11, CH*1
       DATA OUTSTR /' '/
       *** Create the output set selection menu ***
C
       WRITE (LUTO, \{(///)^{1})WRITE (LUTO, '(25X, ''Output Set Selection Menu'',///)')
\mathbf{1}
```

```
0UTSTR(:33)=DO 10 I=1,4
            WRITE (OUTSTR(30:30),'(I1)') I
            0UTSTR(34:48)=0UTSET(I)WRITE (LUTO, '({\Lambda},/)'') OUTSTR(:48)
10 CONTINUE
       OUTSTR(:40)=' The current selection is '
       0UTSTa(41:B5)=0UTSET(SETNUM)
       WRITE (LUTO, '(1X,A,/')) OUTSTR(:54)15 CALL PROMPT(' Enter number > ',0,27)
C *** Read the response from the terminal<br>C and perform indicated function
                 and perform indicated function ***
      READ (LUTI, '(A)', ERR=9500) CH
       IF (DIGIT(CH)) THEN
            READ (CH, '(I1)') RSPON
      ELSEIF (CH.EQ.'') THEN
            RSPON=B
      ELSE
            GOTO 9500
      ENDIF
      IF (RSPON.EQ.O) RSP0N=5
      IF (INRN6E(1,B,RSP0N)) THEN
            IF (RSPON.NE.B) THEN
                  SETNUM=RSPON
                  IF (SETNUM.EQ.4) CALL USPEC (DSCRIP, INDVAR,
                       HYBNUM, HYBSET, MAXOUT)
            ENDIF
      ELSE
            WRITE (LUTO,*) ' Error: improper response, try again'<br>WRITE (LUTO,*) ' Hit <RETURN> to continue.'
                                       Hit <RETURN> to continue.'
            READ (LUTI, '({\tt A})') CH
            60T0 1 ENDIF
      RETURN
9500 WRITE (LUTO,*)' Error: response must be an integer'
      GOTO IS END
C
C Subroutine PLTSEL selects plot file pairs.
C SUBROUTINE PLTSEL (DEV, PNUM, PF, MAXOUT, MATSW)
C REAL P(46)
      COMMON /FARMS/ P CHARACTER NAMES(6)*13,DSCRIP(46)*11,FORMS(6)*15
       COMMON /STRING/ NAMES, DSCRIP, FORMS
C INTEGER LUTI.LUTO
      COMMON /LUNIT/ LUTI, LUTO
C INTEGER T, RTEMP, EF, CN, CP, DI1, DI2, DI3, DI4, DI5, EG, SUM, CAYT, ECMEF,
     * RDIEL, TPOWR, EFME, EFMH, FNC, FNV, DN1, EN1, DG1, DN2, EN2, DG2, DN3, EN3,
     « DG3 , DN4 , EN4 , DG4 , DNS , ENE , DG6 , FNCP , FNVP , CNG , CNL , CNX , DELGL , DELGX
     « DI6,DN6,EN6,DG6
      PARAMETER (T=1,RTEMP=2,EF=3,CN=4,CP=B,DI1=6,DI2=7,DI3=8,DI4=9,
     * DI5=10, DI6=43, EG=11, SUM=12, CAYT=13, ECMEF=14, RDIEL=15, TPOWR=16,
     * EFME=17 , EFMH=18 , FNC=19 , FNV=20 , DN1=21 , EN1=22 , DG1=23 , DN2=24
     * EN2=25 ,DG2=26 ,DN3=27 , EN3=28 , DG3=29 ,DN4=30 , EN4=31 , DG4=32 , DNB=33
     * EN5=34, DG5=35, DNG=44, EN6=45, DGG=46, FNCP=36, FNVP=37, CNG=38,
     * CNL=39 , CNX=40 , DEL6L=41 , DELGX=42
C CHARACT£R«80 OUTSTR
      INTEGER ITEMP, PF(4,2), PNUM, RSPON, RSPON2, MAXOUT, STOVER, PLST(46),
      * MATSW
      LOCICAL DEV(3),INRNGE
      DATA PLST /T, RTEMP, EF, CN, CP, DI1, DI2, DI3, DI4, DI5, DI6, EG, SUM, CAYT,
```
\* ECMEF, RDIEL, TPOWR, EFME, EFMH, FNC, FNV, DN1, EN1, DG1, DN2, EN2, DG2, DN3, \* EN3, DG3, DN4, EN4, DG4, DN5, EN5, DG5, DN6, EN6, DG6, FNCP, FNVP, CNG, • CNL.CNX.DELGL.DELGX/ DATA OUTSTR /' '/ C \*\*\* Have plot file attributes been previously entered? \*\*\* WRITE  $(LUTO, P////P)$ 1 IF (PNUM.GE.l) THEN WRITE  $(LUTO, '(31X, ' 'Plot File Menu ' ', // )')$  $OUTSTR(:24)='$ DO 10 I=1, PNUM WRITE  $(0UTSTR(20:20),'(I1)')$  I  $OUTSTR(36:40)=' vs.$ 0UTSTR(25:3B)=DSCRIP(PF(I,2))  $0UTSTR(41:51)=DSCRIP(PF(I,1))$ WRITE (LUTO,\*) OUTSTR(:51) WRITE (LUTO,\*) 10 CONTINUE DO 20 I=PNUM+1,4 WRITE  $(LUTO, ' (20X, I1, 6X, ' ' no t selected' ',/ )') I$ 20 CONTINUE<br>25 CALL PRO CALL PROMPT( $'$  Entor number >  $'$ , 2, 2) READ (LUTI,'(A)') OUTSTR IF  $(OUTSTR(:20).EQ.$  ' ) THEN GOTO 1000 ELSE READ  $(OUTSTR(1:1), '(I1)',ERR=9500)$  RSPON ENDIF IF  $( .NOT . INRMGE(1, 4, RSPON) )$  THEN WRITE (LUTO,\*)' Error: response out of range' GOTO 25 ENDIF ELSE RSP0N=1 ENDIF STOVER=PNUM 2 IF (RSPON. LE.PNUH) THEN WRITE (LUTO, '(////, 28X, "Plot File Submenu",//)') WRITE (LUTO, ' (23X, ' 'File" ,5X, ' 'X-axis" ,6X, \*  $VY-axis'')$ ) WRITE  $(LUT0, ' (23X, ' ' - - - - , ' ', 5X, ' - - - - - , ' ', 6X, '$ ÷ WRITE (LUTO, '(24X, I1, 5X, A11, 2X, A11, //)') RSPON,DSCRIP(PF(RSPON,1)),DSCRIP(PF(RSPON,2))<br>(LUTO,'(29X,''1 Change x-axis'')') y. WRITE  $(LUT0, ' (29X, ' '1$  Change  $x-axis'')')$ <br>WRITE  $(LUT0, ' (29X, ' '2$  Change  $y-axis'')')$ WRITE  $(LUT0, ' (29X, ' '2$  Change  $y$ -axis'')')<br>WRITE  $(LUT0, ' (29X, ' '3$  Change both '')') WRITE (LUTO, '(29X, ''3 Change both '')')<br>WRITE (LUTO, '(29X, ''4 Switch order '')') WRITE  $(LUTO, '29X, '4$  Switch order '')')<br>WRITE  $(LUTO, '29X, '5$  Delete entry '')') WRITE  $(LUTO, ' (29X, ' '5$ 30 CALL PROMPT(' Enter number > ',2,29) READ  $(LUTI, '(\Lambda)')$  OUTSTR IF  $(OUTSTR(:20).EQ.$  ' ') THEN GOTO 1 ELSE READ (OUTSTR(1:1),'(I1)', ERR=9505) RSPON2 ENDIF IF (.N0T.INRNGE(1,B,RSP0N2)) THEN WRITE (LUTO,\*)' Error: response out of range' GOTO 30 ENDIF IF (RSP0N2.Eq.6) THEN DO 40 I=RSP0N,PNUM-1  $PF(I,1)=PF(I+1,1)$ 40  $PF(I,2)=PF(I+1,2)$ PNUM=PNUM-1 IF (PNUH.EQ.O) THEN DEV(3)=. FALSE.

103

GOTO 1000 ENDIF ELSEIF (RSP0N2.Eq.4) THEN ITEMP=PF(RSP0N,1) PF (RSPON , <sup>1</sup> ) =PF (aSPON ,2) PF(RSP0N,2)=ITEMP ELSE CALL PVARS(DSCRIP,MATSW,PLST) WRITE  $(LUTO, '///)$ ') IF ((RSP0N2.£q.l).0R.(RSP0N2.Eq.3)) THEN 45 CALL PROMPT(' Enter parameter number'//  $'$  for the X-axis >  $',0,0)$ READ (LUTI,\*,ERR=gB05) ITEMP IF (INRNGE(1,MAX0UT+18,ITEMP)) THEN PF (RSPON , <sup>1</sup> ) =PLST ( ITEMP ELSE WRITE (LUTO,\*) ' Error: Response out of range' GOTO 45 ENDIF ENDIF IF ((RSP0N2.Eq.2).0R.(RSP0N2.Eq.3)) THEN 50 CALL PROMPT(' Enter parameter number'//  $'$  for the Y-axis >  $',0,0)$ READ (LUTI,\*,ERR=g505) ITEMP IF (INRNGE(1, MAXOUT+18, ITEMP)) THEN PF(RSP0N,2)=PLST(ITEMP) ELSE WRITE (LUTO,\*) ' Error: Response out of range' GOTO 50 ENDIF ENDIF ENDIF ELSE PNUM=PNUM+1 CALL PVARS(DSCRIP,MATSW,PLST) 56 CALL PROMPT(' Enter parameter number'// \*  $\qquad \qquad$  ' for the X-axis > ',0,0) READ (LUTI,\*,ERR=9530) ITEMP IF (INRNGE(1,MAX0UT+18, ITEMP)) THEN PF ( PNUM , <sup>1</sup> ) =PLST ( ITEMP ELSE WRITE (LUTO,\*) \* ' Error: Response out of range' GOTO 55 ENDIF 60 CALL PROMPT(' Enter parameter number'// ' for the Y-axis  $>$  ',0,0) READ (LUTI,\*,ERR=9530) ITEMP IF (INRNGE(1,MAX0UT+18, ITEMP)) THEN PF (PNUM , 2 ) =PLST ( ITEMP ELSE WRITE (LUTO,\*) \* ' Error: Response out of range' GOTO 60 ENDIF IF (PF(PNUM,1) .Eq.PF(PNUM,2)) THEN WRITE  $(LUT0, '///, '$ ' \*\*\* X and Y axes are the same,'',  $'$  reselect.",//)') GOTO 55 ENDIF ENDIF WRITE  $(LUTO, '///)')$ GOTO 1 1000 RETURN

```
9500 WHITE (LUTO,*)' Error: Response must be an integer'
      WRITE (LUTO,*)' Hit <RETURN> to continue.'
      READ (LUTI, '({\tt A})') CH
      GOTO 1 9505 WRITE (LUTO,*)' Error: Response must be an integer'
      WRITE (LUTO,*)' Hit <RETURN> to continue.'
      READ (LUTI, '({\tt A})') CH
      GOTO 2 9530 WRITE (LUTO,*)' Error: Response must be an integer'
      WRITE (LUTO,*)' Hit <RETURN> to continue.'
      READ (LUTI,'(A)') CH
      PNUM=STOVER
      GOTO 2 END
C
C Subroutine PROMPT sends a prompt string to the terminal,
C preceeded by the specified number of blank lines and spaces.
C SUBROUTINE PROMPT (STRING, RTNS, TAB)
C IMPLICIT NONE
      CHARACTER* (*) STRING
      INTEGER RTNS, TAB
C
      INTEGER LUTI,LUTO
      COMMON /LUNIT/ LUTI.LUTO
C CHARACTER FMT*20,TABSTR*3
      INTEGER I IF (RTNS .GT. 0) THEN
            DO 10 1=1, RTNS
            WRITE (9,'(\Lambda)')10 CONTINUE
      END IF WRITE (TABSTR, '(I3)') TAB
\mathcal{C}C MacFortran version
C FMT='('//TABSTR//'X,A)'C TYPE (LUTO,FMT) STRING
C
C VAI-11 Fortran version
      FMT='(t, '//TABSTR// 'I, A)'
      WRITE (LUTO,FMT) STRING
C RETURN
      END
C
C Subroutine PVARS provides a list of the possible file
C variables for PLTSEL
C SUBROUTINE PVARS (DSCRIP, MATSW, PLST)
C INTEGER LUTO.LUTI
      COMMON /LUNIT/ LUTI,LUTO
C CHARACTER DSCRIP (46) •11,0UTSTR*80
      INTEGER BASE , COL , NUM , MAX , ROWS , PLST ( 46 )
, MATSW
      DATA OUTSTR /' '/ IF (MATSW.EQ.1) THEN
C *** Silicon *•• MAX=3g
      ELSEIF (MATSW.Eq.2) THEN
C *** Gallium Arsenide *** MAX=46
      ELSE
C ---option--- Third material option, set to be the same
```

```
\overline{C}as for Si.
            MAX=39ENDIF
       OUTSTR(4:4)=\rightarrowOUTSTR(19:19)=?OUTSTR(34:34)=?OUTSTR(49:49)=?OUTSTR(64:64)=?WRITE (LUTO, '(//, 30X, ''Plot Parameter Menu'',///)')
       BASE=2
       ROWS=MAX/5
       IF ((ROWS*5).NE.MAX) ROWS=ROWS+1
       DO 20 I=1, ROWS
            JE = 5IF ((I*B).GT.MAX) JE=MAX-5*(I-1)
            DO 10 J=1, JE
                  NUM = 5 * (I - 1) + JCOL = BASE + 15 * (J - 1)WRITE (OUTSTR(COL:COL+1), '(I2)') NUM
                  WRITE (OUTSTR(COL+3:COL+14), '(1X, A11)')DSCRIP(PLST(NUM))
10
            CONTINUE
            WRITE (LUTG,*) OUTSTR(:COL+14)WRITE (LUTO,*)
20
       CONTINUE
       RETURN
       RND
\mathcal{C}C Function TEST defines the parameter 'TEST'. Subroutine ZEROIN
C then finds the value of FERMI which minimizes 'TEST'.
\mathcal{C}FUNCTION TEST(FERMI)
\mathbf CREAL P(46)COMMON /PARMS/ P
       REAL ETA, ZETA
       COMMON / CALC/ ETA, ZETA
       LOGICAL DOPANT(6)
       COMMON /TSTCOM/ DOPANT
      INTEGER PFORM(46), INDVAR, OUTPUT(28), OUTNUM,
                PF(4,2), PNUM, LUDEF, MAXOUT, MATSW
      LOGICAL TRMSW, LSTSW, PLTSW
      COMMON / GLOBAL/ PFORM, INDVAR, OUTPUT, OUTNUM, PF, PNUM,
                         LUDEF, TRMSW, LSTSW, PLTSW, MATSW, MAXOUT
\mathbb{C}INTEGER CN, CP, DI1, DI2, DI3, DI4, DI5, EG, CAYT, TPOWR, EFME, FNC, FNV, DN1,
      * EN1, DG1, DN2, EN2, DG2, DN3, EN3, DG3, DN4, EN4, DG4, DN5, EN5, DG5,
      * FNCP, FNVP, CNG, CNL, CNX, DELGL, DELGX, DI6, DN6, EN6, DG6
      PARAMETER (CN=4, CP=5, DI1=6, DI2=7, DI3=8, DI4=9, DI5=10, EG=11,
      * CAYT=13, TPOWR=16, EFME=17, FNC=19, FNV=20, DN1=21, EN1=22, DG1=23,
     * DN2=24, EN2=25, DG2=26, DN3=27, EN3=28, DG3=29, DN4=30, EN4=31, DG4=32,
      * DN5=33, EN5=34, DG5=35, FNCP=36, FNVP=37, CNG=38, CNL=39, CNX=40,
      * DELGL=41, DELGX=42, DI6=43, DN6=44, EN6=45, DG6=46)
\mathbf C\mathbf{C}*** CONST = 2*(2*pi*k*m0/h**2)**(3/2), where
\mathbf C*** k is Boltzmann's constant, 1.3807E-23 J/K,
\mathbf C*** n0 is the free electron mass, 9.1095E-31 kg, and
\mathbf C*** h is Planck's constant, 6.6262E-34 J-s. CONST is
       *** written in units of K**-3/2 cm**-3.
\mathcal{C}REAL CONST, DEL, H, MBL, MH, MX, PI
      PARAMETER (CONST=4.8293E15, DEL=0.341, H=6.6262E-34, MBL=.52,
      * M = .5, MX = .85, PI = 3.1416REAL A, AH, AL, B, BH, BL, C, CH, CL, D, DH, DL
      PARAMETER (AH=0.400892, BH=0.263693, CH=.0590925, DH=-.314104)
      PARAMETER (AL=.0339615.BL=-.543866.CL=5.202820, DL=-6.48801)
      PARAMETER (A=AH+AL, B=(BH+BL)*1.5, C=(CH+CL)*3.75, D=(DH+DL)*13.125)
```
REAL ALPHA, BETA. FERMI, MLL INTEGER  $EN(6)$ ,  $DN(6)$ ,  $DI(6)$ ,  $DG(6)$ DATA EN /EN1,EN2,EN3,EN4,ENB,EN8/ DATA DN /DN1,DN2,DN3,DN4,DN6,DN8/ DATA DI /DI1,DI2,DI3,DI4,DI5,DI8/ DATA D6 /D61,DG2,D63,D64,DG5,D66/ C  $MLL = P(EG) / (20.0 - P(EG))$ C ETA=(PERMI-P(E6))/P(CATT) C \*\*\* Computation of  $P(CN)$  \*\*\* IP (MATSW.EQ.l) THEN C \*\*\* Silicon \*\*\* P(CN)=P(FNC)\*FD(0.5,ETA) ELSEIP (MATSW.EQ,2) THEN C \*\*\* Gallium Arsenide \*\*\* ALPHA=- ( 1 . -P (EFME) ) \*\*2 . \* (3 . P(EG) \*\*2 . +4 . \*P (EG) \*DEL+ \* 2.\*DEL\*\*2.)/(P(EG)+DEL)/(3.«P(E6)+2.\*DEL) IF (ETA.GE.-80.) THEN  $P(FNCP)=P(FNC)*(1.-15.*ALPHA*P(CATT)*FD(1.5, ETA)$  $(4.*P(EG)*FD(0.5, ETA)))$ ELSE  $P(FNCP)=P(FNC)*(1.-15.*ALPHA*P(CATT)/(4.*P(EG)))$ END IF  $P(CNG)=P(FNCP)*FD(0.5, ETA)$ IF ((ETA-P(DELGL)/P(CAYT)) .LE.-8S) THEN  $P(CNL)=0$ . ELSE  $P(CNL) = CONST*P(TPOWR) * MBL**(1.5)*EXP(RTA-P(DELGL)/P(CATT))$ ENDIF IF ((ETA-P(DELGX)/P(CAYT)).LE.-85) THEN  $P(CNX)=0.$ ELSE  $P(CNX) = CONST*P(TPOWR) * MX**(1.5) *EXP(ETA-P(DELGX)/P(CATT))$ ENDIF  $P(CN) = P(CNG) + P(CNL) + P(CNX)$ ELSE C ---option--- Third material formulation for the electron density. C Here it is taken to be the same as for Si.  $P(CN)=P(FNC)*FD(0.5, ETA)$ ENDIF ZETA=-FERMI/P(CAYT) C \*\*\* Computation of P(CP) \*\*\* IF (MATSW.EQ.l) THEN C \*\*\* Silicon \*\*\*  $P(CP)=P(FNV)*FD(0.5,ZETA)$ ELSEIF (MATSW.Eq.2) THEN C \*\*\* Gallium Arsenide \*\*\* BETA=- $(1.+P(EG)/2./DEL)/(1-P(EG)/20.0)**2$ . IF (ZETA.GT.-80) THEN C This uses the valence band density of states for GaAs described in C J. S. Blakemore, J. Appl. Phys. B3, R123-R181 (1982) C  $P(FNVP)=CONST*P(TPOWR)*(MH**1.5)+(ML**1.5)*(1.–$ C \* 15.\*BETA\*P(CAYT)\*FD(1.5,ZETA)/(4.\*P(EG)\*FD(0.5,ZETA)))) C This uses the valence band density of states for GaAs described in C J. R. Lovney and A. H. Kahn, J. Appl. Phys. 64, 447-4B0 (1988). P(FNVP)=CONST\*P(TPOWR)\*(A+( \* B\*P(CAYT)\*FD(1.B,ZETA) \* +C\*P(CAYT)\*\*2\*FD(2.6,ZETA) \* +D\*P(CAYT)\*\*3\*FD(3.B,ZETA) \* )/FD(.B,ZETA)) ELSE C Folloving Blakemore:  $P(FNVP)=CONST*P(TPOWR)*( (MH**1.5)+(MLI**1.5)*(1.–$ C \*  $15.*BETA*P(CATT)/(4.*P(EG)))$ 

c

```
C Following Lowney and Kahn:
                   P(FNVP) = CONST*P(TPOWR) *(A+B=P(CAYT)+C=P(CAYT)*+2+D+P(CAYT)*+3)ENDIF
            P(CP)=P(FNVP)*FD(0.5,ZETA)ELSE
C ---option--- Third material formulation for the hole density.
\mathbf{c}Here it is taken to be the same as for Si.
            P(CP)=P(FNV)*FD(0.5,ZETA)ENDIF
\overline{c}*** Computation of P(DI'S) ***
      DO 35 L=1,6
      IF (DOPANT(L)) THEN
            IF (L.LE.3) THEN
                 POWER = (FERMI-P(EG)+P(EN(L)))/P(CATT)ELSE
                 POWER = (P(EN(L)) - FERMI)/P(CATT)ENDIF
            IF (POWER.LE.-80.) THEN
                 P(DI(L))=P(DN(L))ELSE IF (POWER.LT.80.) THEN
                 P(DI(L))=P(DN(L))/(1.+(EXP(POWER)*P(DG(L))))ELSE
                 P(DI(L))=0.ENDIF
      ELSE
            P(DI(L))=0.ENDIF
35
      CONTINUE
C
      *** Testing to see how close to neutrality we have come,
\mathbf Cthe parameter test is the net density of residual charges
      when the FERMI level is at its present position ***
C
      TEST=(P(CN)+P(DI4)+P(DI5)+P(DI6))-(P(CP)+P(DI1)+P(DI2)+P(DI3))140
      RETURN
      END
C.
C Subroutine TSEL allows selection of temperature or 1000/T.
\mathbf CSUBROUTINE TSEL(MATSW)
\overline{c}REAL P(46)COMMON /PARMS/ P
      CHARACTER NAMES(6)*13, DSCRIP(46)*11, FORMS(6)*15
      COMMON /STRING/ NAMES, DSCRIP, FORMS
\mathbf{C}REAL LOWLIM, UPLIM
      INTEGER T, RTEMP, MATSW
      PARAMETER (T=1, RTEMP=2)
      INTEGER LUTI, LUTO
      COMMON /LUNIT/ LUTI.LUTO
C
      INTEGER RSPON
      CHARACTER CH
C
      IF (MATSW.EQ.1) THEN
            UPLIM=1688.0
      ELSEIF (MATSW.EQ.2) THEN
            UPLIM=1511.0
      ELSE
C ---option--- Third material melting point, set here to be the<br>C melting point of InP, but it could be changed to
\mathbf Cthat appropriate for any semiconductor.
            UPLIM=1343.
      ENDIF
      LOWLIM=2.5
5
      WRITE (LUTO, '////, 30X, ''Temperature Selection'',///)')
```

```
WRITE (LUTO, ' (30X, ' '1 Temperature (K) ' ', () ' )<br>WRITE (LUTO, ' (30X, ' '2 1000/T (K^-1) ', () ' )WRITE (LUTO, ' (30X, '')2<br>CALL PROMPT(' Ente
                           Enter number > ', 2, 25)
       READ (LUTI,'(I2)', ERR=9505) RSPON
10 IF (RSPON.EQ.1) THEN
             CALL PROMPT(' Enter new temperature (K) > '0,0)READ (LUTI,*,ERR=9500) P(T)
            P(RTEMP)=1000. / P(T)ELSE
             CALL PROMPT(' Enter new value for 1000/T > ',0,0)READ (LUTI,*,ERR=9500) P(RTEMP)
            P(T)=1000./P(RTEMP)ENDIF
       IF (P(T) .LT.LOWLIH) THEN
            WRITE (LUTO, '(1X, '') Temperature must always be greater'',
      * /, 1X, '' than 2.5 degrees (absolute). Start over.'''))
            GOTO 10
       ENDIF
      IF (P(T) .GT.UPLIM) THEN
            WRITE (LUTO, '(1X, '') Calculation attempted past the "'.
             ''melting point of the material.'',/, Ix,<br>''('',E12.5,'' degrees) Start over.'')') UPLIM
             ('',E12.5," degrees)
            GOTO 10
      ENDIF
      RETURN
9500 WRITE (LUTO,*)' Error: response must be in F, D, or E format'
       GOTO 10
9605 WRITE (LUTO,*)' Error: response must be an integer'
      WRITE (LUTO,*)' Hit <RETURN> to continue.'
      READ (LUTI, '({\tt A})') CH
       GOTO 5 END
\mathbb{C}C Subroutine TVARS calculates temperature dependent constants.
C SUBROUTINE TVARS(INDVAR, MATSW)
C REAL P(46)
      COMMON /PARMS/ P C
      INTEGER T, RTEMP, EG, CAYT, RDIEL, TPOWR, EFME,
     * EFMH,FNC,FNV,DELGL,DELGX
      PARAMETER (T=1, RTEMP=2, EG=11, CAYT=13, ECMEF=14, RDIEL=15,
     * TP0WR=16,EFME=17,EFMH=18,FNC=19,FNV=20,DELGL=41,DELGX=42)
      REAL CONST, MH PARAMETER (C0NST=4.8293E15,MH=0.5)
C INTEGER INDVAR, MATSW
      REAL MLL
\mathcal{C}IF (INDVAR.EQ.T) THEN
            P(RTEMP)=1000./P(T)
       ELSE
            P(T)=1000./P(RTEMP)ENDIF
      P(CAYT)=8.6173E-5*P(T)
       P(TPOWR)=P(T)**1.5IF (MATSW.EQ.l) THEN
C *** Computed for silicon *** P(RDIEL) = 11.4294*EXP(7.8E-5*P(T))C This formulation for the relative dielectric constant<br>C vas taken from R. D. Larrabee, W. R. Thurber, and W.
C was taken from R. D. Larrabee, W. R. Thurber, and W. M. Bullis
          NBS Spec. Pub. 400-63 (1980).
C *** P(EFM£) and P(EFMH) are the effective masses of electrons
C and holes. P(EFME) and P(EFMH) eqs. from least squares fit<br>C of data in BARBER, SSE10, 1039 (1967). P(EFME) and P(EFMH)
          of data in BARBER, SSE10, 1039 (1967). P(EFME) and P(EFMH)
```
 $\mathcal{L}$ 

```
C eqs. fitted over temp range 0 to 600 K. ***
         P(EFME) = (((((4.54649E-17*P(T)-9.66067E-14)*P(T)+8.04032E-11)*P(T)-3.320130E-8)*P(T)+6.83008E-6)*P(T)-.000161708)*P(T)+* 1.0627
         P(EFMH)=(((((1.11997E-16*P(T)-2.596730E-13)*P(T)+2.30049E-10)*P(T)-9.67212E-8)*P(T)+1.85678E-5)*P(T)-.000523548)*P(T)+* .B9052B
C •** P(EG) irom lit ol data ixom MACFARLANE,
                          PHYS. REV. 111, 1245 (1958) ***
         P(EG) = (((-3.80977E-13*P(T)+9.96E-10)*P(T)-8.70110E-7)*P(T)+.0000323741)*P(T)+1.15556
      ELSEIF (HATSW.Eq.2) THEN
C *** Computed for gallium arsenide *** P(RDIEL) = 12.4*(1. + 1.2E - 04*P(T))C This formulation for the relative dielectric constant<br>C was taken from Blakemore, see reference [3] of
C vas taken from Blakemore, see reference [3] of
         C EPROP manuscript.
         P(EG)=1.519-(5.405E-04*P(T)*P(T)/(P(T)+204.))MLL=P(EG)/(20.0-P(EG))
         P(EFME)=1./(1.+7.51*(2./P(EG)+1./(P(EG)+.341)))P(EFMI)=(MH***1.5+MLL***1.5)**(2./3.)P(DELGL) = .296-6.45E-5*P(T)**2/(P(T)+204.)P(DELGX) = .462+8.05E-5*P(T)*2/(P(T)+204.)ELSE
C ---option--- Temperature-dependent constants for third material;<br>C here constants for InP have been used. These do not
C here constants for InP have been used. These do not
C have any temperature dependence and are not necessarily<br>C the best available.
         the best available.
         P(RDIEL)=10.6
         P(EFHE)=0.078
         P(EFMH)=0.8
         P(EG)=1.35ENDIF
C *** P(FNC) and P(FNV) are the density of states in the
C conduction and valence bands respectively ***
      P(FNC) = CONST * (P(EFME) * *1.5) * P(TPOWR)P(FNV)=CONST*(P(EFMH)**1.5)*P(TPOWR)RETURN
      END
C
C Subroutine UNITS defines the logical unit numbers for terminal I/O.
CSUBROUTINE UNITS (LUTI, LUTO)
      INTEGER LUTI.LUTO
C VAX/VMS assignments:
      LUTI=E
      LUT0=6
C
C MacFORTRAN assignments:
C LUTI=9
C LUT0=9
C
      RETURN
      END
C
C Subroutine USPEC allows the user to create a custom output set.
C SUBROUTINE USPEC (DSCRIP, INDVAR, HYBNUM, HYBSET, MAXOUT)
C INTEGER T, RTEMP, EF, CN, CP, DI1, DI2, DI3, DI4, DI5, EG, SUM, CAYT, ECMEF,
     * RDIEL, TPOWR, EFME, EFMH, FNC, FNV, DN1, EN1, DG1, DN2, EN2, DG2, DN3, EN3,
     * D63 , DN4 , EN4 , DG4 , DNB , ENB , DGB , FNCP , FNVP , CNG , CNL , CNX , DEL6L , DELGX
     * DI6,DN6,EN6,DG6
      PARAMETER (T=1, RTEMP=2, EF=3, CN=4, CP=5, DII=6, DII=7, DII=8, DII=9,* DIB=10 , EG=11 , SUM=12 , CAYT=13 , ECMEF=14 ,RDIEL=1B , TP0WR=16 ,EFME=17
     * EFMH=18,FNC=19,FNV=20,DN1=21,EN1=22,DG1=23,DN2=24,EN2=2B,DG2=26
```

```
* DN3=27,EN3=28.DG3=2g,DM=30,EN4=31,D64=32,DN5=33,EN6=34.D6B=36,
     » FNCP=36 , FNVP=37 , CNG=38 , CNL=39 , CNX=40 , DELGL=41 , DELGX=42 , DI6=43
     * DN6=44,EN6=45,DG6=46)
      INTEGER LUTI.LUTO
      COMMON /LUNIT/ LUTI.LUTO
C INTEGER INDVAR,INDEX1,INDEX2,HYBNUM,HYBSET(28),MAXOUT
      INTEGER BASE,C0L,SP,AC0UNT,ADDLST(27},REMLST(28),R0WS
      INTEGER RSP0N,0PTI0N(28)
      CHARACTER*80 0UTSTR*80.INSTR*80,DSCRIP(46)*11,CH*1
      LOGICAL REM , R , ADD . NEV , SKIP , DIGIT , INRNGE
      DATA OPTION /T,RTEHP,EF,CN,CP,DI1,DI2,DI3.DI4,
               DI5, DI6, CAYT, EG, ECMEF, SUM, TPOWR, RDIEL,
     * EFME, EFMH, FNC, FNV, FNCP, FNVP, CNG, CNL,
               CNX, DELGL, DELGX/
      DATA OUTSTR /' '/
      ETBSET(1)=INDVAR
      WRITE (LUTO, '////)/1 REM=. FALSE.
      R=. FALSE.
      ADD=. FALSE.
      NEW=. FALSE.
      SKIP=. FALSE.
      ACOUNT=0
      INSTR=' ' DO 6 1=1,28
           REMLST(I)=0
5 CONTINUE
C *** Create user specified output set menu *** WRITE (LUTO, '(25X, ''User-Specified Output Set'',/)')
      WRITE (LUTO, '(2X, ') Current Set : '')')
      OUTSTR(1:1)=0UTSTR(4:4)=\rightarrowOUTSTR(19:19)=?OUTSTR(34:34)=?0UTSTR(49:49)='>'
      OUTSTR(64:64)='BASE=2
      ROWS=HYBNUM/B
      IF (HYBNUM.NE.ROWS*B) R0WS=R0WS+1
      DO 2B 1=1, ROWS
           COL=0
           INDEX1 = (I-1)*5+1INDEX2 = INDEX1+4IF (INDEX2.GT.HYBNUM) INDEX2=HYBNUM
           DO 20 J=INDEX1,INDEX2
                SP=BASE+15*COL
                WRITE (OUTSTR(SP:SP+1), '(I2)') J
                 WRITE (OUTSTR(SP+3:SP+14),'(1X,A11,1X)')
                      DSCRIP(HYBSET(J))
                 COL=COL+1
20 CONTINUE
      WRITE (LUTO,*) 0UTSTR(:SP+14)
2B CONTINUE
      WRITE (LUTO, '(/,2X, ''Optional Output Parameters :'')')
      ROWS=HAXOUT/B
      IF (MAXOUT.NE.ROWS«B) R0WS=R0WS+1
      DO 40 1=1, ROWS
            COL=0
            INDEX1 = (I-1)*5+1INDEX2 = INDEX1+4IF (INDEX2.GE.MAX0UT) INDEX2=MAX0UT
            DO 30 J=INDEX1,INDEX2
                 SP=BASE+15*COL
                 WRITE (OUTSTR(SP:SP+1),'(I2)') J
                 WRITE (OUTSTR(SP+3:SP+14),'(1X,A11,1X)')
```

```
DSCRIP(OPTION(J))
                C0L=C0L+1
30
           CONTINUE
           WRITE (LUTO,*) OUTSTR(:SP+14)
      CONTINUE
40
      WRITE (LUTO, 3000)
3000
     FORMAT(/, 10X, 'Enter R[number(s)] to remove from the current'
            ' output set,',/,10X,'
                                         A[number(s)] to add to the',
             ' current output set, or',/,10X,' C[number(s)]',<br>' to create a new set.',/,10X,'Separate numbers by',
     sk.
             ' commas or spaces, press return to exit.',/,10x,
     \frac{1}{2}' (Note: Use numbers from the Current set ior a removal)',/}
      CALL PROMPT(' Input > ',0,2)READ (LUTI,'(A)') INSTR
      IF (INSTR(:20).EQ.' (100)
      DO 50 1=1,80
           IF ((INSTR(I:I).EQ. \cdot \cdot) .OR.(INSTE(I:I).EQ. \cdot, \cdot).OR.SKIP) THENSKIP = .FALSE.ELSEIF ((INSTR(I:I).EQ.FR').OR.(INSTR(I:I).EQ.F')') THEN
                IF (ADD. OR. NEW) THEN
                      WRITE (LUTO,*)' Error: Remove operation',
                            ' must be done first.'
                      WRITE (LUTO, *) Hit <RETURN> to continue.'
                      READ (LUTI, '({\tt A})') CH
                      GOTO 1 ELSE
                      REM=.TRUE.
                      R=.TRUE.
                ENDIF
           ELSEIF ((INTR(I:I).Eq.'A'). OR. (INTR(I:I).Eq.'a')) THEN
                IF (NEW) THEN
                      WRITE (LUTO,*)' Error: Once a create command',
                            ' is given, no others are accepted.'
                      WRITE (LUTO,*)' Hit <RETURN> to continue.'
                      READ (LUTI, '({\tt A})') CH
                      GOTO 1 ELSE
                      ADD=.TRUE.
                      REM=. FALSE. ENDIF
           ELSEIF ((INSTR(I:I), Eq. 'C'), OR.(INSTR(I:I), Eq. 'c')) THEN
                ADD=. FALSE.
                REM=. FALSE.
                NEW=.TRUE.
                AC0UNT=1
           ELSEIF (DI6IT(INSTR(I:I))) THEN
                IF (DIGIT(INSTR(I+1:I+1))) THEN
                      SKIP=.TRUE.
                      READ (INSTR(I:I+1), '(I2)') RSPON
                ELSE
                      READ (INSTR(I:I), 'I1)' RSPON
                ENDIF
                 IF (INRN6E(1,MAX0UT, RSPON)) THEN
                      IF (REM) THEN
                           IF (. NOT. INRNGE(1,HYBNUM, RSPON)) THEN
                                WRITE (LUTO, '///)')
                                WRITE (LUTO,*)' Warning: ', 'attempt to remove entry #',
                                     RSPON,' ignored'
                           ELSEIF (RSPON. NE.l) THEN
                                REMLST(RSP0N)=-1
                           ELSE
                                WRITE (LUTO, '///)'WRITE (LUTO,*)' Warning: your',
                                      ' attempt to remove the indepen',
                                      'dent variable from the first',
```

```
* ' column was ignorad'
                         ENDIF
                    ELSEIF (ADD. OR. NEW) THEN
                         IF (ACODNT.LE.(MAXOUT-l)) THEN
                              lCOnNT=ACOUNT+l
                              ADDLST ( ACOUNT) =ESPON
                         ELSE
                              WHITE (LUTO,*)' Warning:',
    * ' attampt to add mora than',
                                  MAXOUT,
                                  * ' variables ignorad'
                              GOTO 61
                         ENDIF
                    ELSE
                         WKITE (LUTO,*)' Error: input », * 'lina must start vith a command'
                                              Hit <RETURN> ,'to continue.'
                         READ (LUTI,'(A)') CH
                         GOTO 1 ENDIF
               ELSE
                    WRITE (LUTO,*)' Warning: antry # ' ,RSPON,
                         ' is out of range and has been ignored'
               ENDIF
          ELSE
               WRITE (LUTO,*)' Error: illagal character ', 'in input line'<br>WRITE (LUTO,*)'
                                     Hit <RETURN> to continue.'
               READ (LUTI, '(\Lambda)') CH
               GOTO 1 ENDIF
50 CONTINUE<br>51 IF (NEW)
     IF (NEW) THEN
          IF (ACOUNT. GT. MAXOUT) THEN
     WRITE (LUTO,*)' Warning: too many parameters.',
* ' — list truncated.'
               ACOUNT=MAXOUT
          ENDIF
          DO 66 1=2, ACOUNT
               HTBSET(I)=OPTION(ADDLST(I))
66 CONTINUE
          HTBNUM=ACOUNT
     ELSE
          IF (R) THEN
               I=160 IF (REHLST(I).EQ.-l) THEN
                    DO 66 J=I,HYBNUM-1
                         REMLST(J)=REMLST(J+1)
                         HyBSET(J)=HYBSET(J+l)
66 CONTINUE
                    HYBNUM=HYBNUM-
               ELSE
                    I=I+1ENDIF
               IP (I.LT.HYBNUM) GOTO 60 IF (REMLST(HYBNUM).EQ.-l) HYBNUH=HYBNUM-1
          ENDIF
          IF (ADD) THEN
               L=ACOUNT+HYBNUM
               IF (L.GT. MAXOUT) THEN
                    WRITE (LUTO,*)' Warning: too many',
     * * * * * * * * parameters. -- list truncated.'
                    ACOUNT=MAIOUT-HTBNUM
               ENDIF
               DO 70 1=1, ACOUNT
```

```
HYBNUM=HYBNUM+1
                       HYBSET(HYBNUM)=OPTION(ADDLST(I))
70
                  CONTINUE
            ENDIF
      ENDIF
       GOTO 1
100
      RETURN
      END
C
C Subroutine WRAPUP closes all opened files.
C
       SUBROUTINE WRAPUP(LUDEF, LSTSW, NUMER, PLTSW, PNUM)
¢
      INTEGER LUIN, LULST, LUPL1, LUPL2,
     * LUPL3, LUPL4, LUTMP, LUER
      PARAMETER (LUIN=20, LULST=21, LUPL1=22, LUPL2=23,
     * LUPL3=24, LUPL4=25, LUTMP=26, LUER=27)
\mathbf CINTEGER LUTI, LUTO
       COMMON /LUNIT/ LUTI, LUTO
       INTEGER LUDEF, LUPL(4), PNUM
       LOGICAL TRMSW, LSTSW, PLTSW
       CHARACTER*80 OUTSTR
       DATA LUPL /LUPL1, LUPL2, LUPL3, LUPL4/
\mathbf CIF (NUMER.NE.O) THEN
            IF (LSTSW) THEN
                  WRITE (LULST, 5) NUMER
                  FORMAT(16X, I3,' errors in computation. ',
Б
      á.
                  'See ERROR.LIS')
            ELSE
                  REWIND (UNIT=LUER)
\overline{7}READ (LUER, '(A)', ERR=8, END=8) OUTSTR
                  WRITE (LUTO, '(A)') OUTSTR
                  GOTO 7
            ENDIF
            WRITE (LUTO, 5) NUMER
8
            CLOSE (UNIT=LUER)
       ELSE
            CLOSE (UNIT=LUER, STATUS='DELETE')
       ENDIF
       IF (LSTSW) CLOSE (UNIT=LULST)
       IF (LUDEF.EQ.LUTMP) CLOSE (UNIT=LUTMP, STATUS='DELETE')
       IF (PLTSW) THEN
            DO 10 I=1, PNUM
                  CLOSE (\text{UNIT-LUPL}(I))10
            CONTINUE
       ENDIF
       WRITE (LUTO,'(''
                                      -------------- Computation ",
                       ""Complete ---------------"")")
      sk.
       RETURN
       END
\mathbf{c}C Subroutine ZEROIN
\mathbf CSUBROUTINE ZEROIN(F, B, C, RE, AE, IFLAG)
\overline{c}C
       Sandia Mathematical Program Library
\mathbf CMathematical Computing Services Division 5422
\mathbf CSandia Laboratories
\mathbf CP. O. Box 5800
\mathbf CAlbuquerque, New Mexico 87115
C
       Control Data 6600 Version 4.5, 1 November 1971
\mathbf CC
       Modified to run at NBS by D. Kahaner, Division 713
\overline{c}
```
C Abstract<br>C ZEROI C ZEROIN searches for a zero of a function  $F(X)$  between<br>C the given values B and C until the width of the inter C the givan values B and <sup>C</sup> until the vidth of the interval C  $(B,C)$  has collapsed to within a tolerance specified by<br>C the stopping criterion, ABS(B-C).LE. 2.\*(RW\*ABS(B)+AE the stopping criterion, ABS(B-C) .LE. 2.\*(RW\*ABS(B)+AE). C<br>C C Description of Arguments<br>C F - Name of the r  $C$   $F$  - Name of the real valued external function. This name<br>C must be in an external statement in the calling C must be in an external statement in the calling<br>C program. F must be a function of one real argue C program. F must be a function of one real argument.<br>C B - One end of the interval (B.C). The value returned f C B - One end of the interval  $(B, C)$ . The value returned for<br>C B usually is the better approximation to a zero of  $\overline{E}$ . C B usually is the better approximation to a zero of F.<br>C - The other and of the interval (B,C) C C - The other and of the interval (B,C)<br>C RE - Relative error used for RW in the s C RE - Relative error used for RV in the stopping criterion. C 11 the requested RE is less than machine precision, c<br>C then RW is set to approximately machine precision.c C then RW is set to approximately machine precision.q<br>C AE - Absolute error used in the stopping criterion. If C aE - Absolute error used in the stopping criterion. If the<br>C siven interval (B.C) contains the origin, then a C given interval (B,C) contains the origin, then a<br>C nonzero value should be chosen for AE. C nonzero value should be chosen for AE. C IFLAG - Returns a status of the results indicating which<br>C of the following hold. C of the folloving hold. C  $A - ABS(B-C)$  .LE.  $2.*(RW*ABS(B)+AE)$ C  $B - F(B) * F(C)$ .LT. 0.<br>C  $-$  ABS( $F(B)$ ) .LE. ABS( C  $C - \text{ABS}(F(B))$  .LE.  $\text{ABS}(F(C))$ <br>C  $D - \text{ABS}(F(B))$  .LE.  $\text{MAX}(\text{AB})$ C  $D - ABS(F(B))$ .LE.  $MAX(ABS(F(B)))$ ,  $ABS(F(C))$ )<br>C  $DTT$  IN IN C OUT IN IN C E - Number of evaluations of  $F(X)$ .LE. 500<br>C = 1 Indicates normal case. All conditions above C  $=1$  Indicates normal case. All conditions above hold.<br>C  $=2$  Indicates  $F(B) = 0$ . Condition A may not hold. C  $=2$  Indicates  $F(B) = 0$ . Condition A may not hold.<br>C  $=3$  Indicates conditions A, B, C, and E hold but D C =3 Indicates conditions A, B, C, and E hold but D does<br>C = 0.1.1 (B,C) probably contains a singular point of F C not. (B,C) probably contains a singular point of F.<br>C =4 Indicates conditions A and E hold but B does not. C =4 Indicates conditions A and E hold but B does not.<br>C A local minimum of  $F(X)$  in  $(B,C)$  may have been fo C  $\triangle$  A local minimum of  $F(X)$  in  $(B,C)$  may have been found.<br>C  $=5$  Indicates search was aborted when condition E failed. =5 Indicates search was aborted when condition E failed. C<sub>C</sub> C References<br>C 1. L F C 1. L F Shampine and H A Watts, ZEROIN, A Root-Solving Code,<br>C SC-TM-70-631, Sept 1970. C SC-TM-70-631, Sept 1970.<br>C 2. T J Dekker, Finding a Ze C 2. T J Dekker, Finding a Zero by means of Successive Linear<br>C 311 Interpolation. \*Constructive Aspects of the Fundamental C 10 Interpolation, \*Censtructive Aspects of the Fundamental<br>C 11800rem of Algebra\*, Edited by B Dejon and P Henrici, 19 C Theorem of Algebra\*, Edited by B Dejon and P Henrioi, 1969. C 3. L F Shampine and R C Allen, Numerical Computing C an Introduction, 1973. C<br>C C Initialize for DNIVAC 1108 or VAX 11/780 DATA ER/6.0E-8/ C Initialize in a portable manner<br>C DATA ER/0.0/ DATA ER/O.O/ C IF (ER .EQ. 0.0) ER =  $4. * (R1MACH (4))$ C RW=AMAX1(RE,ER)  $IC=0$ ACBS=ABS(B-C)  $A = C$  $FA = F(A)$  $FB=F(B)$ FC=FA X0UNT=2 FX=AHAX1(ABS(FB),ABS(FC)) C  $1$   $IF$  (ABS(FC) .GE. ABS(FB)) GO TO 2 C Perform interchange  $A = B$ FA=FB  $B = C$ FB=FC

```
C = AFC=FA
\mathbf{C}2 CMB=0.5*(C-B)
      ACMB=ABS(CMB)
      TQL=RW*ABS(B)+AE
C
C Test stopping criterion
      IF (ACHB .LE. TOL) 60 TO 10
C<br>C
C Calculate new iterate implicitly as B+P/Q,<br>C where we arrange P.GE.O.
      where we arrange P.GE.O.
C The implicit form is used to prevent ovarflou.
      P=(B-A)+FBQ=FA-FB
      IF (P .GE. 0.) 60 TO 3 P = -PQ = -Q\frac{\mathbf{c}}{\mathbf{c}}C Update A and check for satisfactory reduction<br>C in the size of our bounding interval.
      in the size of our bounding interval.
    3 A=B
      FA=FB
      IC=IC+1
      IF (IC .LT. 4) 60 TO 4
      IF (8.*ACMB .6E. ACBS) GO TO 6 IC=0ACBS = ACMBC
C Test for too small a change
    4 IF (P .6T. ABS(q)*TOL) 60 TO B \frac{\mathbf{c}}{\mathbf{c}}Increment by tolerance
      B=B+SI6N(T0L,CMB)
      60 TO 7 C
C Root ought to be between B and (C+B)/2.
    5 IF (P.GE. CMB*Q) GO TO 6
C
C Interpolate
      B=B+P/QGO TO 7
C
    6 B=O.B*(C+B)
C Bisect
\mathbf CC Have completed computation for nsv iterate B
    7 FB=F(B)
      IF (FB .EQ. 0.) 60 TO 11
      KOUNT=KOUNT+1
      IF (KOUNT .GT. 500) GO TO 15
C
C Decide whether next step is interpolation or extrapolation
      IF (SICN(1.0, FB) .NE. SIGN(1.0, FC) GO TO 1
      C = AFC=FA
      60 TO 1 C<br>C
      Finished. Process results for proper setting of IFLAG
C 10 IF (FB*FC .6T, 0.) 60 TO 13 IF (ABS(FB) .GT. FX) 60 TO 12
      IFLAG = 1RETURN
   11 IFLAG = 2 RETURN
```
12 IFLAG =  $3$ RETURN 13 IFLAG = 4 RETURN 15 IFLAG = 5 RETURN END

 $\mathcal{L}$ 

 $\overrightarrow{x}$  U.S. GOVERNMENT PRINTING OFFICE: 1990 - 26 1-913/20600

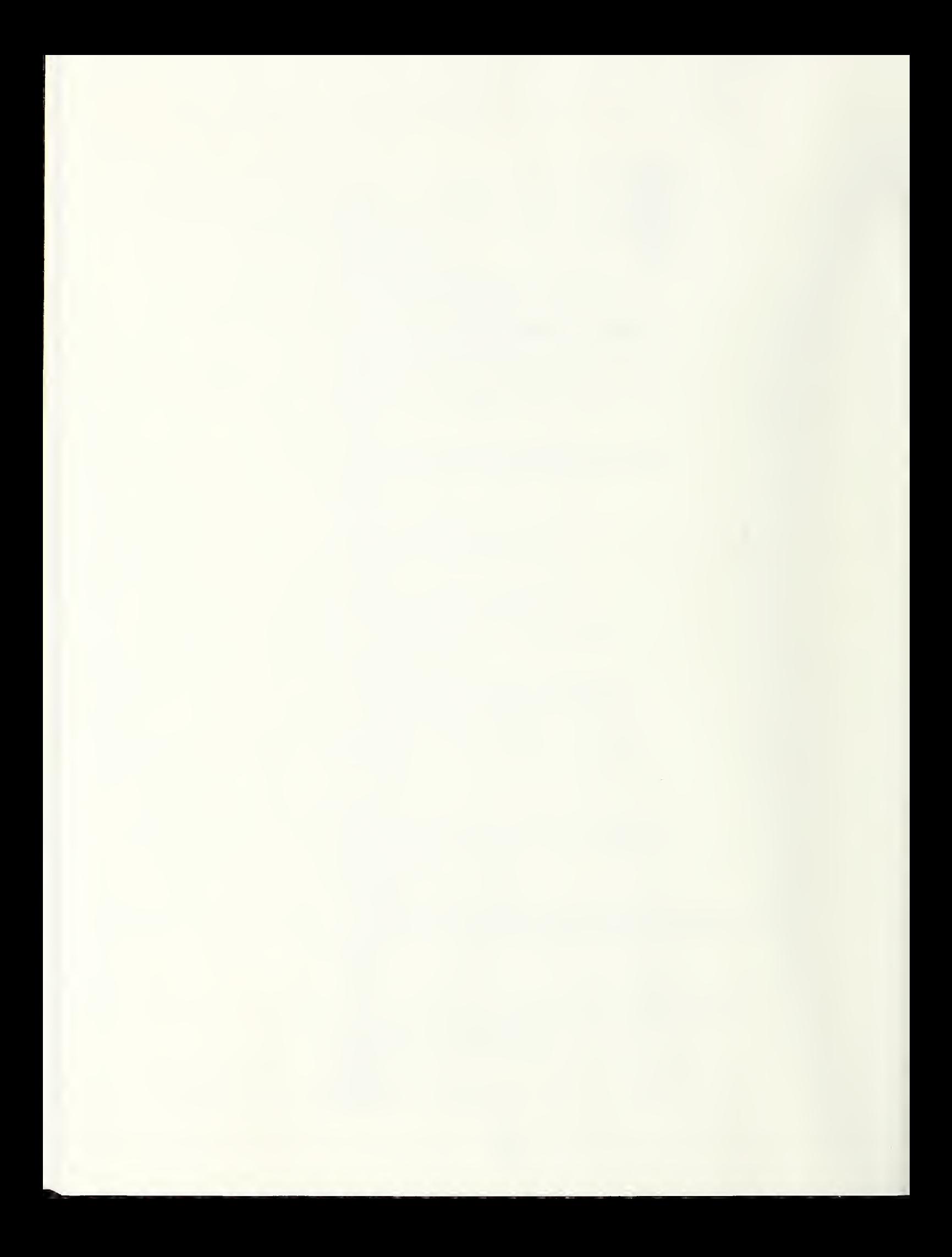

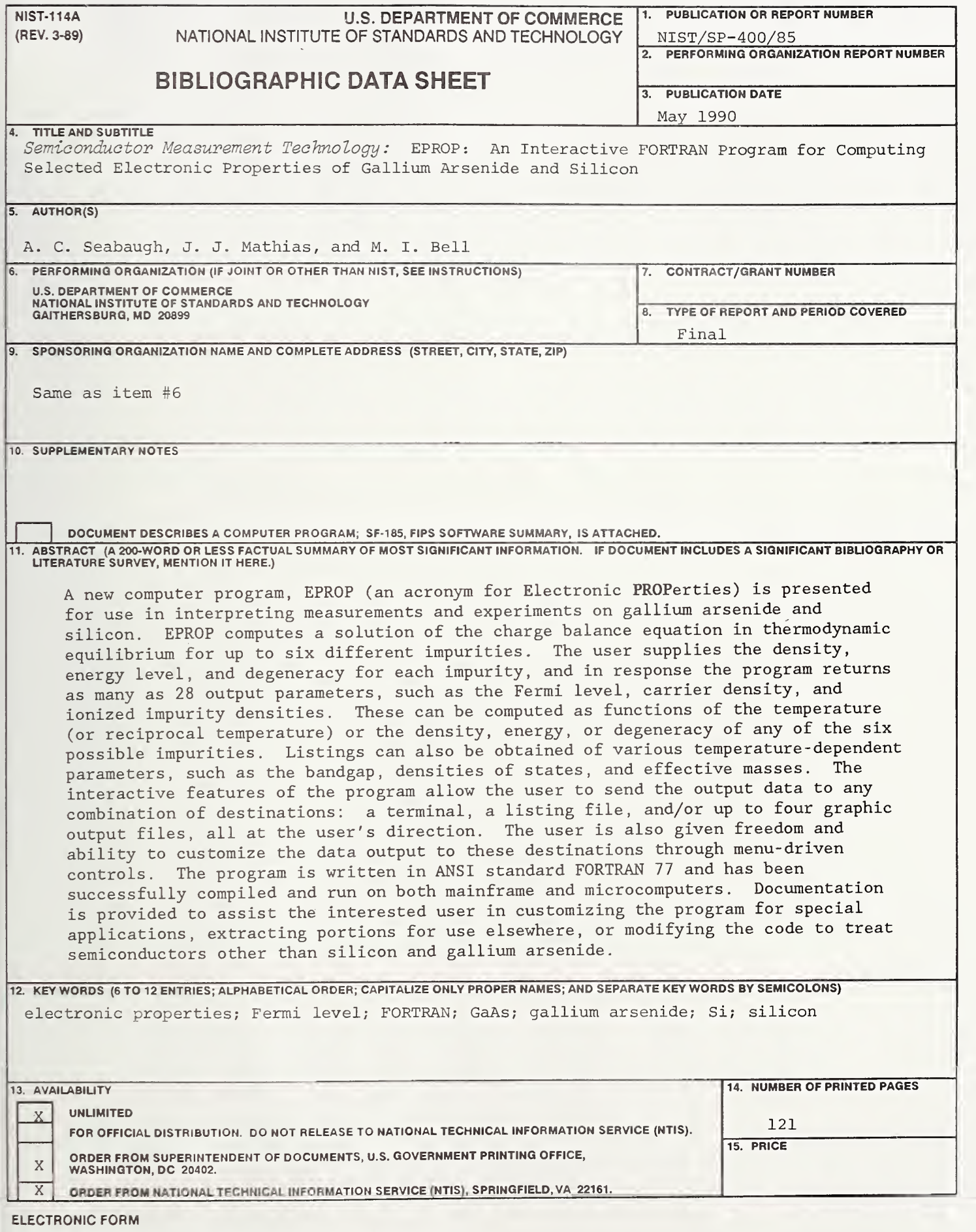

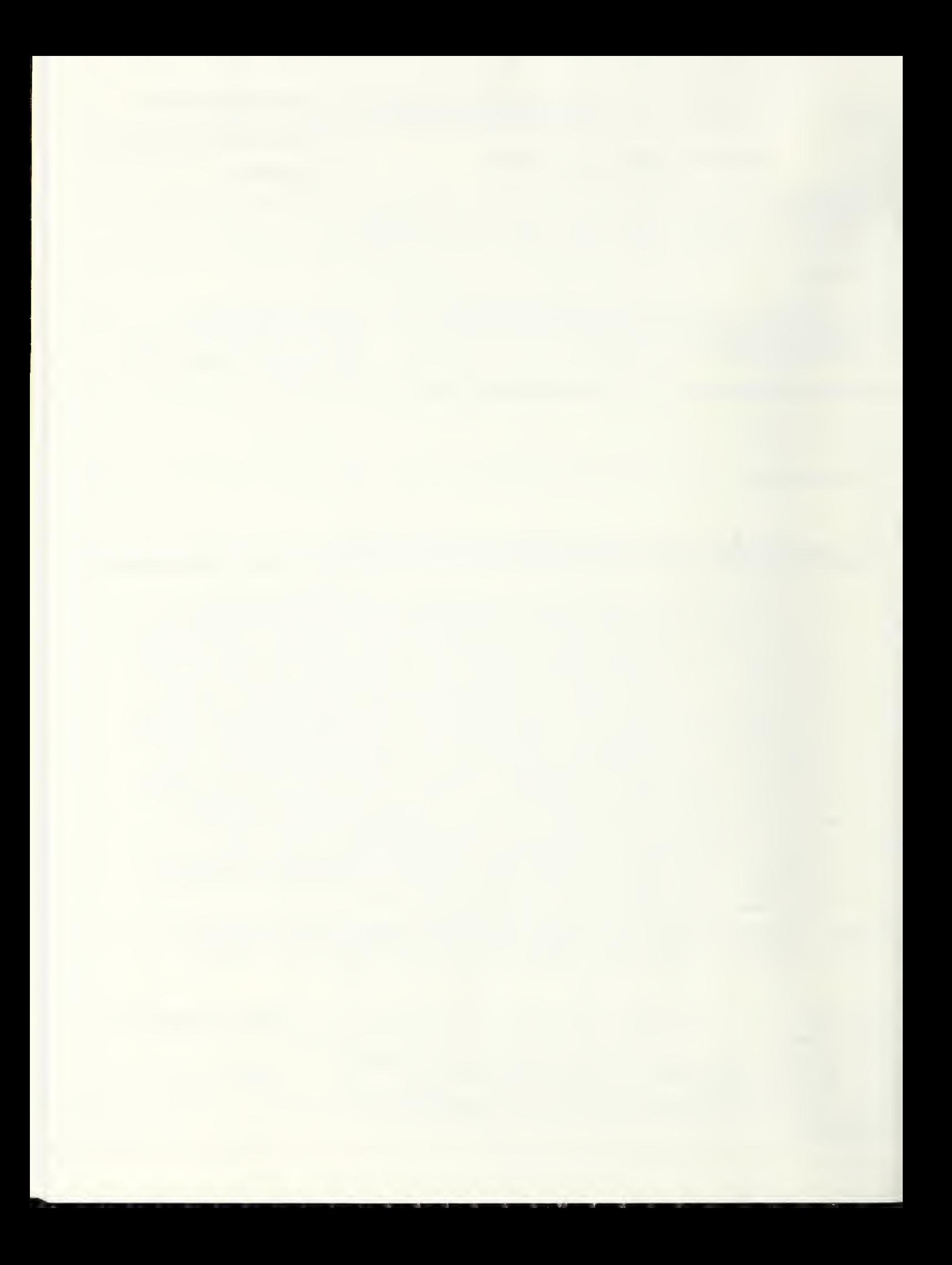

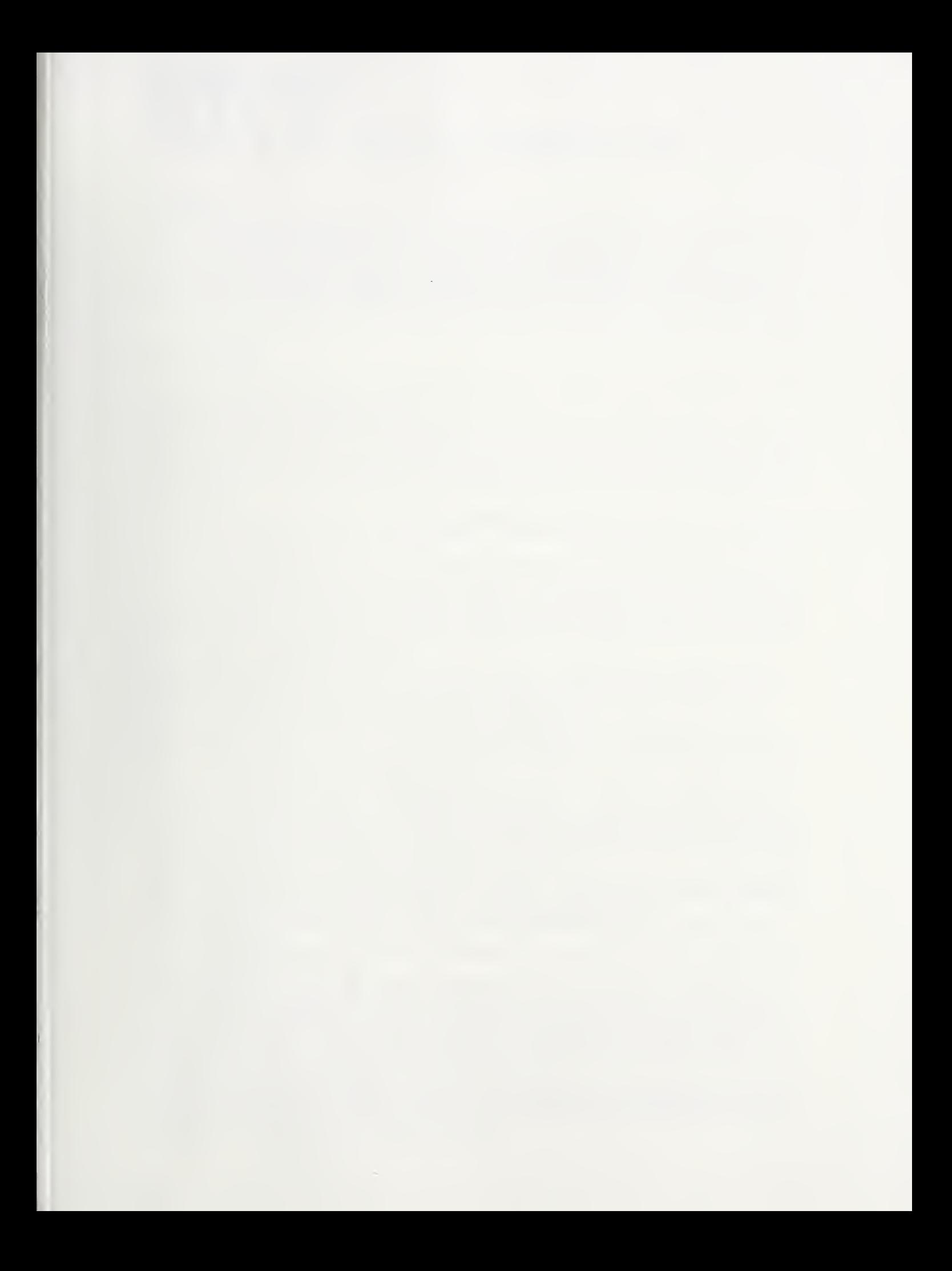

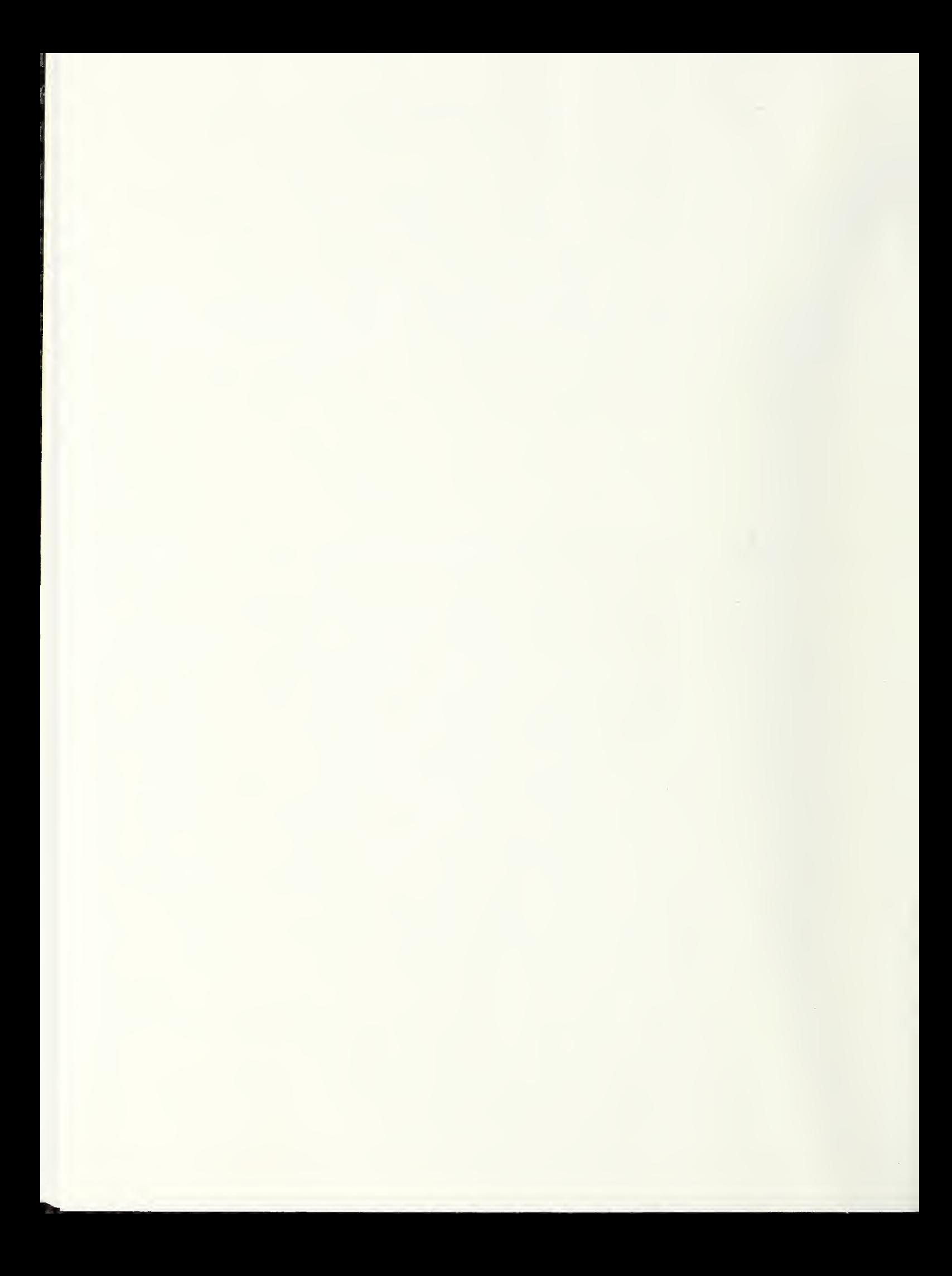

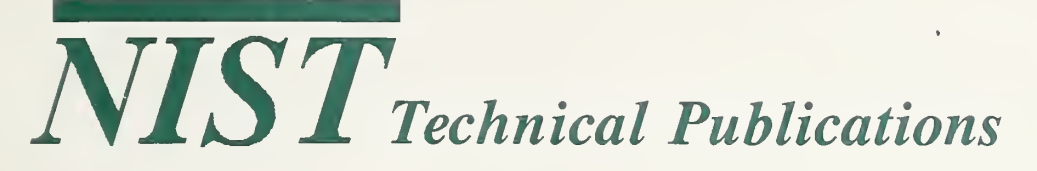

## Periodical

Journal of Research of the National Institute of Standards and Technology—Reports NIST research and development in those disciplines of the physical and engineering sciences in which the Institute is active. These include physics, chemistry, engineering, mathematics, and computer sciences. Papers cover a broad range of subjects, with major emphasis on measurement methodology and the basic technology underlying standardization. Also included from time to time are survey articles on topics closely related to the Institute's technical and scientific programs. Issued six times a year.

## Nonperiodicals

Monographs—Major contributions to the technical literature on various subjects related to the Institute's scientific and technical activities.

Handbooks—Recommended codes of engineering and industrial practice (including safety codes) developed in cooperation with interested industries, professional organizations, and regulatory bodies. Special Publications—Include proceedings of conferences sponsored by NIST, NIST annual reports, and other special publications appropriate to this grouping such as wall charts, pocket cards, and bibliographies.

Applied Mathematics Series—Mathematical tables, manuals, and studies of special interest to physicists, engineers, chemists, biologists, mathematicians, computer programmers, and others engaged in scientific and technical work.

National Standard Reference Data Series—Provides quantitative data on the physical and chemical properties of materials, compiled from the world's literature and critically evaluated. Developed un der <sup>a</sup> worldwide program coordinated by NIST under the authority of the National Standard Data Act (Public Law 90-396). NOTE: The Journal of Physical and Chemical Reference Data (JPCRD) is published quarterly for NIST by the American Chemical Society (ACS) and the American Insti tute of Physics (AIP). Subscriptions, reprints, and supplements are available from ACS, 1155 Sixteenth St., NW., Washington, DC 20056.

Building Science Series—Disseminates technical information developed at the Institute on building materials, components, systems, and whole structures. The series presents research results, test methods, and performance criteria related to the structural and environmental functions and the durability and safety characteristics of building elements and systems.

Technical Notes—Studies or reports which are complete in themselves but restrictive in their treat- ment of <sup>a</sup> subject. Analogous to monographs but not so comprehensive in scope or definitive in treatment of the subject area. Often serve as a vehicle for final reports of work performed at NIST under the sponsorship of other government agencies.

Voluntary Product Standards—Developed under procedures published by the Department of Commerce in Part 10, Title 15, of the Code of Federal Regulations. The standards establish nationally recognized requirements for products, and provide all concerned interests with <sup>a</sup> basis for common understanding of the characteristics of the products. NIST administers this program as a supplement to the activities of the private sector standardizing organizations.

Consumer Information Series—Practical information, based on NIST research and experience, covering areas of interest to the consumer. Easily understandable language and illustrations provide useful background knowledge for shopping in today's technological marketplace.

Order the above NIST publications from: Superintendent of Documents, Government Printing Office, Washington, DC 20402.

Order the following NIST publications—FIPS and NISTIRs—from the National Technical Information Service, Springfield, VA 22161.

Federal Information Processing Standards Publications (FIPS PUB)—Publications in this series col lectively constitute the Federal Information Processing Standards Register. The Register serves as the official source of information in the Federal Government regarding standards issued by NIST pursuant to the Federal Property and Administrative Services Act of 1949 as amended. Public Law 89-306 (79 Stat. 1127), and as implemented by Executive Order <sup>1</sup> <sup>1717</sup> (38 FR 12315, dated May 11, 1973) and Part <sup>6</sup> of Title <sup>15</sup> CFR (Code of Federal Regulations).

NIST Interagency Reports (NISTIR)—A special series of interim or final reports on work performed by NIST for outside sponsors (both government and non-government). In general, initial distribu tion is handled by the sponsor; public distribution is by the National Technical Information Service, Springfield, VA 22161, in paper copy or microfiche form.

## U.S. Department of Commerce

National Institute of Standards and Technology (formerly National Bureau of Standards) Gaithersburg, MD 20899

Official Business Penalty for Private Use \$300